### **Министерство образования и науки Российской Федерации** Федеральное государственное бюджетное образовательное учреждение высшего образования **АМУРСКИЙ ГОСУДАРСТВЕННЫЙ УНИВЕРСИТЕТ (ФГБОУ ВО «АмГУ»)**

Факультет энергетический

Кафедра автоматизации производственных процессов и электротехники Направление подготовки 15.03.04 "Автоматизация технологических процессов и производств"

Направленность (профиль) программы "Автоматизация технологических процессов и производств в энергетике"

> ДОПУСТИТЬ К ЗАЩИТЕ И.о. заведующего кафедрой \_\_\_\_\_\_\_\_\_\_\_\_\_\_А.А.Остапенко «\_\_\_\_»\_\_\_\_\_\_\_\_\_\_\_\_\_\_\_\_2016г.

# **БАКАЛАВРСКАЯ РАБОТА**

на тему: Автоматизация подготовки питательной воды для котла на СП «Благовещенская ТЭЦ» филиала «Амурская генерация» АО «ДГК»

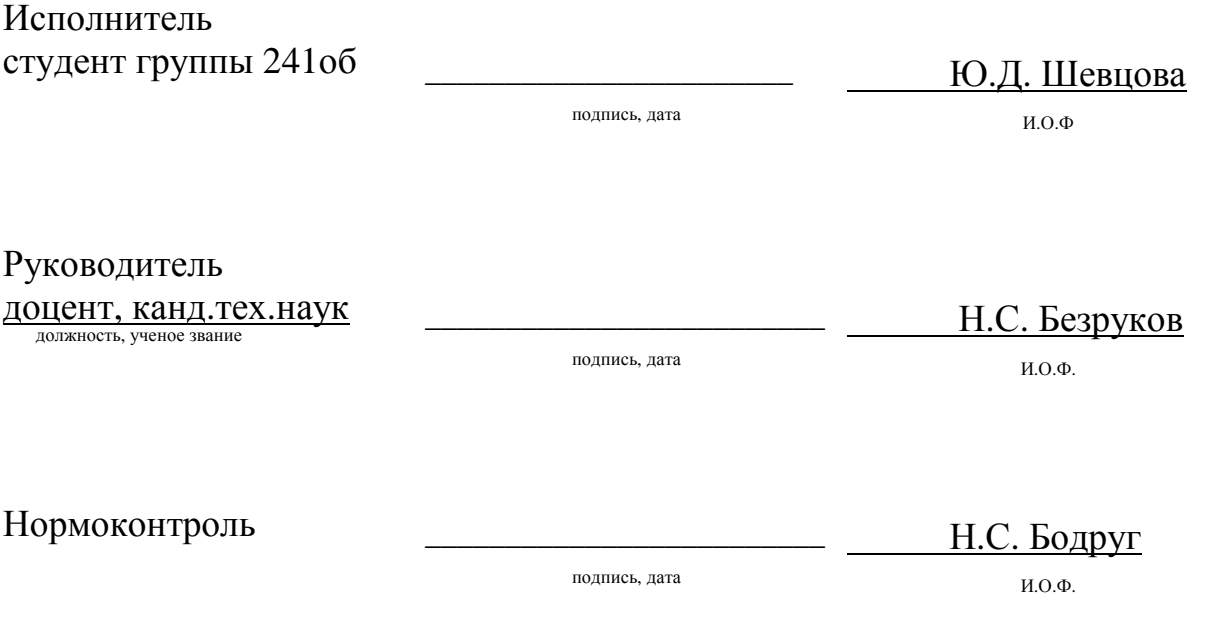

Благовещенск 2016

### **Министерство образования и науки Российской Федерации** Федеральное государственное бюджетное образовательное учреждение высшего образования **АМУРСКИЙ ГОСУДАРСТВЕННЫЙ УНИВЕРСИТЕТ (ФГБОУ ВО «АмГУ»)**

Факультет энергетический

Кафедра автоматизации производственных процессов и электротехники УТВЕРЖДАЮ И.о. заведующего кафедрой

\_\_\_\_\_\_\_\_\_\_\_\_\_\_А.А.Остапенко

« $\qquad \qquad \qquad 2016r.$ 

## **З А Д А Н И Е**

К выпускной квалификационной работе студента Шевцовой Юлии Дмитриевны\_\_\_\_\_\_\_\_\_\_\_

1. Тема выпускной квалификационной работы:\_ Автоматизация подготовки питательной воды для котла на СП «Благовещенская ТЭЦ» филиала «Амурская генерация» АО «ДГК» (в соответствии с приказом № 2530-уч от 07.12.2015г.)

2. Срок сдачи студентом законченной выпускной квалификационной работы:

3. Исходные данные к выпускной квалификационной работе:данные преддипломной практики, техническая документация ПЛК150

\_\_\_\_\_\_\_\_\_\_\_\_\_\_\_\_\_\_\_\_\_\_\_\_\_\_\_\_\_\_\_\_\_\_\_\_\_\_\_\_\_\_\_\_\_\_\_\_\_\_\_\_\_\_\_\_\_\_\_\_\_\_\_\_\_\_\_\_\_\_\_\_\_\_\_\_\_

4. Содержание выпускной квалификационной работы (перечень подлежащих разработке вопросов): \_Постановка задачи, аппаратная реализация системы, программной обеспечение, разработка систем управления

5. Перечень материалов приложения: (наличие чертежей, таблиц, графиков, схем, программных продуктов, иллюстративного материала и т.п.) 107 с, 46 рисунков , 7 таблиц, 40 источников, 8 приложений

6. Дата выдачи задания

Руководитель выпускной квалификационной работы: Безруков Николай Сергеевич доцент, кандидат технических наук

(фамилия, имя, отчество, должность, ученая степень, ученое звание)

Задание принял к исполнению (дата):

(подпись студента)

#### РЕФЕРАТ

Бакалаврская работасодержит 107с, 46 рисунков, 7таблиц, 40источников, 8 приложений

# ПЛК,CODESYS, TRACEMODE, MATLAB, ВИЗУАЛИЗАЦИЯ,ПЧ, ФУНКЦИОНАЛЬНАЯ СХЕМА, ЭЛЕКТРИЧЕСКАЯ СХЕМА,ТЕХНИЧЕСКОЕ ЗАДАНИЕ, ЩИТ УПРАВЛЕНИЯ

В работе исследована задача разработки АСУТП подготовки питательной воды для котла.

Цель работы – разработка автоматизированной системы подготовки питательной воды для котлоагрегата на Благовещенской ТЭЦ.

Основу методологии разработки составляют теоретическая база знаний, полученная в процессе обучения, а также практические навыки, необходимые для реализации данного проекта.

В ходе работы был выполнен выбор оборудования, разработаны электрическая принципиальная, функциональная,а также общий вид и компановка щита управления. Так же была написана программа в программной среде CodeSys, разработан экран визуализации в TraceMode, а также составлена математическая модель в графической среде имитационного моделирования Simulink

# СОДЕРЖАНИЕ

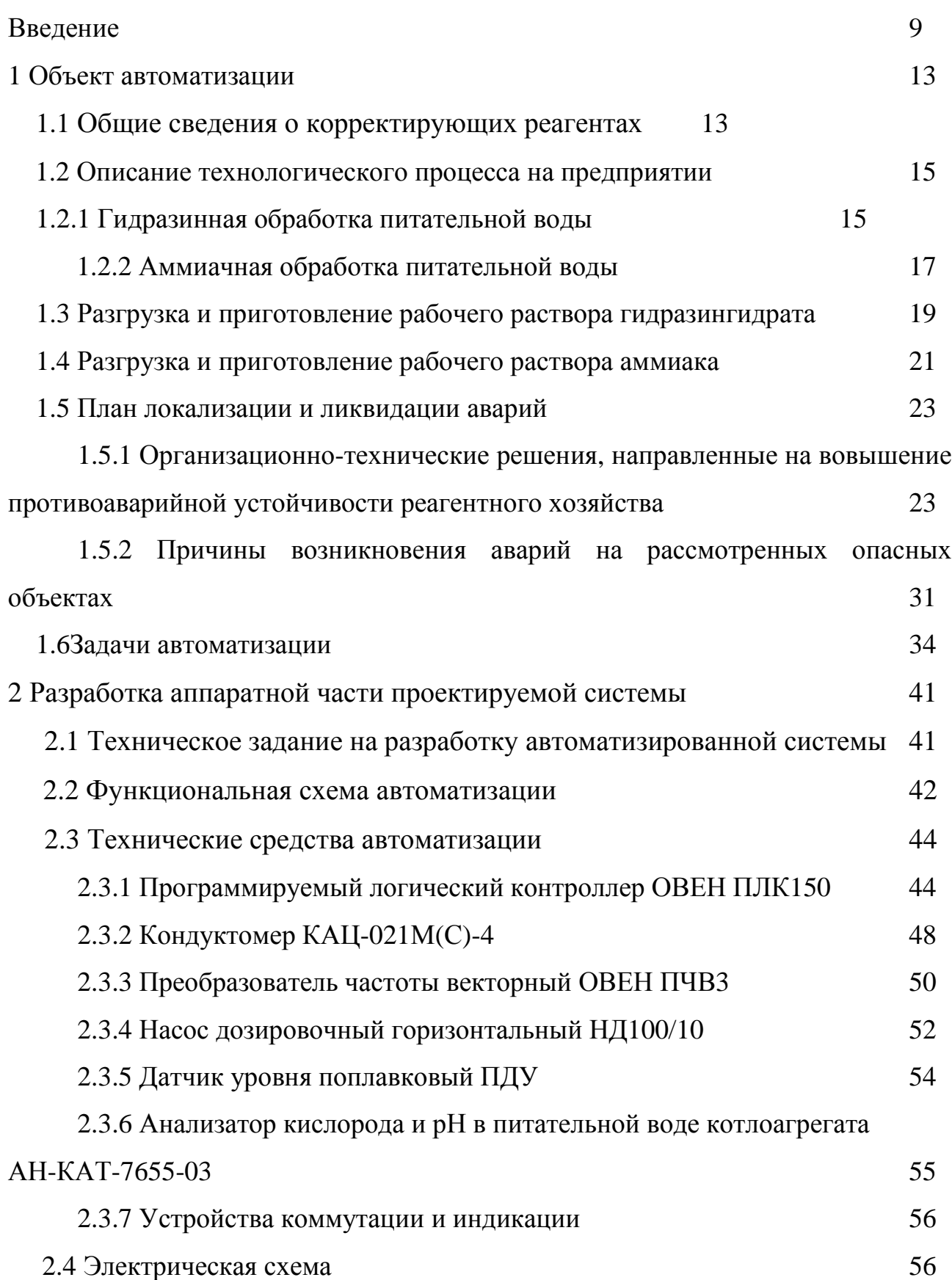

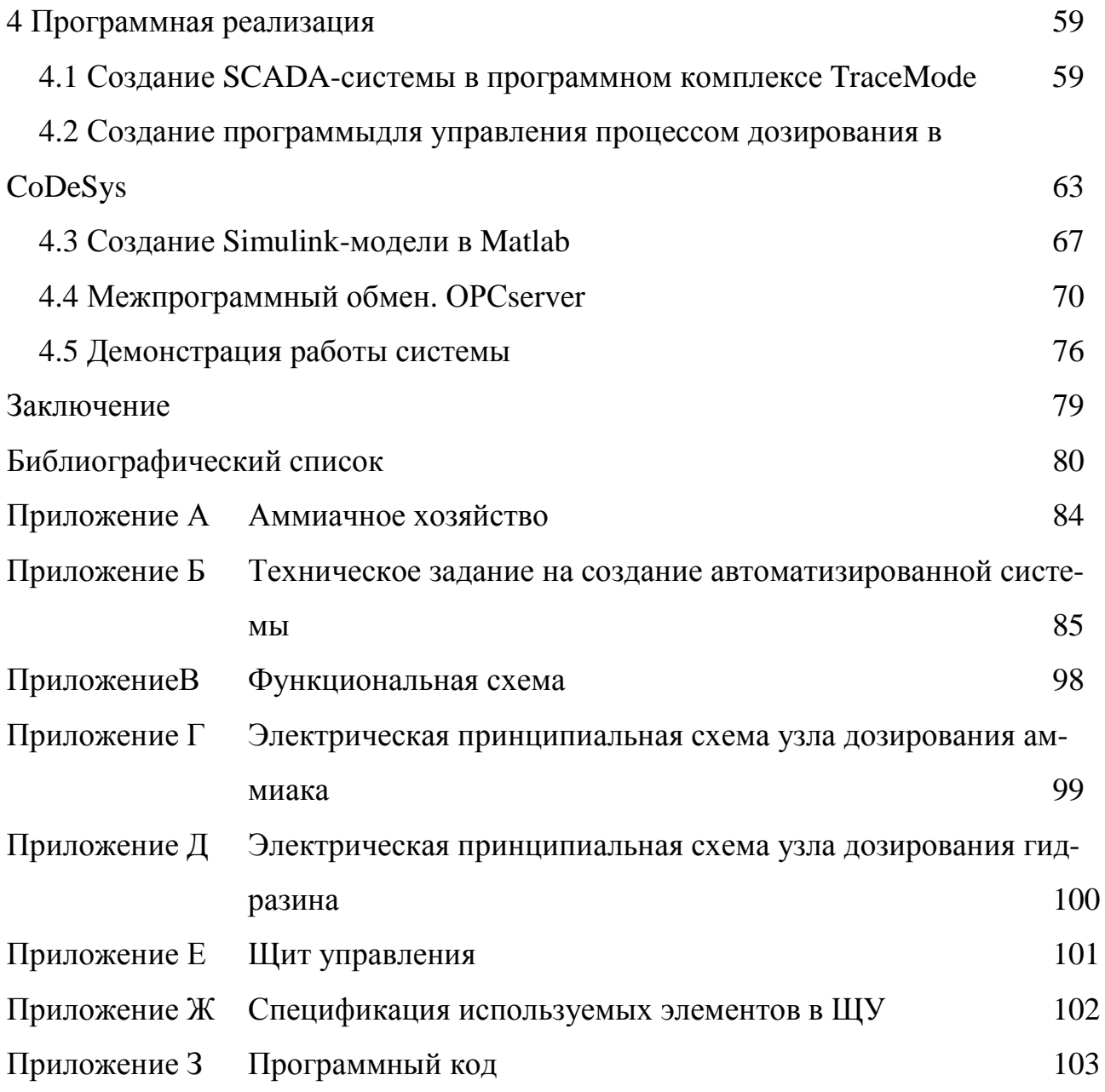

В настоящейбакалаврской работе использованы ссылки на следующие нормативные документы и стандарты:

ГОСТ 24.302-80 Общие требования к выполнению схем;

ГОСТ 24.601-86 Автоматизированные системы. Стадии создания;

ГОСТ 34.602-89 Техническое задание на создание автоматизированной системы;

ГОСТ 24.104-85 Автоматизированные системы управления. Общие требования;

ГОСТ 2.104-68\* ЕСКД. Основные надписи.

ГОСТ 2.101-68 Единая система конструкторской документации. Виды изделий;

ГОСТ 2.102-68 Единая система конструкторской документации. Виды и комплектность конструкторских документов;

ГОСТ 2.103-68 Единая система конструкторской документации. Стадии разработки;

ГОСТ 2.104-68 Единая система конструкторской документации. Основныенадписи;

ГОСТ 2.105-95 Единая система конструкторской документации. Общие требования к текстовым документам;

ГОСТ 2.106-96 Единая система конструкторской документации. Текстовыедокументы;

ГОСТ 2.109-73 Единая система конструкторской документации. Основныетребования к чертежам;

ГОСТ 2.111-68 Единая система конструкторской документации. Нормоконтроль;

ГОСТ 2.121-73 Единая система конструкторской документации. Технологический контроль конструкторской документации;

ГОСТ 2.201-80 Единая система конструкторской документации. Обозначение изделий и конструкторских документов;

ГОСТ 2.301-68 Единая система конструкторской документации. Форматы;

ГОСТ 2.321-84 Единая система конструкторской документации. Обозначения буквенные;

ГОСТ 2.701-84 Единая система конструкторской документации. Схемы. Виды и типы. Общие требования к выполнению;

ГОСТ 3.1116-79 Единая система технологической документации. Нормоконтроль;

ГОСТ 9-92 Аммиак водный технический. Технические условия;

ГОСТ 62.21-90 Система стандартов безопасности труда. Организация обучения безопасности труда. Общие положения

ГОСТ 19503-88Гидразин-гидрат технический. Технические условия

СТО СМК 4.2.3.01-2010 Стандарт организации. Требования к структуре и оформлению стандартов.

## ОПРЕДЕЛЕНИЯ, ОБОЗНАЧЕНИЯ И СОКРАЩЕНИЯ

ACУ - автоматизированная система управления

ПЛК - программируемый логический контроллер

ПО - программное обеспечение

**TII** - технологический процесс

САУ ТП - система автоматического управления технологическими про-

цессами

ВХР - водно-химический режим

СХТМ - система химико-технологического мониторинга

ВПУ - водоподготовительная установка

АХК - автоматический химический контроль

ХВО - химводоочистка

MP – мерник раствора

МРБ-мерный бачок раствора

НЦ - насос циркуляционный

НД - насос - дозатор

ЧРП - частотно - регулируемый привод

ПТЭ - правила технической эксплуатации

САР - система автоматического регулирования

ОВП - окислительно-восстановительный потенциал

КПТ - конденсатно-питательный тракт

ПЭН - питательный электрический насос

ПНД - подогреватель низкого давления

ПВД - подогреватель высокого давления

ДСВ - деаэратор струйный вакуумный

#### **ВВЕДЕНИЕ**

В условиях рыночной экономики успешное конкурентно-способное развитие энергетической, как и любой другой отрасли, возможно путем улучшения качества продукции, а также путем повышения надежности и экономичности производства.

Применительно к тепловой энергетике целый ряд мероприятий, таких как: применение в качестве конструкционных более коррозионно-прочных материалов, применение современных фильтрующих материалов, а также поддержание ВХР в пределах установленных норм, что осуществляется на современных ТЭЦ за счет непрерывного мониторинга химико-технологических процессов, приводит к повышению эффективности работы оборудования и электростанции.

В последние годы на большинстве ТЭС РФ значительное внимание уделяется вопросам внедрения СХТМ ВХР. Современные средства контроля, выпускаемые отечественными и зарубежными производителями, позволяют организовывать надежные непрерывные измерения некоторых таких основных показателей качества как удельнаятеплопроводимость, рН, содержание натрия, растворенного кислорода и водорода, но также и содержание кремниевой кислоты, солей жесткости, аммиака, фосфатов, общего органического углерода и др.

Следует отметить, что даже при использовании самых современных средств контроля мониторинг химико-технологических процессов на ТЭЦ в основном заключается лишь в предоставлении оперативному персоналу непрерывной информации о состоянии ВХР. Безусловно, взаимодействие оперативного персонала ТЭЦ и химического цеха является шагом вперед на пути совершенствования технологии производства тепловой и электрической энергии. При этом следует отметить, что целью внедрения системы мониторинга является не просто представление текущей информации о состоянии ВХР, но исполь-

зование данной информации для оптимизации и недопущения нарушений ВХР, как следствие, аварийных ситуаций на ТЭЦ, вызванных такими нарушениями.

Надежная и экономически эффективная работа основного оборудования и ТЭЦ в целом является приоритетной залачей современной энергетики. По имеющимся данным около 60% от общего числа нарушений в работе происходит по причине повреждаемости поверхностей нагрева энергетических котлов. Надежность работы оборудования зависит от множества различных факторов, в том числе особенностей тепловой схемы ТЭЦ, используемых в тракте конструкционных материалов, режимов работы энергетического оборудования, квалификации оперативного персонала ТЭЦ, схем ВПУ, используемых ВХР, а также методов его контроля и поддержания.

Организация надежного химического контроля для поддержания оптимального ВХР является одной из важнейших задач, решаемых в настоящее время при проектировании и эксплуатации тепловых электростанций. Как известно, основной задачей ВХР является минимизация процессов коррозии и недопущение высокой скорости обрывания отложений на поверхностях нагрева путем создания благоприятных окислительно-восстановительных условий в тракте котла или энергоблока за счет ввода различных корректирующих реагентов. В этой связи, следует отметить влияние водного режима на экономичность работы ТЭЦ. Так, например, наличие отложений в водяном экономайзере приводит к повышению температуры уходящих газов и снижению КПД котла, отложения в турбине также приводят к потерям экономичности ее работы. Особое внимание уделяется влиянию ВХР на надежность работы оборудования ТЭЦ: нарушения водного режима могут привести к аварийному или преждевременному останову оборудования, к его неполному использованию.

Решения поставленной задачи поддержания водного режима в рамках установленных норм во многом зависят от используемых средств и методов, а также систем контроля и управления ВХР. При этом следует отметить, что химический контроль осуществляется методами аналитического контроля путем ручного отбора анализируемых проб [1]. Переход от использования только ана-

литических методов к применению автоматических анализаторов качества теплоносителя является значительным шагом вперед. В настоящее время лабораторный и автоматический химический контроль базируются на измерении интегральных и косвенных показателей качества ВХР, таких как удельная электропроводимость, рН, содержание натрия и других, в специально подготовленной пробе при пониженных параметрах, т.е. температуре 25-35 °С и атмосферном давлении. Объем оперативного лабораторного и автоматического химического контроля на ТЭС определяется нормативными документами, принятыми в различных странах [2-7].

По данным отечественных и зарубежных публикаций [1,8,9] в совершенствовании ВХР, а также методов и средств его контроля, заложен большой резерв увеличения надежности и эффективности работы оборудования ТЭС.

Эффективным химический контроль можно считать в том случае, если за расчетный или ожидаемый срок службы оборудования не происходит вынужденных остановов вследствие коррозионных процессов, процессов образования накипи и отложений на поверхностях нагрева, а также не происходит снижение эффективности производства электрической энергии и не возникают потери мощности по вине нарушений ВХР. При этом следует отметить, что полностью предотвратить коррозию и не допустить образование отложений не представляется возможным. Данные процессы могут быть только минимизированы.

Снижение скорости образования отложений и коррозионных процессов возможно за счет поддержания чистоты теплоносителя на должном уровне. При этом следует помнить, что при работе любой энергетической установки имеет место непрерывное поступление в тракт тех или иных примесей, загрязняющих рабочее тело. Основными источниками загрязнений являются добавочная вода, восполняющая потери воды и пара в тракте, присосы охлаждающей воды и воздуха в конденсаторе, корректирующие реагенты, вводимые в тракт для поддержания определенного ВХР, а также продукты коррозии элементов оборудования. Поэтому для минимизации коррозионных процессов и процессов образования отложений на каждой паротурбинной установке большое внимание

должно уделяться вопросам качественной подготовки добавочной воды, вывода примесей из тракта (непрерывная продувка, деаэрация, конденсатоочистка, химическая очистка), оптимизации ввода корректирующих реагентов и организации химико-технологического мониторинга.

В последние годы на большинстве ТЭС произошло качественное изменение в отношении к проблемам ВХР и химического контроля. Опыт исследования состояния ВХР его поддержания и систем контроля показывает, что все большее число ТЭС приступает к внедрению и эксплуатации СХТМ. Актуальность проблемы внедрения подобных систем подтверждается разработкой общих технических требований к СХТМ ВХР ТЭС, выпущенных под руководством Департамента научной политики и развития РАО «ЕЭС России» [10]. Отечественный и зарубежный опыт эксплуатации СХТМ показывает необходимость комплексного подхода при создании систем, а именно совместного использования в системах трех источников информации:

- данные автоматического химического контроля (АХК) (результаты анализов, полученные с использованием стационарных автоматических приборов химического анализа);

- данные лабораторного химического контроля (ЛХК) (результаты анализов с использованием штатных методик и портативных приборов лабораторного контроля);

- теплотехнические показатели, в первую очередь влияющие на состояние ВХР (данные эксплуатационного контроля, осуществляемого оперативным персоналом на щитах управления ТЭС).

При этом следует отметить, что основными задачами при организации оперативного химического контроля ВХР являются:

-предотвращение коррозийных процессов, процессов образования накипи и отложений:

- уменьшение концентрации коррозийно-активных веществ;

- минимизация поступления примесей в тракт;

- уменьшение образования и переноса по тракту продуктов коррозии.

#### 1 ОПИСАНИЕ ОБЪЕКТА АВТОМАТИЗАЦИИ

#### **1.1 Общие сведения о корректирующих реагентах**

Корректирующими реагентами для тепловых электростанций являются: гидразин, аммиак, кислород, перекись водорода  $(H_2O_2)$ ,октадецеламин (ОДА), высокошелочной ЭДТА, РО<sub>4</sub>, NaOH.

На отечественных станциях с барабанными котлами давлением 13.8 МПа, в основном, применяется гидразинно-аммиачный и фосфатно-гидратный ВХР конденсатно-питательного тракта и котловой воды соответственно.

Гидразинная обработка питательной воды на станциях с барабанными котлами является одним из основных методов снижения интенсивности коррозии металла пароводяного тракта.

Назначение аммиака - поддержание оптимального значения рН, для того чтобы рН не уменьшался при росте СО2. Дозирование аммиака в питательную воду практически не воздействует на значение рН котловой воды высоких давлений и на коррозию сталей экранных поверхностей самих барабанов. На входе в котел аммиак утрачивает подщелачивающие свойства. В тракте кота идет высокотемпературная коррозия. Защитная роль аммиака для стали проявляется только до 150-220 ℃. Выше этих температур подщелачивающие свойства резко ухудшаются. Следует отметить, что аммиак проявляет не только подщелачивающие свойства, но является эффективным комплексообразователем и умеренным восстановителем.

Аммиак хорошо растворим в воде, однако его раствор содержит малое количество ионов. В конденсате тракта ПНД при ГАВР всегда присутствуют значительные количества аммиака и некоторое количество кислорода, в тоже время отсутствует гидразин. Эти условия приводят к значительной коррозии медьсодержащих сплавов, поскольку аммиак в присутствии кислорода взаимодействует с медью, образуя аммиачные комплексы меди.

Впервые, гидразин стал применяться для химическогообескислораживания питательной воды котлов в 40-х годах в Германии.

Гидразин применяется на станциях в качестве восстановителя, помогает образованию защитной пленки. Максимальные восстановительные свойства гидразина проявляются при температурах около 150℃и при рН=9411 (до тракта питательной воды высокого давления и экономайзеров котлов), поэтому легко вступает во взаимодействие с растворенным кислородом и другими окислителями, тем самым предотвращая кислородную коррозию оборудования пароводяных контуров, работающих при коррекционных ВХР. При понижении рН гидразин не предупреждает коррозию, а несколько усиливает ее вследствие образования перекиси водорода. Максимальный ингибирующий эффект гидразина наблюдается при температуре около 150℃ т.е. до тракта питательной воды высокого давления и экономайзеров котлов, в пределах нахождения конденсата и питательной воды в системах регенерации низкого давления от конденсаторов турбин до деаэраторов питательной воды.

Свойства гидразина:

- слабое основание незначительно повышается рН;

- подвергается термолизу до N2, NH3, Н2;

- комплексообразование для меди.

Количественной характеристикой способности системы к окислению или восстановлению служит окислитeльно-восстановительный потенциал. Значение ОВП измеряют относительно какой-либо стандартной системы, в качестве которой обычно служит водородный электрод, потенциал которого принят равным нулю. ОВП зависит от многих факторов: природы редокс-пары, концентраций окисленной и восстановленной форм, температуры, рН раствора.

Недостатки гидразина: ядовит, взрывоопасен. На зарубежных станциях отказываются от применения гидразина. Отказ имеет экологические причины.

Широко известно, что наиболее подверженным коррозии является тракт основного конденсата турбины от конденсатора до деаэратора питательной воды (прежде всего, за счет присосов воздуха в вакуумную систему тyрбоустановки и попадания в тракт кислорода с добавочной питательной водой. Наличие устройств для ввода гидразина представляет эксплуатационному

персоналу большие возможности в организации водного режима и делает систему противокоррозионных мероприятий при эксплуатации энергоблоков более гибкой. При повышенном содержании кислорода в конденсате, например, при пуске энергоблока в работу, ввод гидразина во всасывающую линию конденсатных насосов нецелесообразен и реагент потребуется подавать только за деаэратором. Напротив, во время нормальной эксплуатации энергоблока, при установившемся низком содержании кислорода в конденсате целесообразно ранее связывание кислорода и восстановление высших окислов железа и меди. Это существенно улучшает водный режим энергоблока и предохраняет котлы и проточную часть турбины от образования отложений.

Отказ от применения гидразина все чаще наблюдается на зарубежных тепловых электростанциях, причем этот отказ имеет как экологические, так и технические причины.

Важно отметить, что безгидразинный ВХР является, несомненно, более чувствительным к присутствию в среде органических соединений.

В настоящее время нет единого мнения по вопросу оптимального ВХР барабанных котлов не только в мире, но и в отдельных странах. Применяемые до настоящего времени ВХР не обеспечивают в должной мере защиту всего КПТ особенно с оборудованием из медьсодержащих сплавов.

#### **1.2 Описание технологического процесса на предприятии.**

1.2.1 Гидразинная обработка питательной воды.

Соединения гидразина, обладая сильными восстановительными свойствами, позволяют устранить или ослабить кислородную коррозию металла котлов и оборудования конденсатно-питательного тракта во время работы и простоев, нитратную коррозию поверхностей нагрева котлов, коррозию латунных и медных теплопередающих поверхностей, подшламовую и паро-водяную коррозию металла элементов котлов, подвергающихся высоким тепловым нагрузкам.

Гидразин применяется также для предпусковых и эксплуатационных химических промывок котлов, создания на поверхности металла устойчивой за-

щитной пленки. Гидразинная обработка является эффективным средством связывания остаточных концентраций кислорода при налаженном режиме деаэрации питательной воды. Использовать ее как замену неудовлетворительной работы деаэраторов недопустимо. Основными факторами, определяющими скорость процесса, является избыток гидразина, начальная концентрация растворенного кислорода, температура, значение рН-среды. При низких температурах скорость реакции между кислородом и гидразином в водной среде незначительная. Необходимый эффект связывания кислорода гидразином достигается при температуре 100°С и выше. Для полного устранения кислорода из питательной воды при температуре 103-105°С необходимо поддерживать значение рН на уровне 9.0-9.5, а избыток гидразина более  $0.02$  мг/дм<sup>3</sup>. В этих условиях реакция заканчивается за 2-3 сек. Остаточное содержание кислорода может составлять до 10 мкг/дм<sup>3</sup>. При комнатной температуре и при температуре до 50°С гидразин восстанавливает окислы железа и меди, переводя их в формы низшей валентности, способные связывать растворенный в воде кислород, тем самым защищая от коррозии сталь, латунь и другие сплавы меди.

Кроме удаления кислорода, избыточный гидразин может обуславливать повышение рН питательной воды, вследствие его термического разложения с образованием аммиака. При низких значениях рН-среды (менее 7) гидразин не только не уменьшает кислородную коррозию стали, а усиливает ее вследствие образования перекиси водорода. Дозировки гидразина в питательную воду надо осуществлять непрерывно. Содержание гидразина в питательной воде необходимо поддерживать 20-60 мкг/дм<sup>3</sup>, что достигается регулированием расхода рабочего раствора гидразина на насосах-дозаторах.

Узел дозирования рабочего раствора гидразина располагается в турбинном цехе на 4 отметке и включает в себя:

- 2 бака рабочего раствора гидразина емкостью  $1\text{m}^3$ , оборудованные водомерными стеклами, подводом раствора гидразина, обессоленной воды, трубопроводами перелива и дренажа;

- насос-дозатор гидразина НД-0.53 100/10, производительностью 100л/час с максимально развиваемым напором 10 кгс/см<sup>2</sup> -8 шт;

- всасывающий и напорный трубопроводы с соответствующей арматурой.

Ввод гидразина осуществляется на всас питательных насосов. При необходимости пополнения баков рабочего раствора гидразина Х 1,2 в турбинном цехе, НСТЦ сообщает об этом НСХЦ. НСХЦ дает распоряжения аппаратчику о необходимости закачать раствор гидразина. После закачивания НСТЦ сообщает НСХЦ о том, что раствор гидразина закачен.

1.2.2. Аммиачная обработка питательной воды.

Аммиачная обработка питательной воды применяется для предупреждения углекислотной коррозии элементов пароводяного тракта и связанного с ним обогащения питательной воды продуктами коррозии. Свободная углекислота образуется за счет термического разложения бикарбонатов (NаНСОЗ), поступающих с подпиточной водой (обессоленная, очищенный конденсат), за счет присосов сырой воды в конденсаторах турбины и подогревателях.

Дозировка аммиака производится в обессоленную воду на ХВО в таком количестве, чтобы связать всю свободную углекислоту и обеспечить рН питательной воды в пределах  $9.1 \pm 0.1$ , для этого необходима непрерывная подача аммиака в конденсатно-питательный тракт. Необходимо соблюдать осторожность в отношении дозирования аммиака. Увеличение концентрации аммиака ведет к усилению коррозии латунных трубок конденсаторов турбин и ПНД. Чем больше концентрация в воде кислорода и аммиака, тем быстрее протекает коррозия этик сплавов. Чтобы в условиях аммиачной обработки уменьшить коррозию медных сплавов, необходимо поддерживать высокую воздушную плотность аппаратуры и регулировать дозировку аммиака.

Прием, хранение, приготовление и дозировка рабочего раствора аммиака осуществляется в аммиачном хозяйстве помещения ХВО. Узел дозирования аммиака включает в себя:

- бак рабочего раствора аммиака, оборудованный уровнемером, линиями подвода аммиака, обессоленной воды, перелива и дренажа;

- насос - дозатор аммиака НД-0.53/100/10 производительностью 100 л/час и максимально развиваемым напором  $10 \text{ kpc}/\text{cm}^2$  -  $2 \text{ m}$ т;

- всасывающий и напорный трубопроводы с соответствующей арматурой.

Показатели качества питательной воды не должны превышать величин:

- общая жесткость - 1 мкг-экв/дм<sup>3</sup>;

- содержание кислорода перед деаэратором ДСП-500 за последним ПНД - 30 мкг/дм<sup>3</sup>;

- содержание кислорода после деаэратора ДСП-500- 10 мкг/дм<sup>3</sup>;

- содержание свободного гидразина перед водяным экономайзером -20-60 мкг/дм $^3;$ 

В период пуска и останова котла допускается содержание гидразина до 3000 мкг/дм<sup>3</sup> (со сбросом пара в атмосферу).

Свободная угольная кислота после деаэратора должна отсутствовать, а показатель рН питательной воды должен придерживаться в пределах  $9.1 \pm 0.1$ ; содержание аммиака и его соединений не более $1000$  мкг/дм $^3$ .

В отдельных случаях с разрешения энергосистемы допускается увеличение содержания аммиака до значений, обеспечивающих поддержание необходимого значения рН пара, но не приводящих к превышению норм содержания в питательной воде соединений меди.

Нормы качества питательной воды приняты из условия предотвращения накипеобразования на поверхности нагрева котлов и подавления коррозии конденсатно-питательного тракта. В процессах обращения воды и водяного пара в трактах электростанций, а также в контурах охлаждения происходит изменение их температур, давления, теплофизических и физико-химических свойств, изменяется при этом и поведение растворенных или взвешенных примесей. При определенных условиях они могут образовывать на внутренней поверхности элементов теплового оборудования отложения различного типа и состава. Другие примеси (растворенные газы в результате физико-химических взаимодействий с металлом) могут вызывать коррозию. Так, при повышении жесткости возможно образование большого количества шлама в котле за счет увеличения содержания фосфатов, чтобы его выводить, надо усилить продувки, что неэкономично, а если оставлять в барабане, то возможно прилипание его к поверхности нагрева, что приведет к повреждению оборудования. Повышение содержания аммиака выше нормы приводит в присутствии кислорода к аммиачной коррозии латунных трубок в ПНД, в конденсаторах с выделением продуктов коррозии. Важным показателем качества питательной воды является концентрация железа. Повышенное содержание свидетельствует о нарушениях при проведении коррекционной обработки питательной воды, чаще всего бывает связано с низким рН и нестабильным дозированием аммиака и гидразина. Примеси железа, попадая в котел с питательной водой, образуют отложения на поверхностях нагрева, приводящие к пережогу труб. Содержание меди нормируется с целью предотвращения медных отложений в экранных трубах котлов. Нормируется содержание кислорода для предотвращения кислородной коррозии.

#### **1.3 Разгрузка и приготовление рабочего раствора гидразингидрата**

Гидразингидрат с концентрацией 64% поступает в бочках из нержавеющей стали или полиэтилена емкостью 200 л.

В химическом цехе имеется стационарная схема слива гидразингидрата с четкой нумерацией арматуры. Слив гидразина должен производить только специально обученный персонал, за которым закреплено выполнение этой работы, по наряду-допуску.

Сливается гидразингидрат из бочек в мерник крепкого раствора (МРГ №3) наполовину заполненный водой.

Концентрация гидразина в МРГ №3 должна быть не более 32%.

Прежде чем приготовить раствор в МРГ №1(2), необходимо частично заполнить его обессоленной водой от насоса собственных нужд (НСН) №1. По имеющейся концентрации гидразина в МРГ №3 подсчитывается требуемое ко-

личество гидразина для перекачки в МРГ №1,(2). Подсчет производится по формуле:

- если раствор готовится в пустом мернике:

$$
Vkp = \frac{Vp \cdot cp}{ckp} \text{imrpos},\tag{1}
$$

где  $Vkp -$  количество крепкого раствора гидразина, необходимого для перекачки из МРГ №3 в МРГ №1(2) в литрах; Vp

– объем МРГ №1(2) – 7,7 м<sup>3</sup>, для расчета берут 7000 литров;  $Cp$ необходимая процентная концентрация рабочего раствора гидразина в %;

 $\mathcal{C}kp$  – концентрация крепкого раствора гидразина в МРГ №3 в %.

- если раствор готовится в мернике, в котором имеется оставшийся рабочий раствор:

$$
Vkp = \frac{Vp \cdot cp - Vocm \cdot Cocm}{Ckp} \text{ MHTPOB},\tag{2}
$$

где  $Vkp - o6$ ъем крепкого раствора в литрах;

 $Vp$  – объем бака, м<sup>3</sup> для расчета берут в литрах;

 $Vocm -$  объем оставшегося раствора в МРГ №1, (2) л.;

 $Cocm$  – концентрация оставшегося раствора в МРГ №1(2);

 $\mathcal{C}kp$  – концентрация крепкого раствора.

В холодное время года для предупреждения перемораживания трубопровода гидразина в главный корпус линию гидразинное хозяйство – гл.корпус – гидразинное хозяйство ставят на циркуляцию, используя мерник раствора гидразина №1(2), задвижки обратной системы.

Для анализа отбирается 1 мл раствора гидразина, концентрацию которого нужно определить. Переносится в колбу на 250 мл, доводится 100 мл обессоленной воды. В пробу добавляется 1г соды, размешивается и добавляется 1 мл 1% раствора крахмала. Полученная бесцветная жидкость титруется 0.1 N раствором йода до появления слабо - синей, неисчезающей в течение 30 сек., окраски.

Концентрация гидразина вычисляется по формуле:

$$
\widetilde{N} = \frac{a \cdot N \cdot k \cdot 8}{V} \text{ with}
$$
\n
$$
C = \frac{a \cdot 0.1 \cdot 8}{V} \Gamma / A M^3,
$$
\n(3)

где 0.1 – нормальность раствора йода, N;

 $k -$  коэффициент нормальности раствора =1;

8 – эквивалентная масса  $N_2H_4$  в реакции с йодом;

a – количество 0.1 N раствора йода, пошедшего на титрование, мл;

V – объем пробы, мл.

При объеме пробы 1 мл С=  $a \cdot 0.8$  г/дм<sup>3</sup>. .  $(5)$ 

При определении концентрации гидразина в %, необходимо полученный результат в г/дм<sup>3</sup> умножить на 0.1:

$$
C = a \cdot 0.8 \cdot 0.1, \, \%
$$
\n(6)

При переводе % концентрации в мг/дм<sup>3</sup>, нужно результат умножить на 10000.

#### **1.4 Разгрузка и приготовление рабочего раствора аммиака**

Растворы аммиака хранятся в изолированных от рабочих помещений складах – в мерниках аммиака (МРА), на которых имеются четкие надписи с наименованием реагента, переливные трубы и указатели уровня.

В хим. цехе имеется стационарная схема слива аммиака с четкой нумерацией арматуры(схема аммиачного хозяйства представлена в приложении А). Слив аммиака должен производить специально обученный персонал, за которым закреплено выполнение данной работы, по наряду - допуску.

Водный аммиак с концентрацией 25% поступает в полиэтиленовых бочках или канистрах 10-40 л. Для перекачки аммиака из бочки в МРА№1 (объем 9,4 м<sup>3</sup>) необходимо собрать схему:

- подсоединить шланг к вентилю №14ам, другой конец опустить в бочку с аммиаком;

-заполнить шланг до бочки раствором аммиака из МРА№1, для чего необходимо:

- открыть задвижки №1ам, 7ам, 5ам,14ам, закрыть задвижки 2ам, 18ам, 6ам, 26ам.

После чего откачать аммиак из бочки НЦА№1(2) в МРА№1:

-открыть задвижки №4ам, 9ам, 8ам,14ам;

-закрыть задвижки №1ам, 3ам, 7ам, 5ам, 6ам.

Бочку заполнить обессоленной водой через подсоединенный к вентилю №72ов шланг и откачать в МРА№1. Промывание бочки производится до нейтральной среды по фенолфталеину.

В МРА№1 добавить обессоленной воды (открыв задвижку№70ов и включив НСН№1(2)), поставить на перемешивание. После чего определить концентрацию раствора аммиака. При поступлении раствора аммиака в канистрах, слив его в МРА№1 производится через верхний люк вручную.

В МРА $\mathbb{N}$ 2 (объем 9,4м<sup>3</sup>) готовится раствор аммиака рабочей концентрации. Для чего необходимо из МРА№1 закачать раствор аммиака в МБ (объем 200 л):

-открыть задвижки №26ам, 3ам,1ам, закрыть №4ам, 7ам, 8ам;

- включить НЦА№1.

После чего из МБ,открыв задвижку №27ам, слить в МРА №2 необходимое количество раствора аммиака (количество раствора аммиака для перекачки в МРА№2 подсчитывается по тем же формулам, что и для гидразингидрата).

Подача раствора аммиака осуществляется НДА №1(2) в трубопровод обессоленной воды открытием задвижек №2ам, 18ам и на НДА№ 1(2) – 19ам(21ам), 20ам(22ам) и 24ам или трубопровод очищенного конденсата, открытием задвижки 25ам.

В коническую колбу отбирается проба аммиака 10 мл (отмеряется пипеткой). Добавляется до 90 мл дистиллированной воды, прибавляется 2-3 капли фенолфталеина и титруется 0.1 N раствором серной кислоты до обесцвечивания розовой окраски.

Расчет производится по формуле:

 $C = A \cdot 0.017$ , (7)

где А – количество 0.1N раствора серной кислоты, используемой для титрования.

Если концентрация аммиака более 0.5%, то для титрования применяется 1N раствор серной кислоты и расчет производится по формуле:

$$
C = A \cdot 0.17 \tag{8}
$$

#### **1.5 План локализации и ликвидации аварий**

1.5.1 Организационно-технические решения, направленные на повышение противоаварийной устойчивости реагентного хозяйства.

1) Описание решений, направленных на исключение разгерметизации оборудования и предупреждение аварийных выбросов опасных веществ.

Разгерметизация оборудования может произойти из-за следующих основных факторов:

- выхода технологических параметров процесса за установленные критические пределы в результате отказа в работе приборов КИП и А, ошибочного действия персонала, сбоях в системах энергоснабжения и т.п.;

- коррозии оборудования и трубопроводов;

- физического износа или механического повреждения оборудования и трубопроводов;

- повышенной вибрации в узлах и обвязке насосных агрегатов;

- внешних воздействий техногенного и природного характера.

Для исключения разгерметизации оборудования, трубопроводов и предупреждения аварийных выбросов опасных веществ из-за выхода технологических параметров за установленные пределы, приняты следующие технические решения:

- резервуары оснащены приборами дистанционного замера уровня и предупредительной сигнализацией при достижении предельного уровня;

- технологическое оборудование, трубопроводы, арматура, фланцевые соединения выполнены в соответствии с требованиями нормативных документов в зависимости от режима технологического процесса, физико-химических свойств веществ, обращающихся в системах. Для исключения разгерметизации

оборудования и трубопроводов в результате коррозии и предупреждения аварийных выбросов опасных веществ предусмотрен следующий комплекс мероприятий:

- применение конструкционных материалов по коррозийной стойкости и работоспособности в условиях требуемых давлений и температур, соответствующих условиям эксплуатации;

- контроль за уровнем коррозионного износа оборудования и трубопроводов специализированными организациями, службой охраны труда и надежности, лабораторией неразрушающих методов контроля с применением современных методов дефектоскопии: гамма- и рентгеноконтроль качества сварных швов, цветная и магнитопорошковая дефектоскопия, ультразвуковая толщинометрия;

- толщина стенок резервуаров, емкостей и трубопроводов определены с учетом расчетного срока эксплуатации и соответствующей прибавки для компенсации коррозии;

- наружная поверхность резервуаров, емкостей и трубопроводов имеет аникоррозионное покрытие.

Для исключения разгерметизации оборудования и трубопроводов в результате физического износа или механического повреждения и предупреждения аварийного выброса опасных веществ, предусмотрены следующие мероприятия:

- постоянный (перед началом каждой смены и в течение смены) внешний осмотр оборудования и трубопроводов с целью выявления свищей, неплотностей и т.п.;

- проведение частичного и полного технического освидетельствования резервуаров силами специализированной организации;

- проведение планово-предупредительного ремонта в соответствии с графиком, а также контроль качества его проведения со стороны технических служб и службы охраны труда и надежности;

- обязательное проведение опрессовки технологических трубопроводов и аппаратов на герметичность с последующим испытанием на прочность после ремонта. Характеристика опасных веществ, обращающихся в реагентном хозяйстве, сведена в таблицу 1.

Уровень профессиональной и противоаварийной подготовки обслуживающего персонала, а также существующая на СП «Благовещенская ТЭЦ» система повышения квалификации, регулярность проверки знаний, тренинги по ликвидации аварийных ситуаций позволяет свести ошибочные действия персонала к минимуму.

Таблица 1 - Характеристика опасных веществ, обращающихся в реагентном хозяйстве

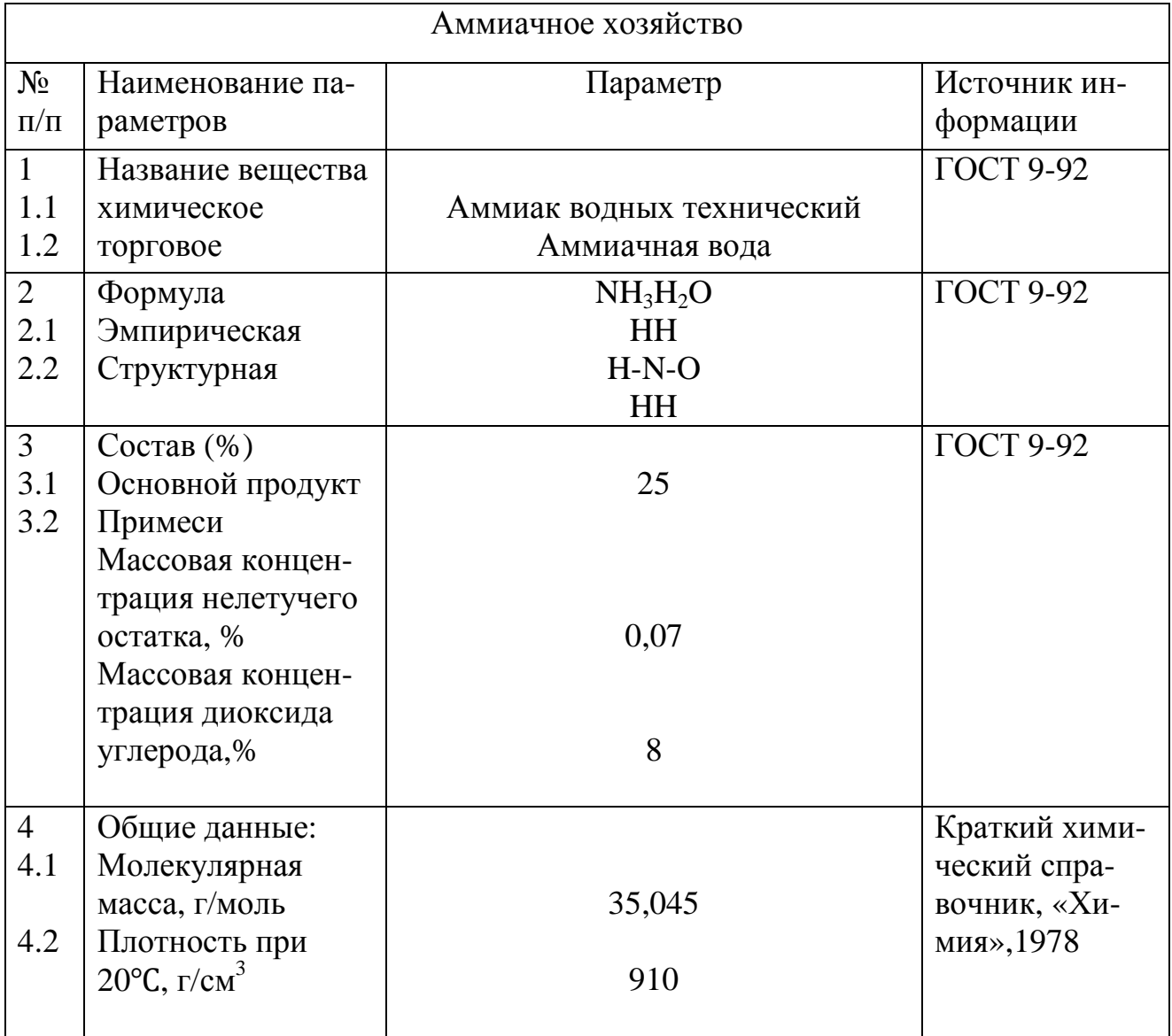

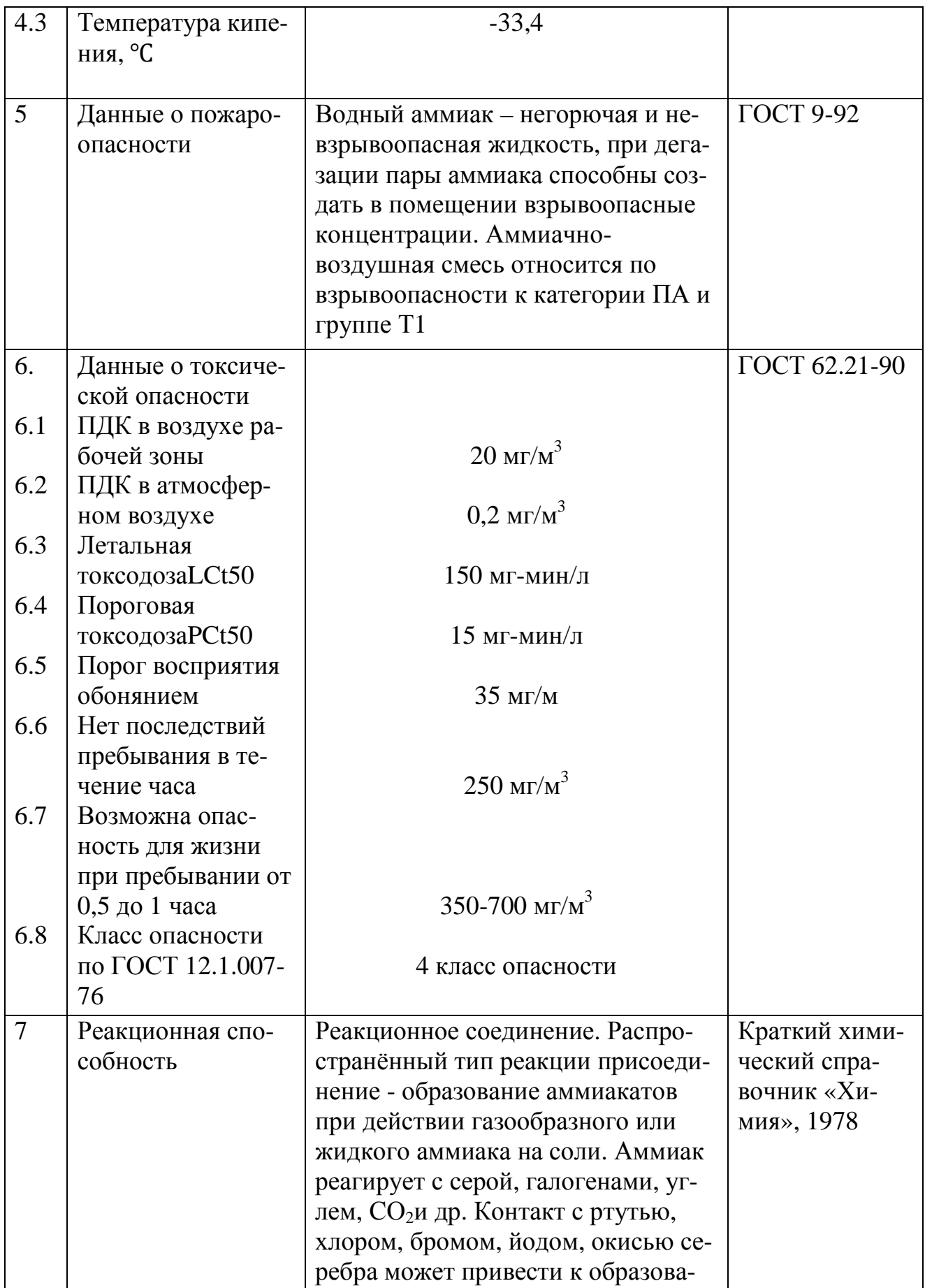

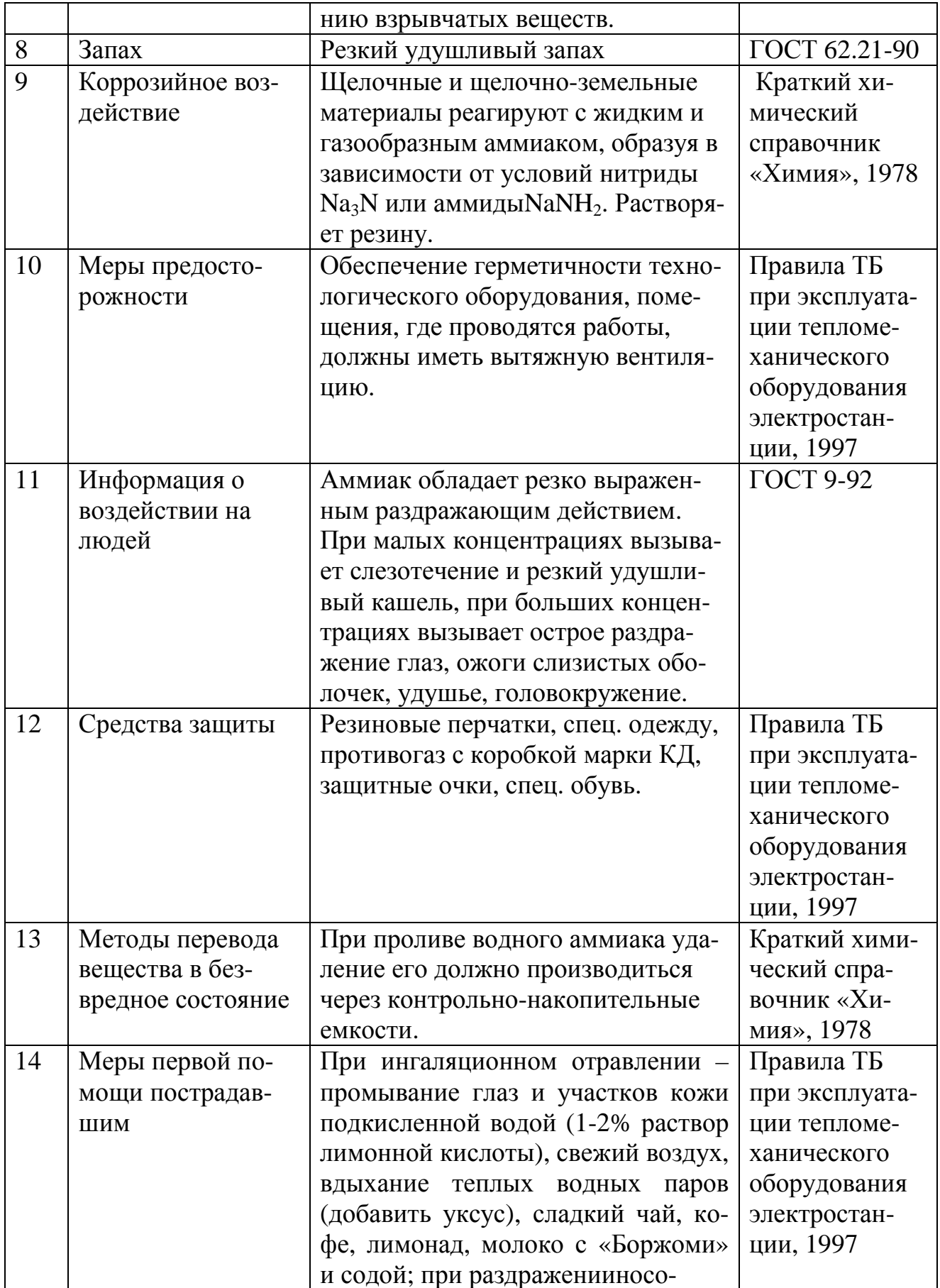

Продолжение таблицы 1

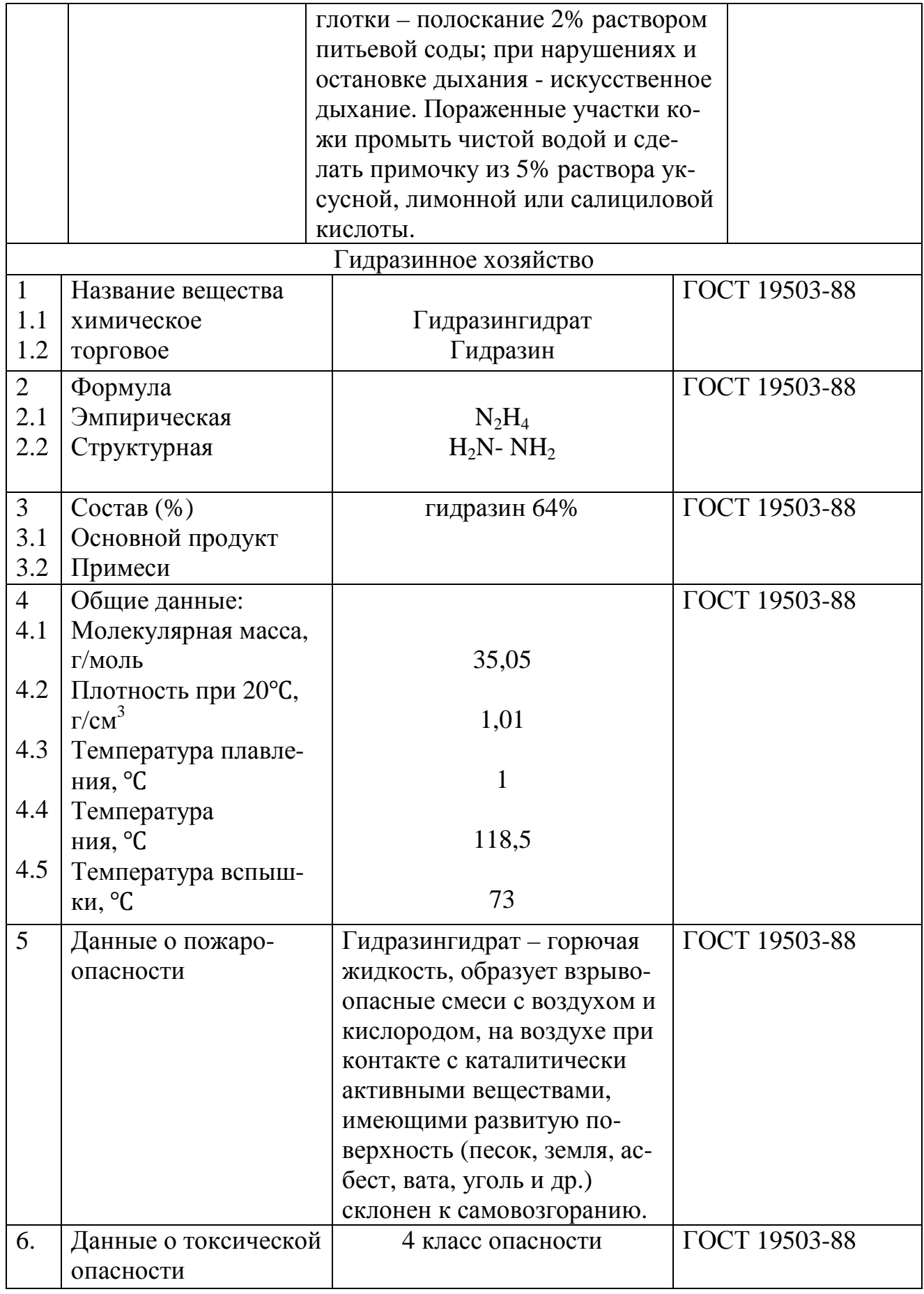

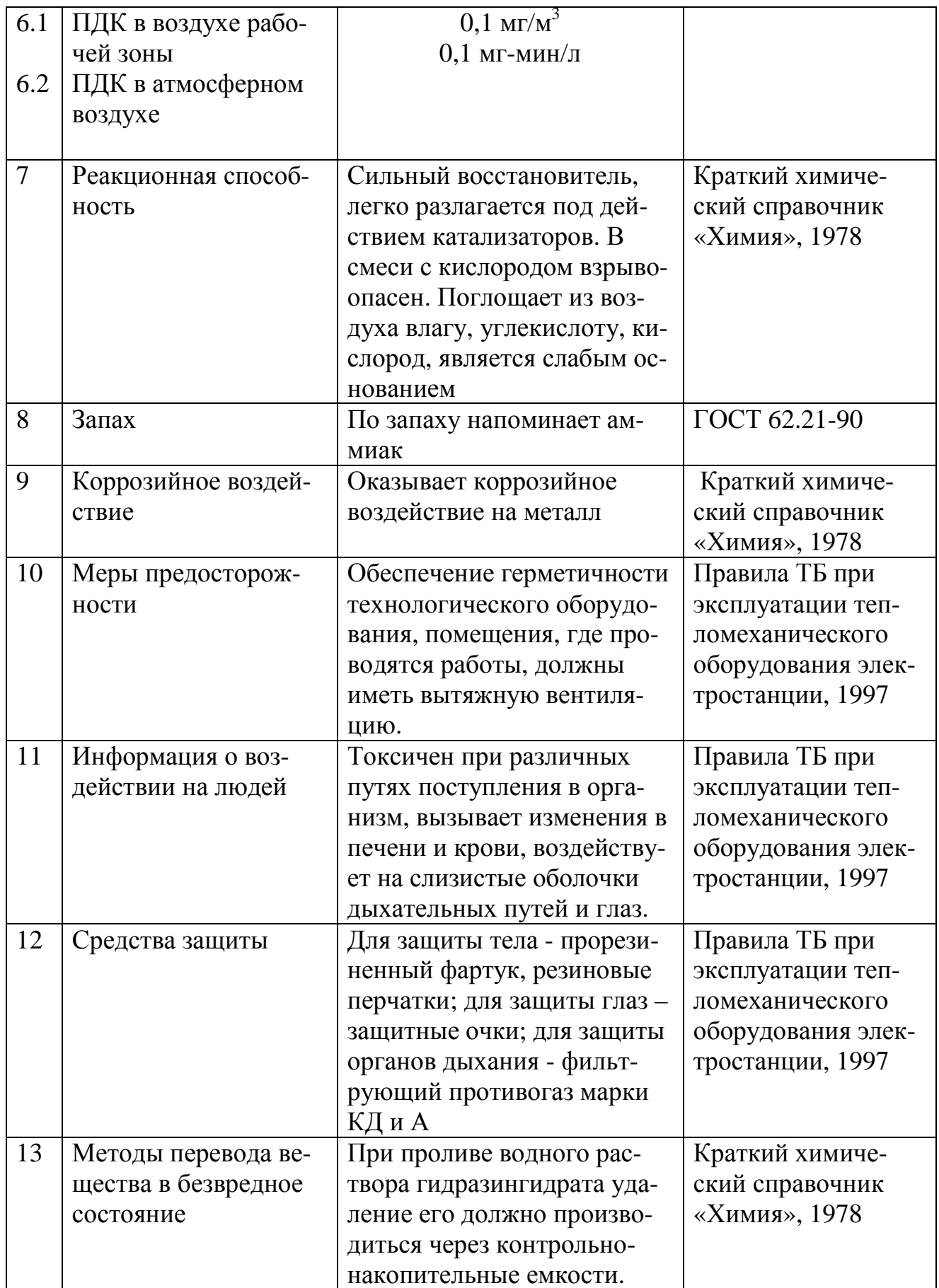

Продолжение таблицы 1

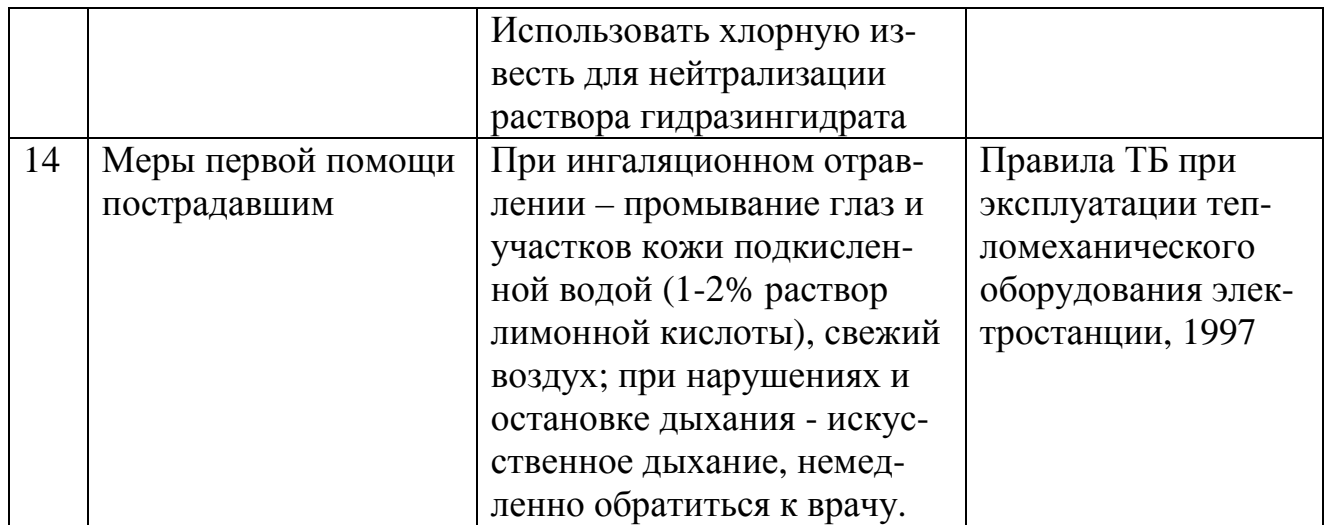

2)Описание решений, направленных на обеспечение пожаровзрывобезопасности.

Продуктом, определяющим пожароопасность объекта, является гидразингидрат, который относится к горючим веществам.

Пожарная безопасность обеспечивается следующими техническими решениями:

- соблюдением противопожарных разрывов между резервуарами, а также соседними объектами;

- размещением оборудования с учетом нормативных противопожарных разрывов;

- обеспечением доступа к оборудованию в случае возникновения чрезвычайных ситуаций;

- подачей воды для противопожарной защиты объектов в нормативном количестве.

3) Описание систем автоматического регулирования, блокировок, сигнализацией и других средств обеспечения безопасности.

Помещение гидразинного хозяйства снабжено охранной и пожарной сигнализацией с выводом на щит оперативного персонала химического цеха.

Все резервуары реагентного хозяйства оборудованы приборами дистанционного замера уровня с выводом показаний на щит. Резервуары оснащены предупредительной сигнализацией о достижении максимального уровня их заполнения.

 В реагентном хозяйстве предусмотрены следующие виды связи и сигнализации:

- административно-хозяйственная телефонная связь;

- диспетчерская телефонная связь;

Административно-хозяйственная связь предусмотрена от АТС предприятия. Диспетчерская телефонная связь - от существующих установок оперативной связи начальника смены станции.

1.5.2 Причины возникновения аварий на рассмотренных опасных производственных объектах.

Причины возникновения аварий можно разделить на несколько групп:

- отказ оборудования;

- сбой в работе приборов КИП и А;

- ошибочные действия обслуживающего персонала;

- ошибки служб технического контроля и надзора;

- несоблюдение правил техники безопасности.

Анализ рассмотренных аварий показывает, что на объектах, аналогичных реагентному хозяйству и содержащих подобные опасные вещества, возможны аварии, сопровождающиеся загрязнением окружающей природной среды и людскими потерями.

Характерной особенностью складов химических веществ является наличие больших объемов токсичных продуктов, создающих опасность возникновения крупных аварий, сопровождающихся заражением окружающей среды. Крупные аварии и сопровождающие их разливы токсичных веществ в большинстве случаев происходят из-за утечек токсичных веществ, возникающих в основном по следующим причинам:

- нарушение правил техники безопасности и пожарной безопасности;

- некачественный монтаж и ремонт оборудования;

- износ оборудования;

- неисправность системы молниезащиты;

- недостаточно качественные сальниковые уплотнения и фланцевые соединения;

- прочие причины.

Анализ особенностей возникновения и развития аварий на объектах по хранению токсичных веществ позволяет констатировать, что аварии на объектах хранения токсичных веществ начинаются, как правило, с разгерметизации оборудования, приводящее к выбросу вредных веществ в рабочую зону.

Таким образом, можно сделать вывод о том, что существует риск выброса опасных веществ в окружающую природную среду по следующим причинам:

- технические неисправности;

- ошибки обслуживающего персонала;

- природные катаклизмы;

- падение летательных аппаратов;

- предумышленные действия.

Из анализа технологического процесса и свойств, обращаемых на складе опасных веществ можно сделать вывод, что разгерметизация оборудования может привести к выбросу токсичных жидкостей на территорию объекта.

Развитие аварии зависит также от места возникновения, размеров повреждения, устойчивости конструкций резервуара, наличия средств индивидуальной защиты, подготовленности и оснащенности аварийно-спасательных формирований.

1) Причины аварий, связанные с отказами и неполадками оборудования.

К основным причинам, связанным с отказом оборудования относятся:

- коррозия и эрозия оборудования и трубопроводов;

- физический износ, механическое повреждение или температурная деформация оборудования и трубопроводов;

- причины, связанные с типовыми процессами.

2) Причины аварий, связанных с ошибками персонала.

Ведение технологического процесса требует от обслуживающего персонала высокой квалификации и повышенного внимания. Особую опасность представляют ошибки при пуске и остановке оборудования, ведение ремонтных, профилактических и других работ, связанных с неустойчивыми переходными режимами, с освобождением и заполнением оборудования опасными веществами. В случае неправильных действий персонала существует возможность разгерметизации систем и возникновения аварий.

3) Причины, связанные с внешними воздействиями природного и техногенного характера.

К внешним воздействиям природного и техногенного характера можно отнести:

- грозовые разряды и заряды статического электричества;

- смерч, ураган;

- снежные заносы и аномальное понижение температуры воздуха;

- попадание оборудования в зону поражающих факторов аварий, происшедших на соседних объектах;

- преднамеренные действия (диверсия).

Все вышеперечисленные факторы могут привести к разгерметизации оборудования, резервуаров и трубопроводов и явиться причиной возникновения на опасных производственных объектах предприятия аварийной ситуации различных масштабов.

Основные факторы и возможные причины, способствующие возникновению и развитию аварийных ситуаций сведены в таблицу 2.

Таблица 2 – Основные факторы и возможные причины, способствующие возникновению и развитию аварийных ситуаций

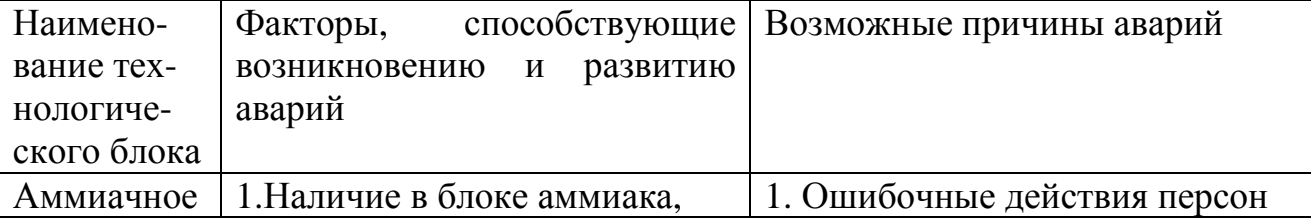

Продолжение таблицы 2

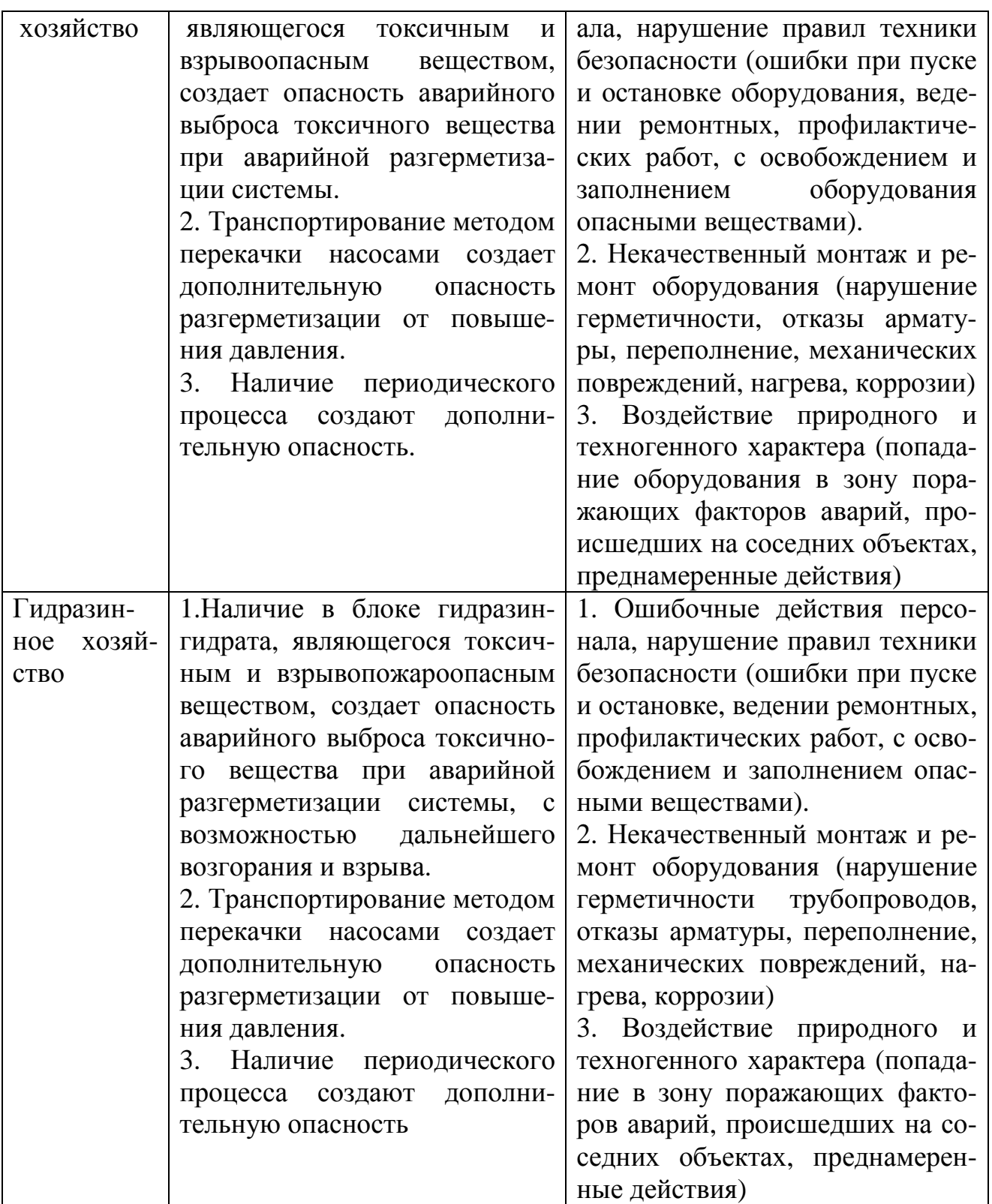

## **1.6Задачи автоматизации**

В настоящее время для поддержания норм качества питательной воды, подпиточной воды теплосети и сетевой воды, а также коагулированной воды

производится дозирование растворов химических реагентов посредством насосов-дозаторов, пропорционально расходам воды, с чем связана необходимость приготовления рабочих растворов требуемой концентрации. Это может вызвать нарушение водно-химического режима, так как в данном случае невозможно постоянно поддерживать оптимальное соотношение концентрации рабочего раствора и его расхода. Кроме того, это влечет за собой избыточное потребление электроэнергии в виду того, что электрический привод насосов-дозаторов работает на полной мощности вне зависимости от расхода воды, а также из-за частого дополнительного включения в работу насосов циркуляции реагентов.

Система химико-технического мониторинга может быть предназначена для автоматизированного управления одним или несколькими технологическими процессами в обслуживаемом объекте.

Наличие САР коррекционной обработки теплоносителя в рамках СХТМ увеличивает надежность работы оборудования, приводит к экономии корректирующих реагентов, уменьшает трудозатраты обслуживающего персонала и сводит к минимуму ручной контроль.

Система управления дозированием реагентов должна выполнять следующие основные функции:

- контроль технологического процесса (предоставление информации оперативному персоналу);

- стабилизация технологического процесса на некотором постоянном уровне, определяемым техническим регламентом;

- сбор технологической информации с аналоговых и дискретных датчи-KOB:

- обеспечение дистанционного управления технологическим оборудованием;

- поддержание регулируемой величины на заданном уровне;

- автоматическое регулирование технологических параметров по определенным законам регулирования (исходя из критериев оптимальности) и программное управление технологическими операциями.

Каждый блок на электростанции должен быть оборудован системами автоматического дозирования реагентов. Схема ввода гидразина и аммиака в основной цикл ТЭЦ представлена на рисунке 1.

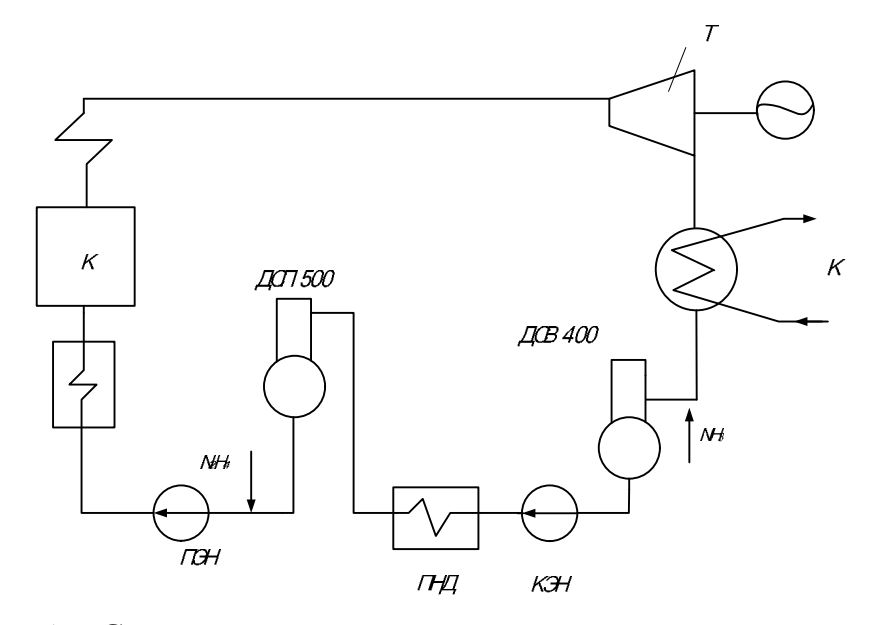

Рисунок 1 – Схема ввода гидразина и аммиака в основной цикл ТЭЦ где КЭН – конденсатный электронасос, ПНД – подогреватель низкого давления, ДСВ 400 – деаэратор струйный вакуумный, ПЭН – питательный электронасос, ПВД – подогреватель высокого давления.

Как видно из рисунка 1, гидразин и аммиак вводят в конденсатнопитательный тракт низких температур.

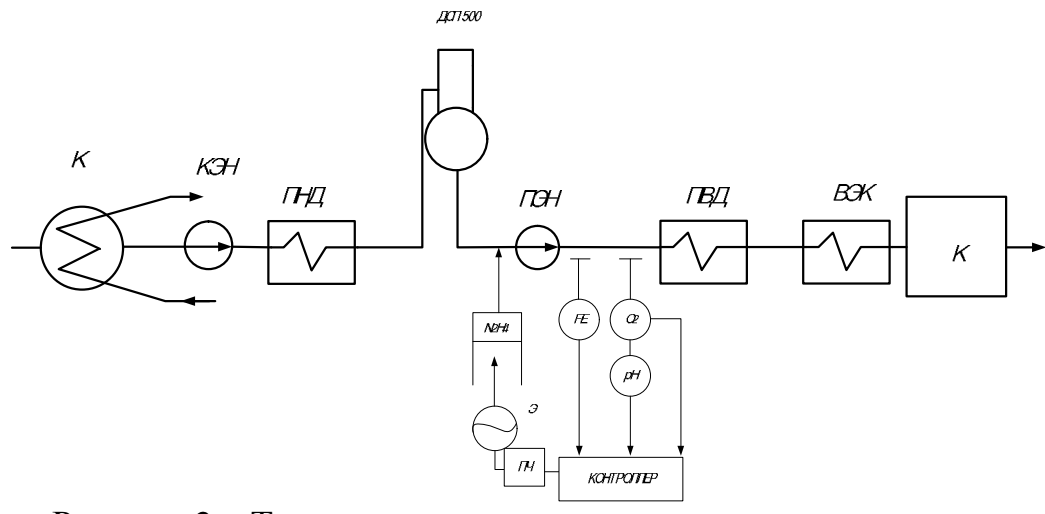

Рисунок 2 – Технологическая схема автоматического дозирования гидразина.

гдеЭ - электродвигатель насоса-дозатора, ПЧ - частотный преобразователь, ВЭК – экономайзер первой ступени.
Управление дозированием в этой схеме осуществляет контроллер. Входные воздействия от датчиков: расходомера, установленного на обрабатываемой воде, рН-метра, милливольтметра или анализатора кислорода, поступают на аналоговый вход контроллера, который формирует регулирующее воздействие через частотный преобразователь на исполнительный механизм насосов-дозаторов и тем самым автоматически изменяет длину хода плунжера, т.е. подачу насоса-дозатора.

Информация, получаемая с приборов автоматического контроля, используется в системе автоматического регулирования установками коррекционной обработки питательной воды.

Возможно несколько вариантов систем автоматического регулирования дозирования гидразина. Автоматическое дозирование гидразина может быть выполнено различными вариантами: по значению ОВП с корректирующими импульсами по расходу питательной воды и рН питательной воды, а также в качестве основного импульса - концентрация кислорода питательной воды, а в качестве вспомогательного импульса расход питательной воды.

Самая простая и распространенная схема регулирования подачи корректирующих реагентов -одноконтурная схема САР дозирования гидразина (рисунок 3).

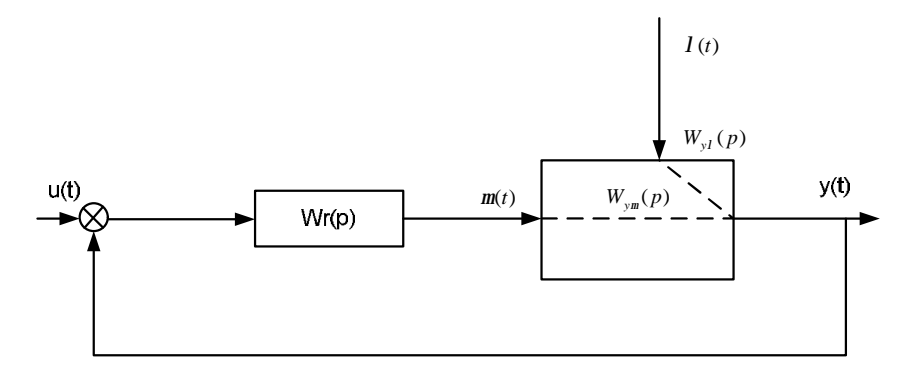

Рисунок 3 – Одноконтурная схема САР дозирования гидразина. где  $y(t)$  - управляемая переменная,  $u(t)$  - управляющее воздействие,  $f(t)$ - сигнал рассогласования  $\theta(t) = u(t) - y(t)$ ,  $m(t)$  - регулирующее воздействие,  $l(t)$  - возмущающее воздействие,  $W_r(p)$  - передаточная функция регулятора, $W_{\mathsf{y}\mathsf{m}}(p)$ - передаточная

функция по каналу «перемещение хода плунжера насоса-дозатора регулируемая величина»,  $W_{yI}(p)$ - передаточная функция по каналу «изменение возмущения - регулируемая величина».

Возмущающим воздействием на объект является расход питательной воды. Регулируемой величиной в этой системе регулирования является концентрация кислорода. Регулирующее воздействие -изменение расхода раствора гидразина, подаваемого в трубопровод питательной воды.Возможно применение трехконтурных схем.

Возмущающим воздействием является расход питательной воды. Основной управляемой величиной является значение ОВП. Вспомогательная переменная - значение рН.

В трехконтурной схеме два регулятора: стабилизирующий (основной) и корректирующий (вспомогательный). Корректирующий регулятор используют для улучшения качества регулирования. Введение блока компенсации возмущения преследует своей целью получение более своевременной информации о возмущении. Для использования систем с компенсацией компенсируемое возмущение должно быть контролируемое.

Такие схемы сложны и поэтому не вполне целесообразно их применение.

Технологическая схема автоматического дозирования аммиака представлена на рисунке 4.

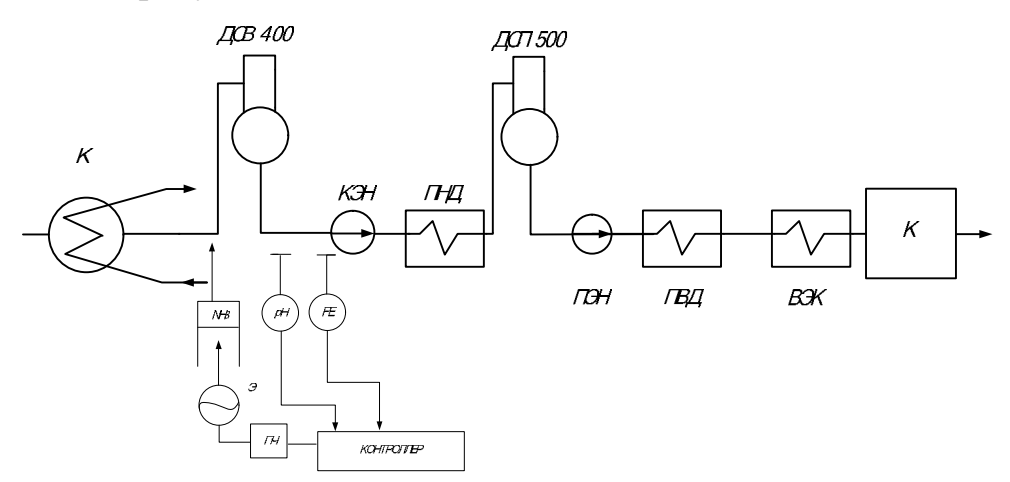

Рисунок 4 – Технологическая схема автоматического дозирования аммиака.

Э - электродвигатель насоса-дозатора; ПЧ - частотный преобразователь.

Ввод аммиака производится насосом-дозатором, управление которым осуществляется контроллером, получающим два аналоговых сигнала и выходной сигнал поступает на частотный преобразователь. Автоматическое дозирование аммиака в КПТ выполняется с коррекцией по значению рН.

При организации автоматического дозирования аммиака необходимо предусматривать автоматический контроль величины рН обрабатываемой воды.

Обычно доза аммиака устанавливается в процессе наладки, исходя из условия отсутствия в обрабатываемой среде углекислоты. Если САР подачи аммиака выполнена при условии отсутствия СО2, в этом случае система не сможет обеспечить необходимую норму аммиака для поддержания заданного значения рН. Система дополняется корректирующим импульсом по рН.

Структурная схема двухконтурной системы автоматического дозирования аммиака представлена на рисунке 5.

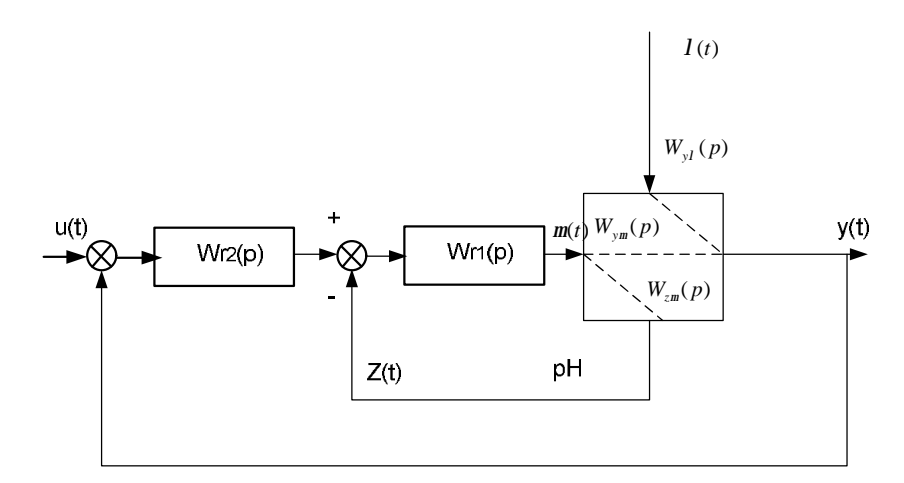

Рисунок 5 – Структурная схема двухконтурной АСР дозирования аммиака. где  $y(t)$  - управляемая переменная,  $u(t)$  - управляющее воздействие,  $e(t)$  - сигнал рассогласования,  $m(t)$  - регулирующее воздействие,  $l(t)$  - возмущающее воздействие,  $W_{r1}(p)$ - передаточная функция стабилизирующего регулятора,  $W_{r_2}(p)$ передаточная функция корректирующего регулятора,  $W_{vw}(p)$ передаточная функция по каналу «перемещение хода плунжера насосадозатора- регулируемая величина»,  $W_{v}(p)$  передаточная функция по каналу «изменение возмущения - регулируемая величина»,  $W_{\text{z}m}(p)$ -передаточная функция по каналу «перемещение хода плунжера насоса-дозаторавспомогательная величина».

Регулирующим воздействием является изменение расхода аммиака. Вспомогательной величиной является значение рН. Возмущающим воздействием на объект является расход питательной воды. Возможно введение компенсирующего блока возмущающего воздействия.

Двухконтурная схема эффективна в том случае, если вспомогательная величина «откликается» на сильные возмущения со стороны регулирующего органа с меньшей инерционностью, чем основная регулируемая величина. Однако определение оптимальных настроек двухконтурных схем регулирования является достаточно сложной задачей по сравнению с одноконтурными схемами регулирования. Даже при использовании обычных регуляторов с ПИ законом регулирования определению подлежат четыре параметра настройки.

Все процессы, происходящие при дозировании добавок, являются весьма инерционны. Следовательно, не целесообразно применение двухконтурных и тем более трехконтурных схем регулирования подачи корректирующих реагентов.

# 2 РАЗРАБОТКА АППАРАТНОЙ ЧАСТИ ПРОЕКТИРУЕМОЙ СИСТЕ-

МЫ

#### **2.1Техническое задание на создание автоматизированной системы**

Техническое задание разработано согласно требованиям ГОСТ- 34.602-89 «Техническое задание на создание автоматизированной системы» [11]. Настоящий стандарт устанавливает порядок построения и оформления технического задания на разработку автоматизированной системы.Техническое задание на разработку приведено в приложении Б.

Техническое задание содержит следующие разделы:

 1. Общие сведения – указаны полное наименование системы и её условное обозначение, наименование предприятия разработчика и заказчика.

2. Назначение и цели создания системы –указываются функциональное и эксплуатационное назначение системы, условное обозначение темы разработки, ее видение и понимание.

 3. Характеристики объекта автоматизации –указаны краткие сведения об объекте автоматизации и условия его эксплуатации.

4. Требования системе – указаны требования к системе в целом, требования к функциям (задачам), требования к видам обеспечения

5. Состав и содержание работ по созданию системы – указываются перечень стадий и этапов работ по созданию системы, сроки их выполнения, перечень исполнителей работ.

6. Порядок контроля и приемки системы – перечислены виды, состав, объем и методы испытания системы и её составных частей.

7. Требования к составу и содержанию работ по подготовке объекта автоматизации – указаны условия, при которых будут обеспечиваться заданные характеристики.

8. Требования к документированию - указаны согласованный разработчиком и Заказчиком системы перечень подлежащих разработке комплектов и видов документов.

9. Источники разработки - перечислены документы и информационные материалы, на основании которых разрабатывалось ТЗ и которые должны быть использованы при создании системы.

#### 2.2 Функциональная схема автоматизации

Функциональные схемы автоматизации являются основным проектным документом, определяющим структуру и уровень автоматизации технологического процесса проектируемого объекта и оснащение его приборами и средствами автоматизации (в том числе средствами вычислительной техники). На функциональной схеме показаны все приборы автоматики, используемые в работе и места их расположения. Приборы и средства автоматизации, которые расположены вне щитов и конструктивно не связаны непосредственно с технологическим оборудованием и коммуникациями, условно показывают в прямоугольнике "Приборы местные".

Функциональная схема автоматизации представлена в приложенииВ и листе 5.

Буквенные позиционные обозначения электроаппаратуры, изображенной на схеме:

М - двигатель;

HS - переключатель электрических цепей;

SA - коммутационные устройства;

NS - магнитный пускатель;

FE - первичный измерительный преобразователь (расходомер), установленный по месту;

FT - прибор для измерения расхода - бесшкальный, с дистанционной передачей, показывающий;

QE - первичный измерительный преобразователь (рН - метр), установленный по месту;

QТ - прибор для измерения рН – бесшкальный, с дистанционной передачей, показывающий;

LE - первичный измерительный преобразователь (уровня), установленный по месту;

LТ - прибор для измерения уровня – бесшкальный, с дистанционной передачей, показывающий.

AI – аналоговый вход ПЛК;

AО – аналоговый выход ПЛК.

Рабочий раствор аммиака из МРА №1,2 химического цеха дозируется в питательную воду и подаётся в главный корпус в деаэратор ДСВ 400, после чего производится замер рН в питательной воде с помощью автоматического анализатора. Раствор гидразина из МБГ №1,2 ,расположенных в главном корпусе, с помощью НДГ 1-8 дозируют на всас питательных электронасосов, которые, в свою очередь, подают уже подготовленную воду к котлам. Замер концентрации растворенного кислорода в воде и показателя pH производится после подогревателей высокого давления, за которыми расположена точка отбора пробы. Сигнал с анализаторов QE, установленных по месту, поступает на прибор для измерения рН – бесшкальный, с дистанционной передачей, показывающий–QТ.

Учет расхода химически очищенной воды, поступающей из химического цеха в главный корпус, ведется с помощью расходомерной шайбыFE(3-1), установленной перед деаэратором ДСВ 400, сигнал с которой поступает на вторичный приборFT (3-2). Также учет расхода производится после каждого ПЭ-На.

В мерники раствора гидразина устанавливаются датчики уровня для непрерывного контроля остаточного уровня в баке. Это необходимо в связи с большим расходом раствора и маленьким объемом мерника, т.к. зачастую случается завоздушивание насосов из-за низкого уровня раствора. Контроль минимально допустимого уровня в резервуаре осуществляет вторичный прибор LT,

установленный на щите. При достижении продуктом в мернике предельно допустимого уровня сигнал с первичного преобразователя LE, установленного по месту, поступает на вторичный прибор LT.

Преобразователи частоты устанавливаются для регулирования скорости вращения асинхронных двигателей М, которые изменяют ход плунжера насоса. Насосы-дозаторы гидразина подключаются к ПЧ попарно так, чтобы была возможность использовать насосы из разных блоков.

#### 2.3 Технические средства автоматизации

После разработки функциональной схемы автоматизации, было выявлено, что для реализации системы необходим ПЛК, у которого минимум 12 аналоговых входов, а также имеется возможность подключения ПЧ по интерфейсуRS-485 для управления частотными преобразователями. Под эти требования подходит контроллер от производителя ОВЕН – ПЛК150.

2.3.1 Программируемый логический контроллер ОВЕН ПЛК150

В качестве регулирующей аппаратуры будем использовать контроллер ПЛК150 фирмы ОВЕН.

Контроллер предназначен для:

- измерения и автоматического регулирования физических параметров, значение которых первичными преобразователями (датчиками) может быть преобразовано в напряжение постоянного тока, унифицированный электрический сигнал постоянного тока или активное сопротивление;

- измерения аналоговых сигналов тока или напряжения;

- измерения дискретных входных сигналов;

- управление дискретными (релейными) выходами;

- управление аналоговыми выходами;

- прием и передачу данных по интерфейсам RS-485, RS-232, Ethernet;

- выполнение пользовательской программы по анализу результатов измерения дискретных и аналоговых входов;

- управления дискретными входами и выходами, передачи и приему данных по интерфейсам RS-485, RS-232, Ethernet.

Логика работы ПЛК150 определяется потребителем в процессе программирования контроллера. Программирование осуществляется с помощью системы программирования СОDЕSYS 2.3.8.1 и старше. На рисунке 7 изображен внешний вид ПЛК150.

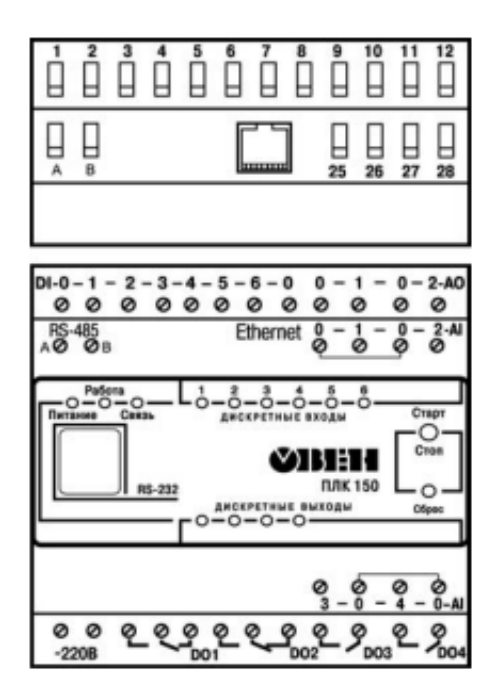

Рисунок 7 – Внешний вид ПЛК150

Контроллер ПЛК150 может быть использован как:

– специализированное устройство управления выделенным локализованным объектом;

– устройство мониторинга локализованного объекта в составе комплексной информационной сети;

– специализированное устройство управления и мониторинга группой локализованных объектов в составе комплексной информационной сети.[12]

Характеристики контроллера ПЛК150представлены в таблице 3.

Таблица 3 – Характеристики ПЛК150

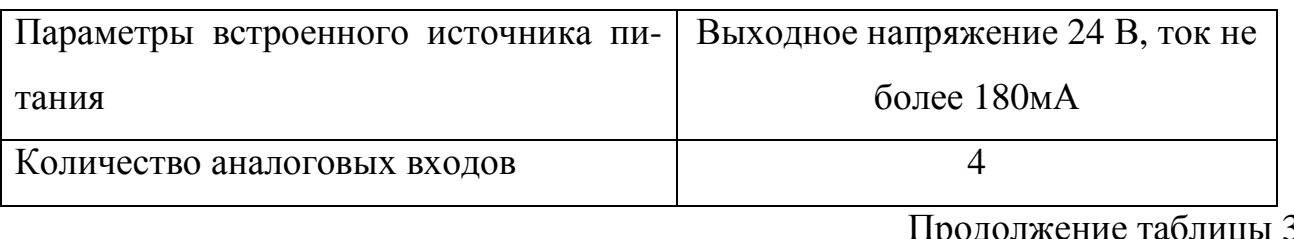

Продолжение таблицы 3

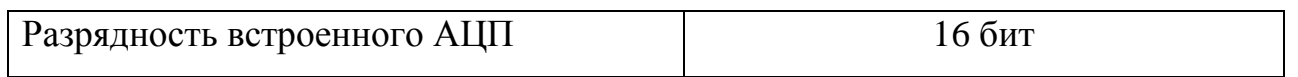

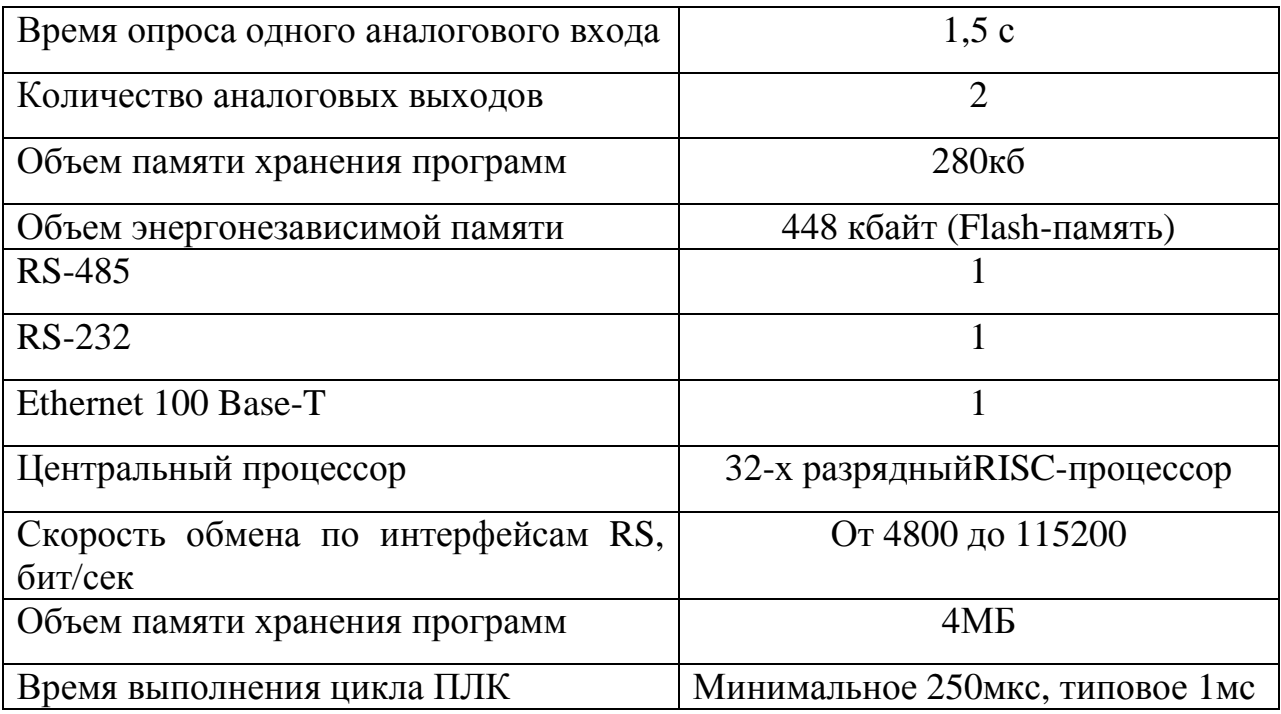

Так как имеющегося количества аналоговых входов (4) в выбранном ПЛК недостаточно, необходимо установить модуль расширения. Фирма ОВЕН производит модули ввода аналоговых сигналов двух типов: MB110-2 и MB110-8, которые имеют 2 и 8 каналов аналогового ввода соответственно.

Для системы был выбран модуль МВ110-8А. Общий чертеж прибора с указаниями номеров клемм и расположение переключателей и светодиодов представлен на рисунке 8, назначение клемм приведено в таблице4.

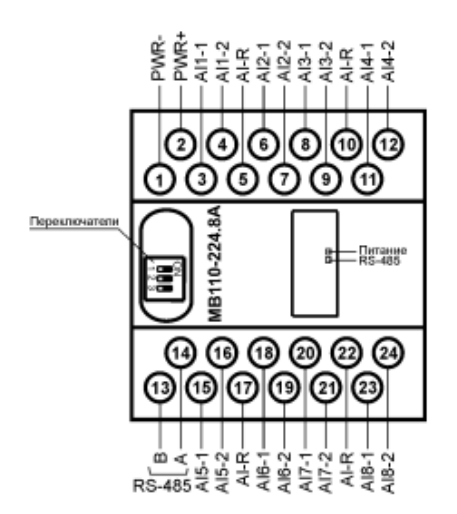

Рисунок 8 – Общий чертеж прибора MB110-8A Таблица 4 – Назначение клемм прибора MB110-8A

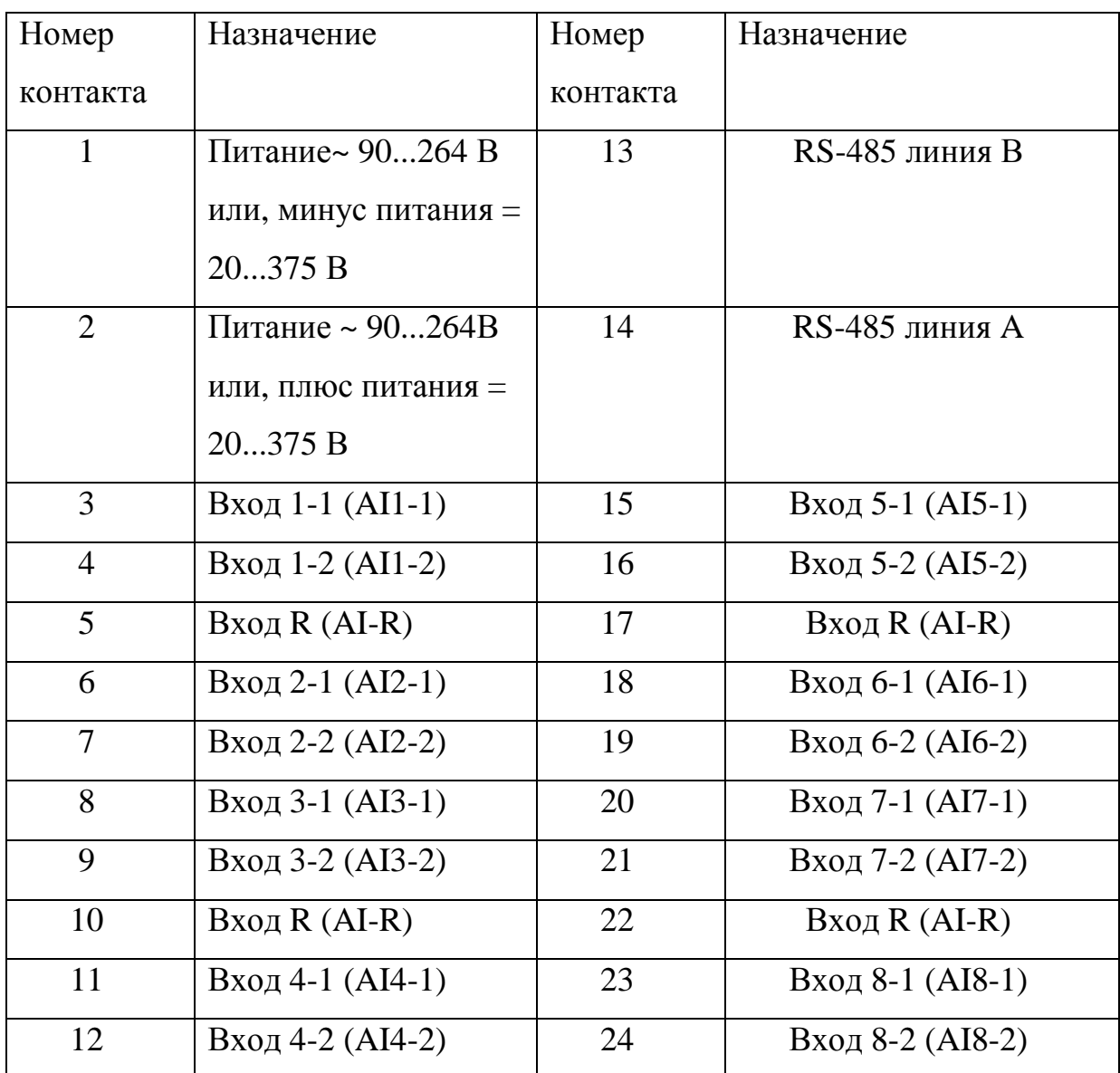

Все клеммы AI-R соединены между собой внутри прибора, подключать датчики можно к любой из них.

Прибор предназначен для измерения аналоговых сигналов встроенными аналоговыми входами, преобразования измеренных величин в значение физической величины и последующей передачи этого значения по сети RS-485.

Приборы могут быть использованы для построения автоматизированных систем сбора данных в различных областях промышленности, сельского и коммунального хозяйства, на транспорте.

МВ110 работает в сети RS-485 по протоколам ОВЕН, ModBus-RTU, ModBus-ASCII, DCON.[12]

МВ110 не является Мастером сети, поэтому сеть RS RS-485 должна иметь Мастер сети, например, ПК с запущенной на нем SCADA-системой, контро лер или регулятор. В качестве Мастера в нашем случаевыступаетПЛК150.

2.3.2Кондуктометр КАЦ -021М(С)-4

Анализатор жидкости кондуктометрический типа КАЦ-021М(С)4 (в дальнейшем: "концентратомер") предназначен для работы в системах контроля и управления на электростанциях и предприятиях пищевой, химической и других отраслей промышленности .

Параметры контролируемой среды: температура 5...70 °С, давление 0...0,6 Мпа, скорость не более 2 м/с, сопротивление цепи выходного тока при диапазоне его изменения: 0 …5 мА 0…2600 Ом 0…20 мА или 4 …20 мА 0…650 Ом,напряжение питания при частоте 48...51 Гц 187...242 В

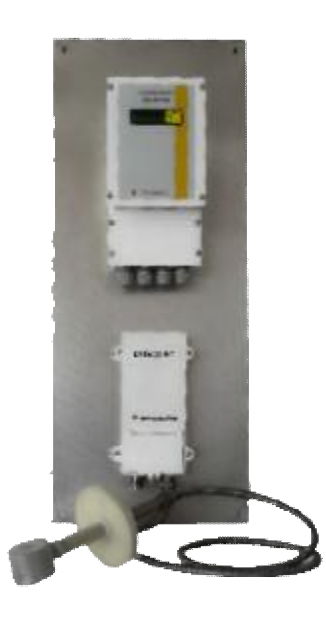

Рисунок 9 – Внешний вид кондуктометра КАЦ-021М(С)-4

Концентратомер КАЦ-021М состоит из датчика, вторичного преобразователя (ВП), и измерительного блока (ИБ).<br>Чувствительный элемент погружного датчика КАП-021М состоит

Чувствительный элемент погружного датчика представляет собой металлический контейнер, внутри которого находятся два трансформатора и термочувствительный резистор. Контейнер закреплен на несущей трубке, которая вварена во фланец, с помощью которого датчик монтируется на месте установки. Обращенные к раствору поверхности датчика покрыты химически неский контейнер, внутри которого находятся два трансформатора и<br>вствительный резистор. Контейнер закреплен на несущей трубке,<br>вварена во фланец, с помощью которого датчик монтируется на месте 485 должна иметь<br>истемой, контрол-<br>упаетПЛК150.<br>КАЦ-021М(С)4 (в<br>з системах контроля<br>вой, химической и<br>...70 °С, давление<br>выходного тока при<br>ли 4...20 мА 0...650<br>и трансформатора и<br>а несущей трубке,<br>онтируется на месте<br>пок

стойкой пластмассой (полипропиленом). Для соединения с ВП датчик снабжен герметично заделанным кабелем. На рисунках 9 и 10 представлены габаритные чертежи датчика и вторичного преобразователя соответственно.

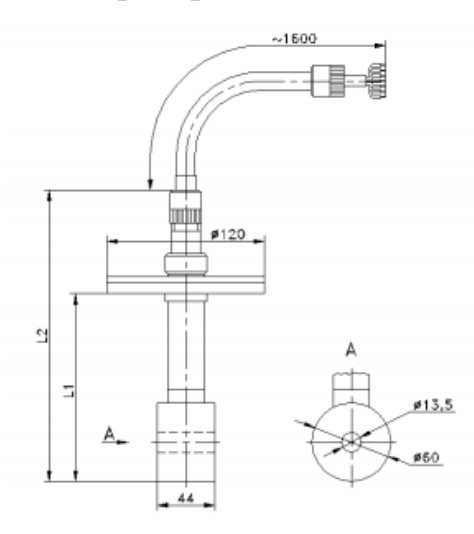

Рисунок 9 – Габаритный чертеж датчика

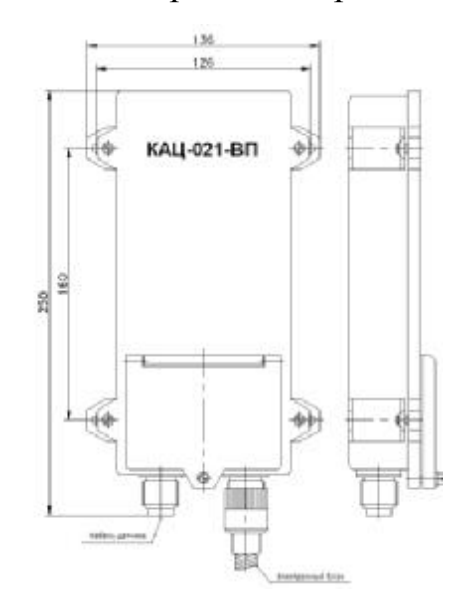

Рисунок 10 – Вторичный преобразователь

На задней панели находятся герметичная коробка клеммников.Внутри чувствительного элемента бесконтактного датчика УЭП находятся два трансформатора с тороидальными ферритовыми сердечниками. Окружающая датчик и заполняющая его осевой канал жидкость образует контур жидкостной виток – который является вторичной обмоткой трансформатора возбуждения (ТВ) и первичной обмоткой трансформатора тока (ТТ). Вторичная обмотка ТТ замкнута на малое входное сопротивление размещенного во

вторичном преобразователе (ВП) усилителя, поэтому ТТ не вносит заметного сопротивления в жидкостной виток, и ток жидкостного витка пропорционален произведению ЭДС, наводимой в нем магнитным полем сердечника ТВ, на удельную электропроводность (УЭП) жидкости. [13]

2.3.3 Преобразователь частоты векторный ОВЕН ПЧВ3

Частотный преобразователь служит для преобразования сетевого трёхфазного или однофазного переменного тока частотой 50 (60) Гц в трёхфазный ток частотой до 400 Гц. Частотные преобразователи применяют для плавного пуска и регулирования скорости вращения асинхронного или синхронного двигателя за счет создания на выходе преобразователя электрического напряжения заданной частоты. Преобразователи частоты векторные ПЧВ3 предназначены для управления приводами насосов и вентиляторов в промышленности, жилищно-коммунальном и сельском хозяйстве, на транспорте, а также в других областях. Внешний вид прибора представлен на рисунке 11.

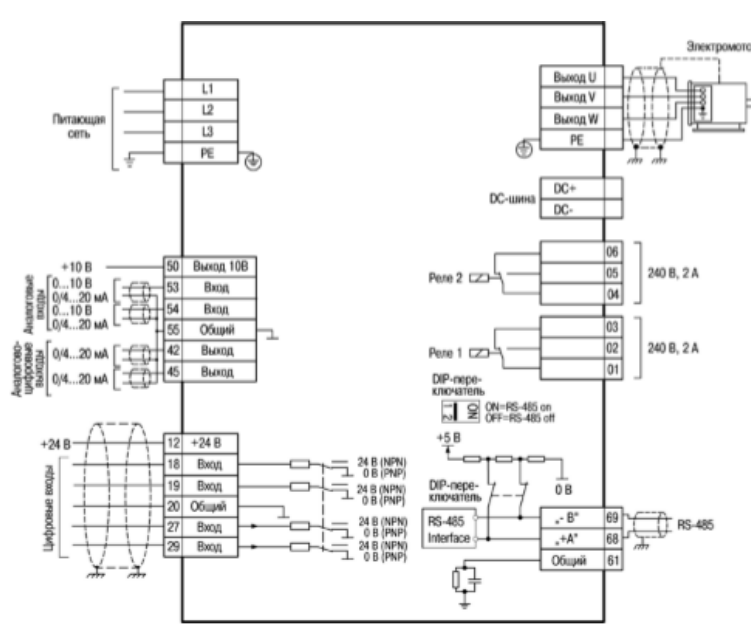

Рисунок 11 – Схема электрических соединений клемм прибора

Прибор предназначен для работы со всеми стандартными трехфазными асинхронными, а так же синхронными с постоянными магнитами, электродвигателями общепромышленного назначения. В таблице 5 представлены некоторые функциональные возможности ПЧВ3.

Таблица 5 - Функциональные возможности ПЧВЗ

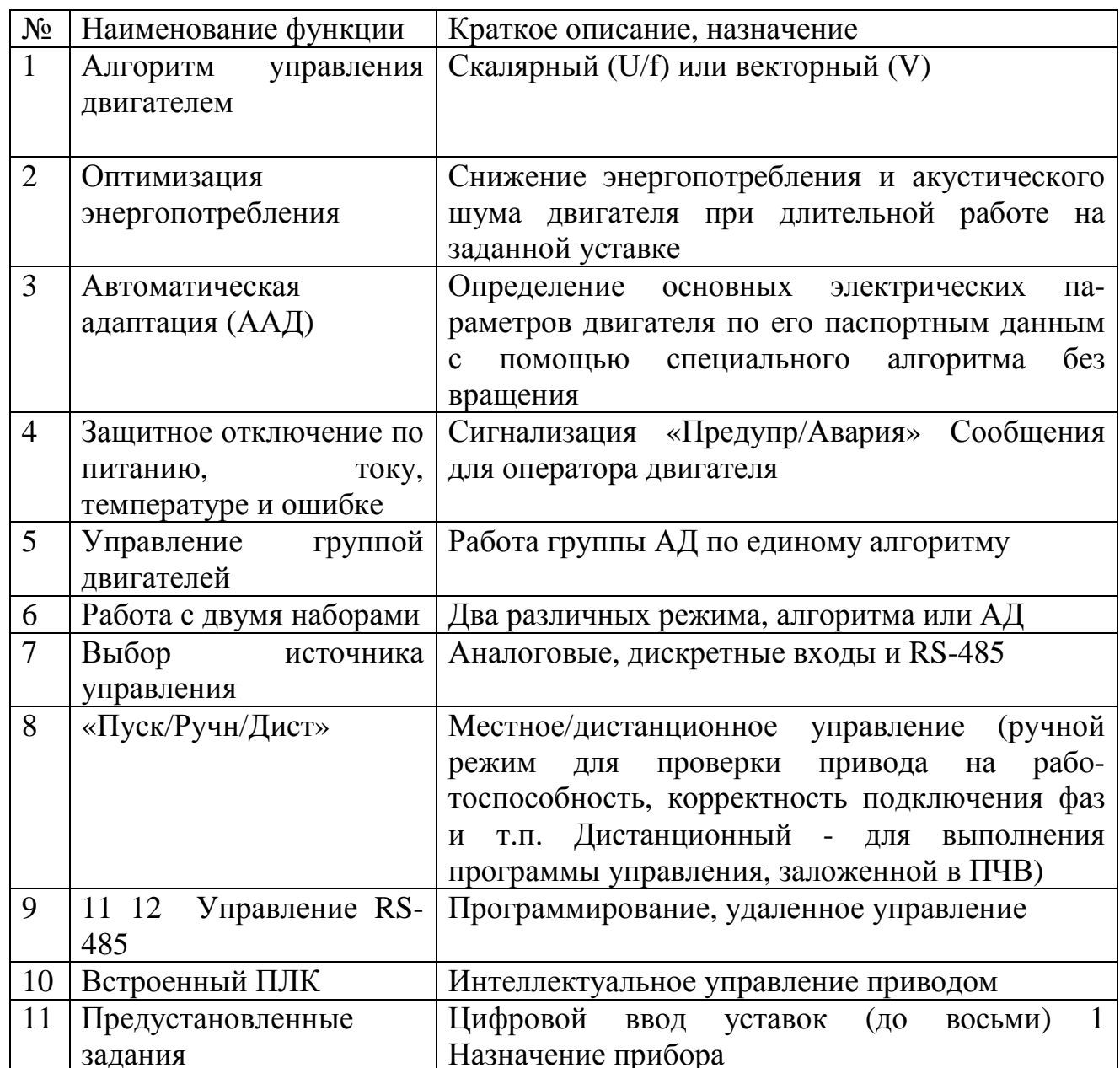

В системах с большой статической составляющей применение каскадного регулирования, т.е. подключение и отключение необходимого количества насосов позволяет осуществлять регулирование режима работы насосов с высокой эффективностью. Преобразователь частоты в системе управления насосными установками, позволяет не только эффективно экономить потребляемую электроэнергию, но и решать множество технологических задач. [12]

2.3.4 Насос дозировочный горизонтальный НД 100/10

Насосы и агрегаты дозировочные плунжерные предназначены для объёмного напорного дозирования нейтральных и агрессивных жидкостей, эмульсий и суспензий с кинематической вязкостью от 8,5х10–7 до 8х10–4 м<sup>2</sup>/с (от 0,0085 до 8 Ст), с температурой от 258 К до 473 К (от минус 15 °С до плюс 200 °С и более), с концентрацией твердой неабразивной фазы с максимальной плотностью частиц до 2000 кг/м<sup>3</sup>, с величиной зерна твердой неабразивной фазы не более 1% от диаметра условного прохода входного патрубка.

Агрегат НД состоит из привода и насоса. В качестве привода может выступать электродвигатель и мотор-редуктор.

Насос состоит из одинарного или сдвоенного механизма движения и соответствующего количества гидроцилиндров.

Механизм движения включает в себя встроенный червячный редуктор, кривошипно-шатунный механизм для преобразования вращательного движения в возвратно-поступательное и механизм регулирования длины хода плунжера.Основные характеристики насоса приведены в таблице 6.[14]

Талица 6 – Основная характеристика НД 100/10

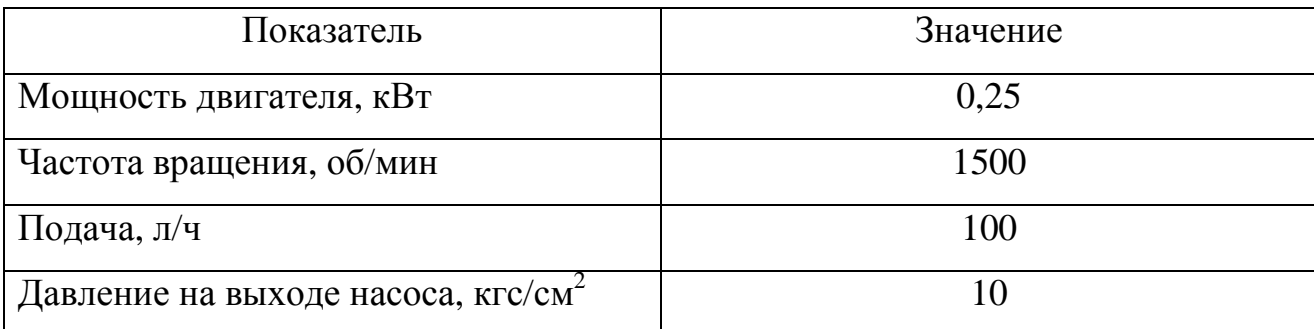

Принцип работы:

- электродвигатель через муфту сообщает вращательное движение червя-

ку;

- червяк приводит во вращение червячное колесо, при этом происходит понижение числа оборотов и повышение крутящего момента;

- червячное колесо посредством шпонки вращает вал эксцентрика, на шлицах кривошипа которого установлен эксцентрик;

- эксцентрик сообщает движение шатуну;

- шатун преобразует вращательное движение эксцентрика в возвратнопоступательное движение ползуна.

На рисунке 12 изображен насос – дозатор НД 100/10.

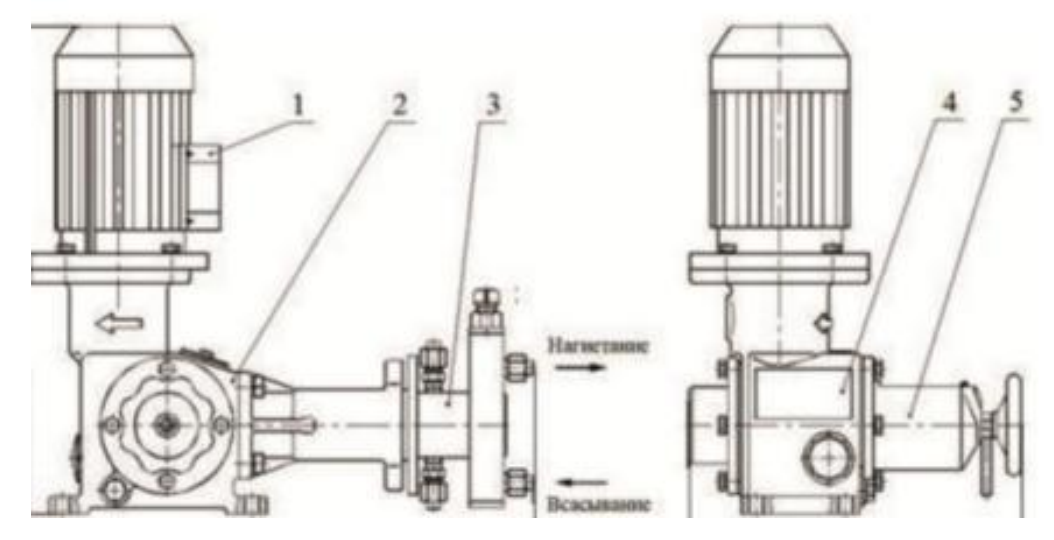

Рисунок 12 – Общий вид насоса-дозатора НД 100/10

где 1 - электродвигатель; 2 – привод; 3 – гидроцилиндр; 4 – табличка; 5 - отсчетное устройство.

Изменение длины хода ползуна осуществляется вращением за маховичок винта отсчётного устройства. Винт при вращении за маховичок ввинчивается в стакан передний и перемещает подвижную опору с закреплённым в ней валом эксцентрика по стакану. Указатель шкал, выполненный на подвижной опоре, показывает длину хода ползуна на шкалах линейки.

Гидроцилиндр является исполнительным органом агрегата и предназначен для напорного дозирования жидких сред.

- В общем случае в состав гидроцилиндра входят:
- плунжер;
- цилиндр;
- узел уплотнения плунжера
- клапаны всасывающий и нагнетательный.

Проточная часть гидроцилиндра образована полостью цилиндра, ограниченной плунжером и клапанами, а также внутренними полостями клапанов.

Узел уплотнения плунжера служит для герметизации проточной части гидроцилиндра и имеет четыре конструктивных исполнения, различающихся в зависимости от подачи и предельного давления на выходе агрегата, а также наличия подвода охлаждающей, промывочной или затворной жидкости.

2.3.5Датчик уровня поплавковый ПДУ

Поплавковые датчики уровня – одни из самых недорогих и, вместе с тем, надежных устройств для сигнализации уровня жидкостей. Поплавковые датчики уровня ОВЕН ПДУ могут использоваться для контроля уровня самых разных продуктов, например сточных вод, химически агрессивных жидкостей или пищевых продуктов. Поплавковые датчики уровня устойчивы к пене и пузырькам в жидкости и могут работать с вязкими жидкостями.

Датчики уровня ОВЕН ПДУ применяются для измерения как текущего, так и предельного (максимального или минимального) уровня жидкости.

Для устранения влияния таких факторов, как вибрация и волнения на поверхности жидкости, поплавковый датчик помещают в специальную демпферную трубу, диаметром чуть больше, чем диаметр поплавка. Внешний вид датчика представлен на рисунке 13.

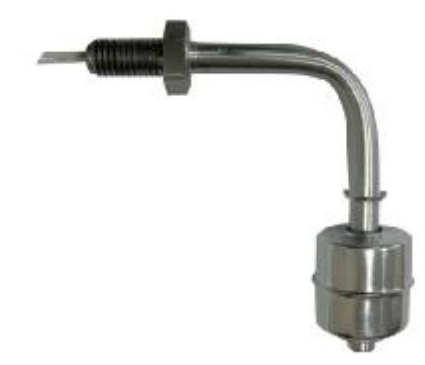

Рисунок 13 – Внешний вид датчика ПДУ

Конструкция датчиков ОВЕН ПДУ очень проста. Датчик имеет поплавок, передвигающийся по вертикальному штоку. Внутри поплавка находится постоянный магнит, а в штоке, представляющем собой полую трубку, находится геркон. Герконовый контакт срабатывает при приближении магнита.

Если установка датчика сверху емкости невозможна, то поплавковый датчик уровня можно вмонтировать в стенку емкости. В этом случае поплавок с

магнитом крепится на шарнире, а герконовый выключатель в корпусе датчика. Такие датчики срабатывают, когда жидкость достигает поплавка и предназначены для сигнализации предельного уровня.

Датчики ОВЕН ПДУ могут работать при температурах до 105 °С в химически агрессивных средах. Материал - нержавеющающая сталь (12Х18Н10Т).

Следует помнить, что датчики уровня поплавкового типа не подходят для измерения липких и засыхающих жидкостей, жидкостей с механическими включениями, а также в случае замерзания жидкости. [12]

2.3.6Анализатор кислорода и рН в питательной воде котлоагрегатов АН-KAT-7655-03

Анализаторы серии АНКАТ 7655-03 предназначены для работы в составе системы водно-химического мониторинга в комплекте с БПС-21М, к которому кроме анализатора контроля концентрации растворенного кислорода в питательной воде котлоагрегатови рН, можно подключать и другие датчики.

Тип анализатора - стационарный, автоматический непрерывного действия. Характеристики прибора приведены в таблице 7.

Способ забора пробы - проточный.

Принцип действия - амперометрический.

Таблица 7 – Основные технические характеристики

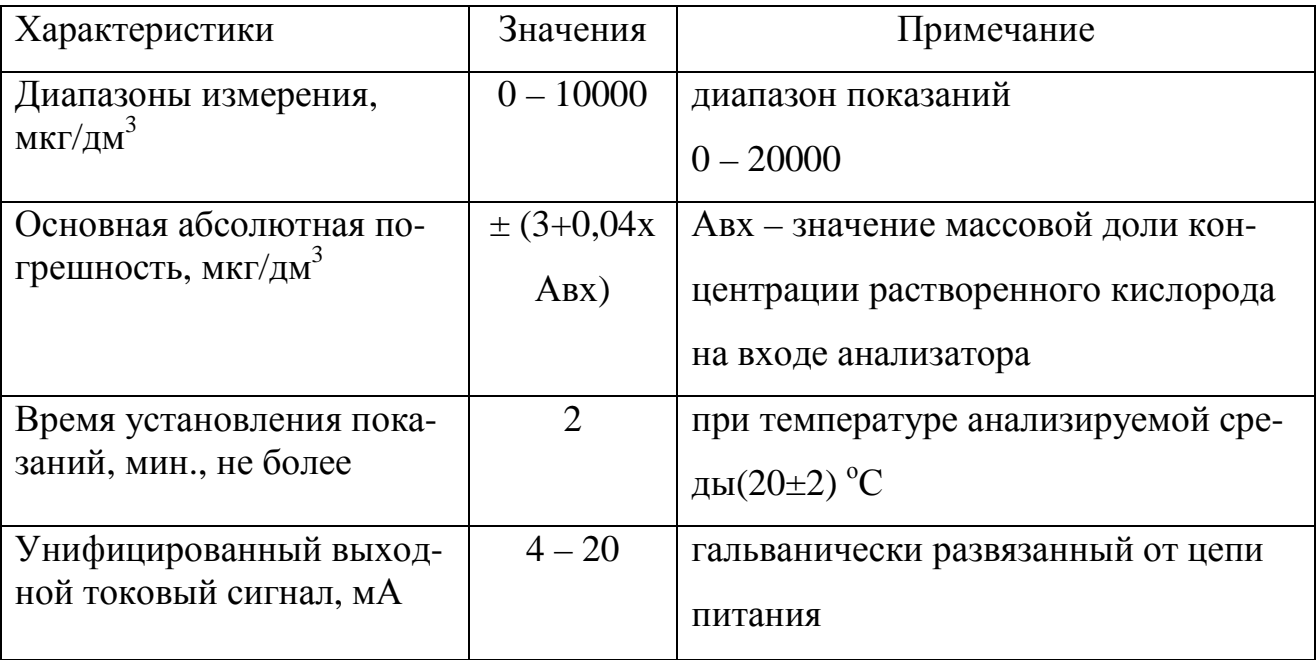

Анализатор АНКАТ 7655-03 обеспечивает:

- выдачу унифицированного токового сигнала пропорционального массовой концентрации растворенного кислорода в анализируемой среде;

- вывод информации об измеренном значении массовой концентрации растворенного кислорода на ПЭВМ и внешнее устройство по каналу связи RS485 (протокол MODBUS RTU);

- градуировку по поверочным газовым смесям и установку пороговых значений "ПОРОГ1" и "ПОРОГ2" по командам, передаваемым ПЭВМ или внешним устройством по интерфейсу RS-485;

- работу совместно с блоками питания и сигнализации БПС-21МИБЯЛ.411111.042.[15]

2.3.7 Устройства коммутации и индикации

Для щита управления выбраны следующие коммутационные устройства:

- светодиодный индикатор зеленый AD22DS(LED) SQ0702-0004,служит для информировании о работающем насосе.Матрица, диаметр 22 мм, напряжение 230 В, АС TDM;

- переключатели для выбора рабочего насоса ON-OFF-ON, A-04-1P, 250В 6А;

- тумблер для подключения к сети ON-OFF, MTS-201;

- переключатели для выбора режима управления (ON)-OFF-(ON), NP2- BJ53;

- кнопки для пуска рабочего насоса NP2-BA21 573787, черная, рабочее напряжение 250 В;

- кнопки для останова рабочего насоса NP2-BA42 574843, красная, рабочее напряжение 250 В.

#### **2.4 Электрическая принципиальная схема**

Подключение ПЧ предполагает размещение перед ним автоматического выключателя, работающего с током, равным номинальному (или ближайшему большему в ряду номинальных токов автоматов) потребляемому току двигателя.

Далее настройка преобразователя частоты предусматривает присоединение его фазных проводов к соответствующим контактам электрического двигателя. Так подключены двигатели насосов НДА№1 и НДА№2.

Пульт управления, входящий в комплект поставки частотного преобразователя, располагают в удобном месте. Подключить его необходимо согласно схеме, приведенной в инструкции к ПЧ. Далее рукоятка устанавливается в нулевое положение и выполняется включение автомата. При этом на пульте загорается световой индикатор.

Для поочередного ввода двигателей в работу применяется каскадное управление насосами. Периодическое чередование двигателей способствует равномерному износу насосного оборудования. На рисунке 14 представлена принципиальная схема каскадного управления насосами НДГ №1, НДГ№2, остальные насосы-дозаторы гидразина подключаются аналогично.

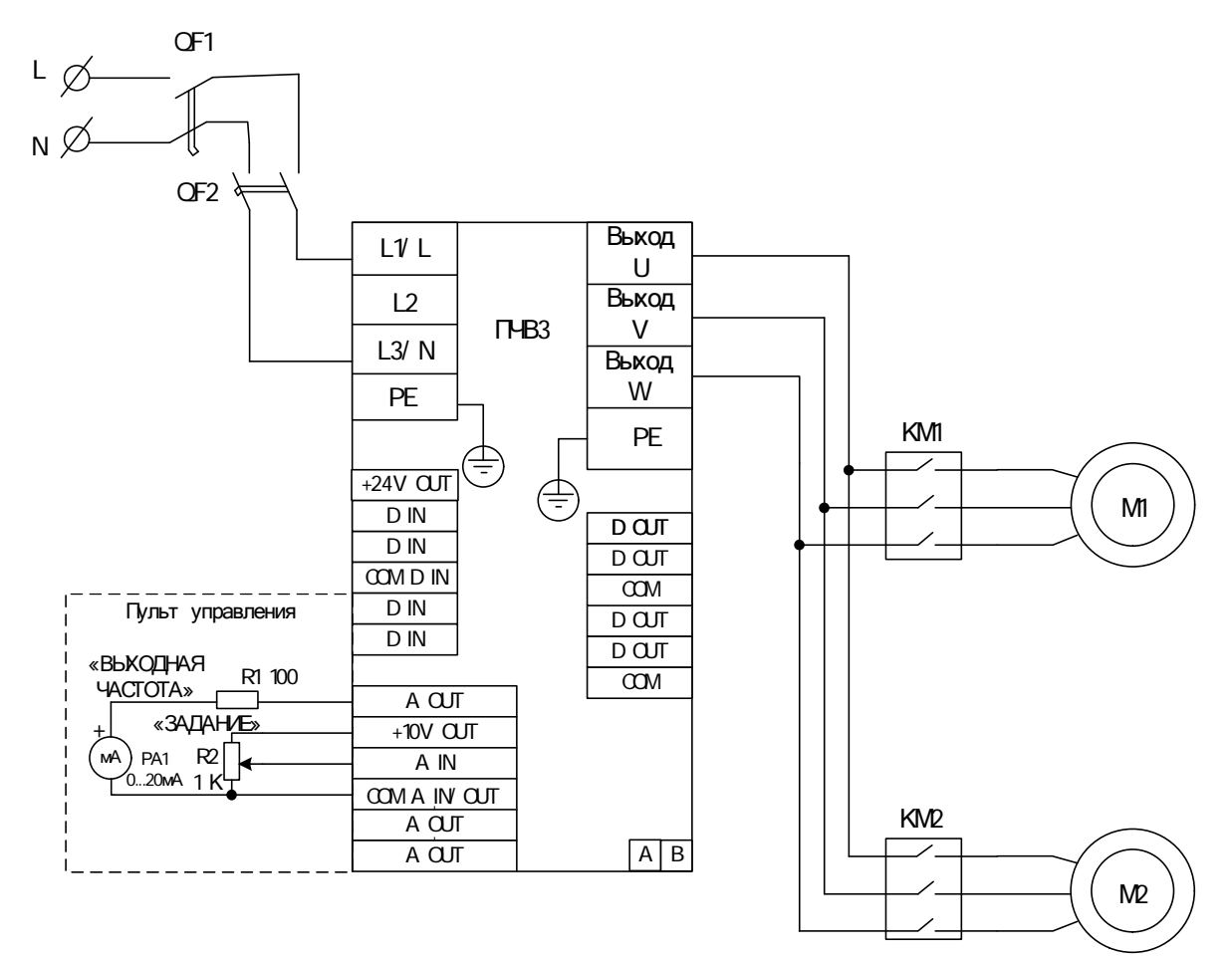

Рисунок 14 – Схема каскалного управления насосами

Данная схема работает следующим образом: при включении питания включается контактор КМ1 или КМ2 в зависимости от выбранного насоса и двигатель М начинает работать от преобразователя частоты, увеличение частоты происходит до достижения заданной производительности насосов. Преобразователь частоты ведет обмен информацией с контроллером по интерфейсуRS-485.

Анализаторы, концентратомеры, расходомеры и датчики уровня подключаются к контроллеруПЛК150и модулю расширения МВ 110- 224.8Ачерез аналоговые выходыAI(рис. 15).Регулирование подачи корректирующих реагентов осуществляется контроллером на основании сигналов, полученных с датчиков.

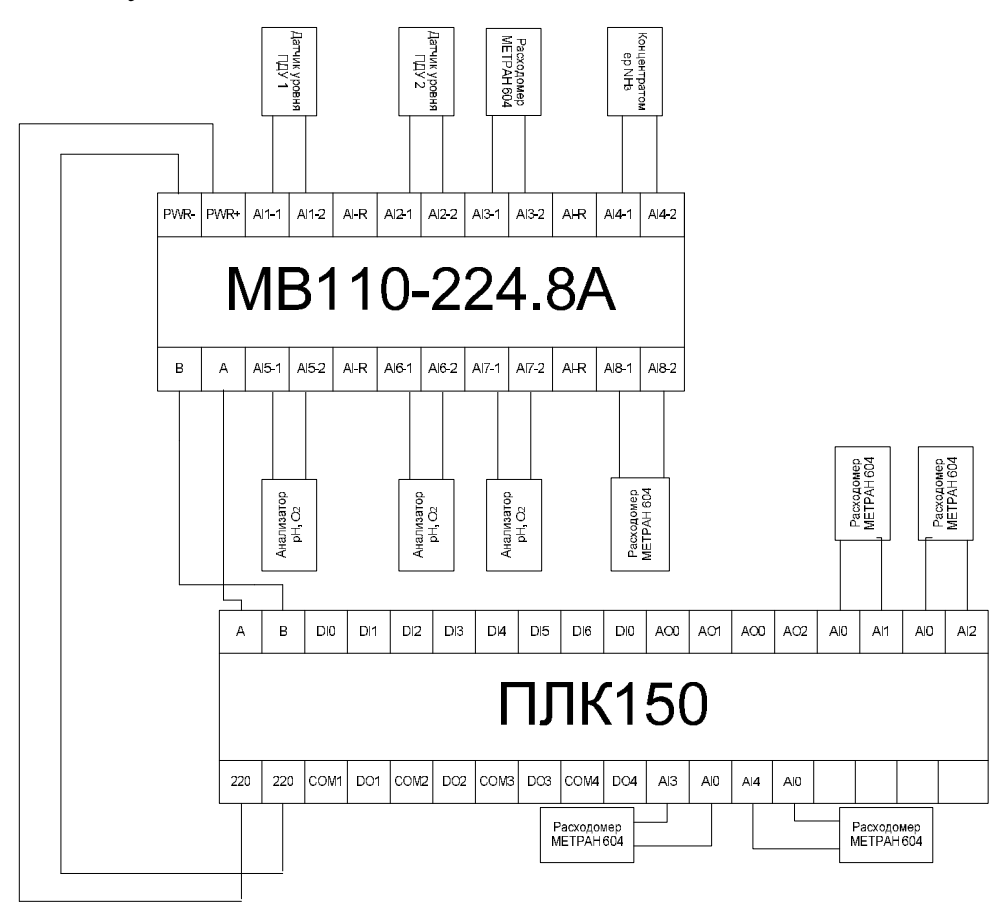

Рисунок 15 – Подключение датчиков к ПЛК

Полная электрическая принципиальная схема представлена на листе 6 и в приложении Г.

## 4ПРОГРАММНАЯ РЕАЛИЗАЦИЯ

Для создания программного обеспечения в проекте применяются следующие программные комплексы: CoDeSys (OPCserver), TraceMode (SCADA) и Matlab (Simulink).

## 4.1 Создание SCADA – системы в программном комплексеTraceMode

Диспетчерское (SCADA) управление  $\mathbf{M}$  $c\bar{o}$ данных SupervisoryControlAndDataAcquisition) является основным и в настоящее время остается наиболее перспективным методом автоматизированного управления сложными динамическими системами (процессами) в жизненно важных и критичных с точки зрения безопасности и надежности областях.

Создание системы диспетчеризации и визуализации с целью повышения эффективности и производительности технологического процесса (ТП) является актуальной задачей для современных промышленных предприятий. Особую актуальность эта задача приобретает в условиях проведения реконструкции на действующей подстанции. Внедрение должно осуществляться по детально проработанному плану производства работ.

В настоящее время наиболее распространенными отечественными универсальными SCADA являются: MasterSCADA, TraceMode, Kpyr-2000, CAP-ГОН. Все системы удовлетворяют основным требованиям к SCADA и успешно конкурируют с зарубежными аналогами. [17]

Разработка проекта начинается с создания экранов визуализации. Создадим новый проект, во вкладке «шаблоны экранов» навигатора проекта добавим четыре экрана: Главный экран, Узел дозирования аммиака, Узел дозирования гидразина, Параметры, который представлен на рисунке16.

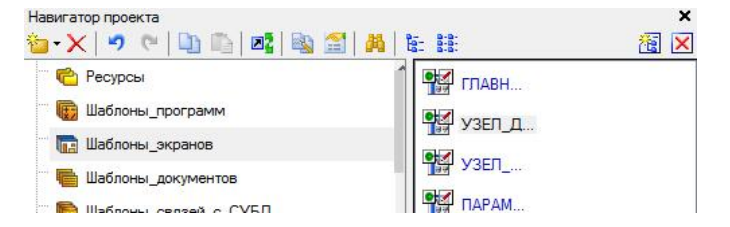

Рисунок 16 – Создание графических экранов

На экранах размещаем необходимые объекты из вкладки «Библиотека компонентов» и элементы для отображения параметров из верхней части экрана. Каждому элементу экрана в его настройках задаются определенные свойства, соответствующие назначению объекта, и присваиваются аргументы. На рисунках 17, 18, 19, 20 изображены экраны визуализации.

| <b>Аммиак</b>                                 |               | Гидразин |                                                 |               | 1 Июнь 2016, 13:52:33<br>÷   |                 |  |  |
|-----------------------------------------------|---------------|----------|-------------------------------------------------|---------------|------------------------------|-----------------|--|--|
| Узел дозирования рабочего<br>раствора аммиака |               |          | Узел дозирования рабочего<br>раствора гидразина |               |                              |                 |  |  |
| НДА1                                          | НДА2          |          | НДГ1<br>НДГ5                                    | НДГ2<br>ндг6  | НДГЗ<br>НДГ4<br>НДГ7<br>НДГ8 |                 |  |  |
|                                               |               |          |                                                 |               |                              |                 |  |  |
| Расход:                                       | <текст>       |          | Расход ПЭН1:                                    | $<$ текст>    | pH ПВД2:                     | <текст>         |  |  |
| pH:                                           | $<$ текст $>$ |          | Расход ПЭН2:                                    | $<$ текст $>$ | рН ПВДЗ:                     | <tekct></tekct> |  |  |
| Частота ПЧ НДА1:                              | ≪текст>       |          | Расход ПЭНЗ:                                    | <текст>       | Частота ПЧ 1 группы насосов: | <текст>         |  |  |
| Частота ПЧ НДА2:                              | <текст>       |          | Расход ПЭН4:                                    | $<$ текст $>$ | Частота ПЧ 2 группы насосов: | $<$ TekCT $>$   |  |  |
|                                               |               |          | Расход ПЭН5:                                    | $<$ TekcT>    | Частота ПЧ 3 группы насосов: | <текст>         |  |  |

Рисунок 17 – Главный экран

На главном экране отображаются основные измеряемые величины: расход питательной воды на главный корпус (т/ч), расход питательной воды, подаваемой ПЭНами (т/ч), рН воды, частота, с которой работают двигатели насосов (Гц), а также на экран выведены световые индикаторы, информирующие о работе насосов. Каждый экран оснащен кнопками переключениямежду графическими экранами, а также календарем, отображающим текущие время и дату.

Экран узла дозирования рабочего раствора аммиака представлен на рисунке 18.

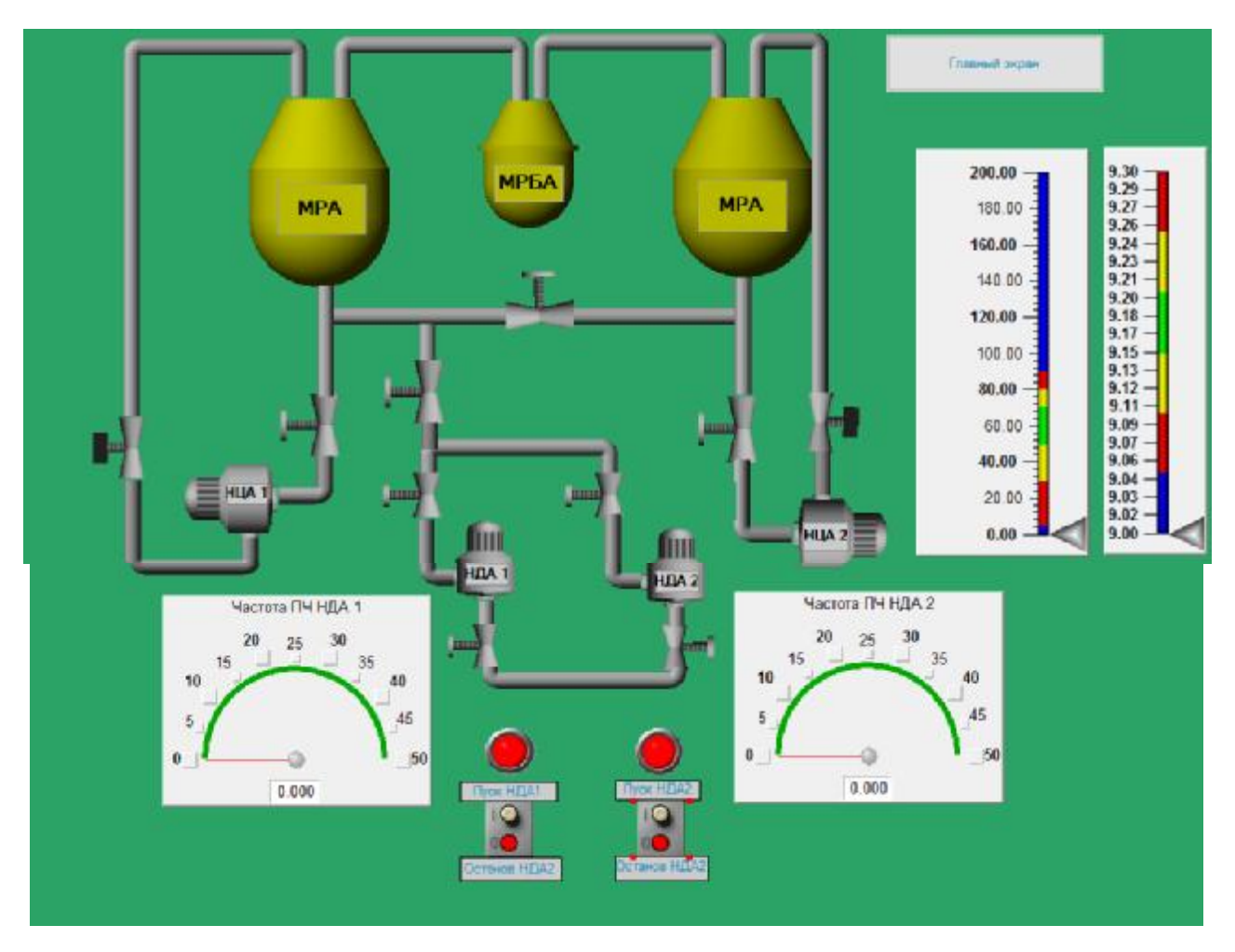

Рисунок 18 – Узел дозирования рабочего раствора аммиака

Для задания и отображения величины расхода и рН питательной воды в правом углу экрана размещены ползунки. Точная величина задания отображается на Главном экране. Для останова и пуска насосов предусмотрены выключатели, представляющие собой два переключаемых положения («Пуск» и «Останов»), а также световые индикаторы для информирования о состоянии насосов. Для наглядности работающие насосы окрашиваются в зеленый цвет, неработающие – в красный. Значение частоты для двигателей отображается с помощью показывающих стрелочных приборов.

Экран узла дозирования рабочего раствора гидразина представлен на рисунке 19.

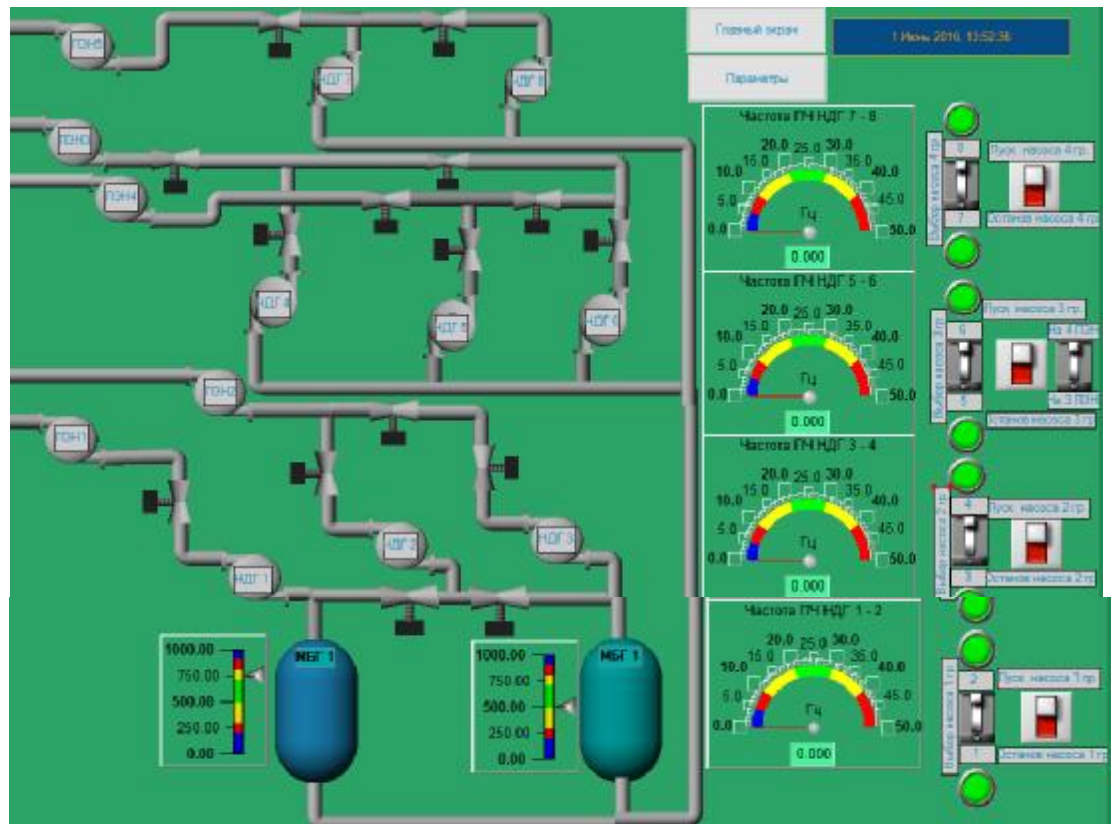

Рисунок 19 – Узел дозирования рабочего раствора гидразина

Узел дозирования включает в себя четыре группы насосов: первая группа – НДГ№1, НДГ№2, вторая группа - НДГ№3, НДГ№4, третья группа - НДГ№5, НДГ№6 и четверная группа - НДГ№7, НДГ№8. Для выбора рабочего насоса группы предусмотрены переключатели и световые индикаторы работающих насосов. Также экран оснащен кнопками включения/выключения насосов и кнопкой перехода в меню «Параметры», рисунок 20.

| Плавный экран<br>Exposure |             |            |              |               |                |                 |          |
|---------------------------|-------------|------------|--------------|---------------|----------------|-----------------|----------|
| Pages (EH)                | Facona TEHZ | Faces T3H3 | Packoa 11344 | Parasa (13H5) | <b>BH TEAT</b> | <b>SHIPARTS</b> | рН ПВДЗ  |
| 400.00                    | $400.00 -$  | 400.00     | 400.00       | $400.00 -$    | 9,60           | $9.60 -$        | $9.00 -$ |
| 360.00                    | 360.00      | $360.00 -$ | 360.00       | 360.00        | 9.53           | 9.53            | 51.53    |
| 320.00                    | 320.00      | 320.00     | 520.00       | $320.00 -$    | 9.46           | 9.46            | $9.8 -$  |
| 280.00                    | 280.00      | $280.00 -$ | 280.00       | 280.00        | 9.39           | 9.39.           | 51.39    |
| 240.00                    | 240.00      | 240.00     | 240.00       | $240.00 -$    | $9.32 -$       | 9.32            | $9.32 -$ |
| 200.00                    | 200.00      | $200.00 -$ | 200.00       | 200.00        | 9.25           | 9.25            | 926-     |
| $160.00 -$                | 160.00      | $160.00 -$ | 160.00       | 160.00        | 9.18           | 9.18            | 1.18     |
| 120.00                    | 120.00      | $120.00 =$ | $120.00 -$   | 120.00        | 9.11           | 9.11            | $9.11 -$ |
| $80.00 -$                 | $80.00 -$   | $80.00 -$  | 80.00        | 80.00         | $9.04 -$       | $9.04 -$        | 9.04     |
| 40.00                     | 40.00       | 40.00      | 40.00        | 40.00         | 8.97           | 8.97            | $0.97 -$ |
| $0.00 -$                  | 0.00        | 0.00       | 0.00         | 0.00          | 8.90           | 8.90            | $0.90 -$ |

Рисунок 20 – Экран Параметры

Экран Параметры предназначен для имитации задания расходов питательной воды (измеряютя расходомерами после каждого питательного насоса), а также рН, замер которой производится за ПЭНами ,перед подогревателями высокого давления.

Следующим этапом создания программного обеспечения является написние программы в CoDeSys.

# 4.2 Создание программы для управленияпроцессом дозирования в **CoDeSys**

На сегодняшний день CoDeSys (ControllerDevelopmentSystem) - это самый популярный в мире аппаратно независимый комплекс для прикладного программирования ПЛК и встраиваемых контроллеров. Основным его компонентом является среда программирования на языках стандарта МЭК 61131-3. Комплекс работает на компьютере. Программы компилируются в машинный код и загружаются в контроллер. Любую задачу, которая имеет решение в виде программы, можно реализовать в CoDeSys. На сегодняшний день CoDeSys успешно применяется во всех без исключения областях промышленности.

Создадим проект в CoDeSys и зададим параметрDownloadsymbolfile во вкладке General (рисунок 21).

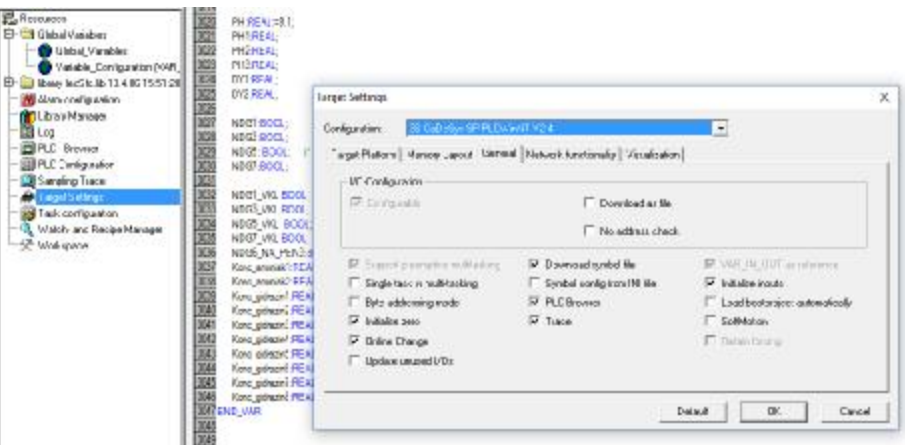

Рисунок 21 – Настройки TargetSetting

После того, как был создан проект в TraceMode, присваиваем каждому элементу свою переменную и записываем ее в «Глобальные переменные». Глобальные переменные:

РСН NDA1:REAL;частотаПЧНДА1 РСН\_NDA2:REAL;частотаПЧНДА2 NDA1\_VKL: BOOL; Кнопка включения НДА1 NDA2\_VKL:BOOL; Кнопка включения НДА2 РСН GID1:REAL; частота ПЧ первой группы PCH\_GID1\_ACTIVATE\_1:REAL; PCH\_GID1\_ACTIVATE\_2:REAL; PCH\_GID2:REAL; частота ПЧ второй группы PCH\_GID3:REAL; частота ПЧ третьей группы РСН GID4:REAL; частота ПЧ четвертой группы RASHOD:REAL; Задание расхода пит.воды для аммиака RASHOD\_GID1:REAL; задание расхода после ПЭН 1 RASHOD\_GID2:REAL; задание расхода после ПЭН 2 RASHOD GID3:REAL; задание расхода после ПЭН 3 RASHOD\_GID4:REAL;задание расхода после ПЭН 4 RASHOD\_GID5:REAL; задание расхода после ПЭН 5 PH:REAL:=9.1; задание рН на аммиак PH1:REAL; задание рН на гидразин PH2:REAL; задание рН на гидразин PH3:REAL; задание рН на гидразин DY1:REAL; датчик уровня МРГ1 DY2:REAL; датчик уровня МРГ2 NDG1:BOOL; NDG3:BOOL; NDG5: BOOL; NDG7:BOOL; NDG1\_VKL:BOOL; Кнопки выбора рабочегонасоса первой группы

NDG3 VKL:BOOL: Кнопки выбора рабочего насоса второй группы NDG5 VKL: BOOL;Кнопки выбора рабочего насоса третьей группы NDG7\_VKL:BOOL; Кнопки выбора рабочего насоса четвертой группы NDG6\_NA\_PEN3:BOOL;

Konc\_ammiak1:REAL; Концентрация аммиака

Konc\_ammiak2:REAL;

Konc\_gidrazin1:REAL; Концентрация гидразина

Konc\_gidrazin2:REAL;

Konc\_gidrazin3:REAL;

Konc\_gidrazin4:REAL;

Konc\_gidrazin5:REAL;

Konc\_gidrazin6:REAL;

Konc\_gidrazin7:REAL;

Konc\_gidrazin8:REAL;

Следующий этап – написание программного кода.В

программеPLC\_PRGвызываются следующие подпрограмм: Ammiak и Gidrazin, рисунок 22.

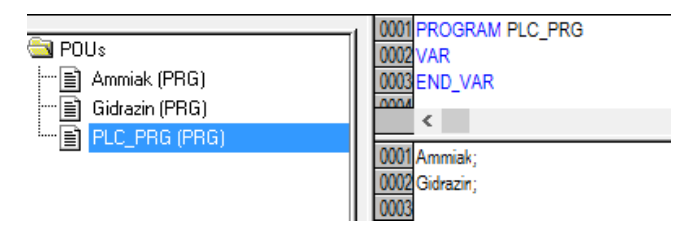

Рисунок 22 – Создание подпрограмм

Код программы Ammiak представлен на рисунке 23.

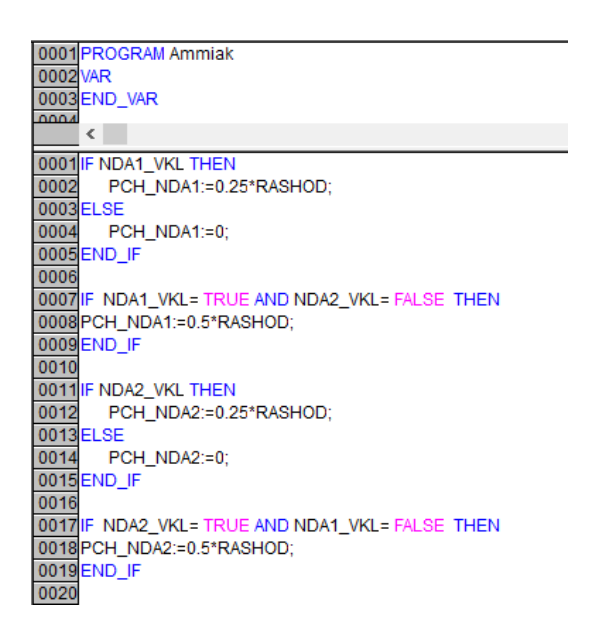

# Рисунок 23 – Код программы Ammiak

На рисунке 23 представлен код программы, отвечающий за включение и выключение насосов, а также за расчет частоты для ПЧ насосов. Если включены оба насоса, то коэффициент расчета частоты 0,25. Если по каким-либо причинам отключен один из насосов, то расчет частоты работающего насоса производится с коэффициентом 0,5. При отключении насоса частота его ПЧ становится равной нулю.

Подпрограмма Gidrazin .

На рисунке 24показан фрагмент программы для первой группы насосов.

0001 (\*Для насосов 1-2\*) 0002 IF NDG1 VKL THEN (\* Если включен ПЧ1\*) 0003 IF NDG1 THEN (\* Если влючен НДГ1\*) 0004 РСН GID1:=0.125\*RASHOD GID1: (\* Тогда частота из расхода на 1 П 0005 PCH GID1 ACTIVATE 1:=1: 0006 PCH\_GID1\_ACTIVATE\_2:=0; **COOL**<br>COOL<br>COOL<br>COOL IF NOT NDG1 THEN (\* Если включен НДГ2\*) 0010 РСН GID1:=0.125\*RASHOD GID2: (\*Тогда частота из расхода на 2 П  $\overline{0011}$ PCH GID1 ACTIVATE 1:=0: 0012 PCH GID1 ACTIVATE 2:=1: 0013 END IF 0014 ELSE 0015 PCH\_GID1:=0; (\* Если выключен ПЧ (Насосы выключены), то тогда часто 0016 END IF

Рисунок 24 – Фрагмент программы для первой группы насосов

Если подается питание на преобразователь частоты и рабочим насосм выбран НДГ№1, то частота рассчитывается исходя из расхода на первоам питательном электонасосе. Если рабочим насосом выбран НДГ№2, то частота расчитывается по расходу второго питательного электронасоса. Если нажата кнопка стоп и оба насоса остановлены, то частота становится равной нулю.Аналогчично составляется код для второй группы насосов (НДГ№3, НДГ№4).

Так как насос-дозатор гидразина №6 может подавать раствор как на третий, так и на четвертый ПЭНы, то код для третьей группы насосов отличается от остальных. Выбор направления подачи реагента шестым насосом осуществлется межанической задвижкой.Фрагмент кода для третьей группы представлен на рисунке 25.

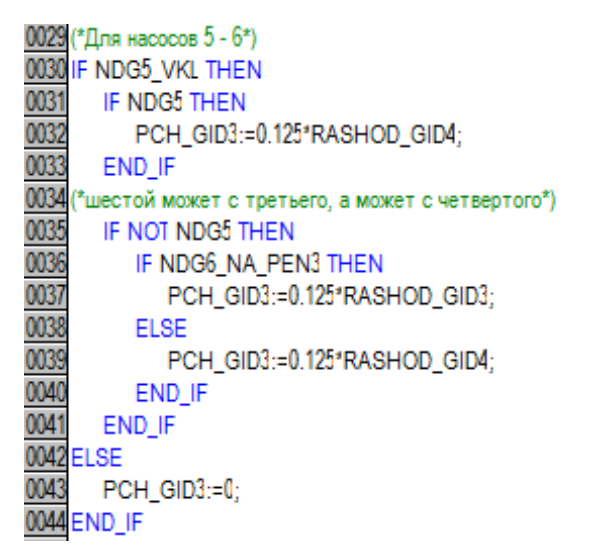

Рисунок 25 – Фрагмент кода третьей группы

Если подано питание на преобразователь частоты и выбран пятый насос, то для расчета частоты коэффициент умножается на расход четвертого ПЭНа. Если выбран шестой насос и открыта задвижка на ПЭН3, то для растчета частоты используется расход третьего питательного насоса.

Насосы четвертой группы работают на всас пятого питатательного насоса, поэтому частота расчитывается по расуходу ПЭНа№5 вне зависимости от рабочего насоса группы.

Полный программный код приведен в приложении Ж

# **4.3 Создание Simulink-модели в Matlab**

Simulink - интерактивный инструмент для моделирования, имитации и анализа динамических систем. Он дает возможность строить графические блокдиаграммы, имитировать динамические системы, исследовать работоспособность систем и совершенствовать проекты. Simulink полностью интегрирован с MATLAB, обеспечивая немедленным доступом к широкому спектру инструментов анализа и проектирования. Simulink также интегрируется с Stateflow для моделирования поведения, вызванного событиями. Эти преимущества делают Simulink наиболее популярным инструментом для проектирования систем

управления и коммуникации, цифровой обработки и других приложений моделирования.

Для взаимодействия с OLEforProcessControl серверами используется пакет OPC Toolbox, позволяющий читать и записывать данные с устройств совместимых со стандартами ОРС. Осуществляет взаимодействие с системами распределенного управления (SCADA), диспетчерского контроля, захвата данных и с программируемыми логическими контроллерами.

OPC Toolbox позволяет MATLAB и Simulink реагировать на события ОРС сервера:

- выключение;

- ошибка:

- изменение параметров.

Для имитации системы была создана Simulink – модель (рис.26). Она состоит из блоковОРСReadCache, который считывает данные с ОРС серверов во время моделирования, OPCWriteSync, который записывает данные с OPC серверов (рис. 27), ОРС Configuration и блоков Subsystem (рис. 28).

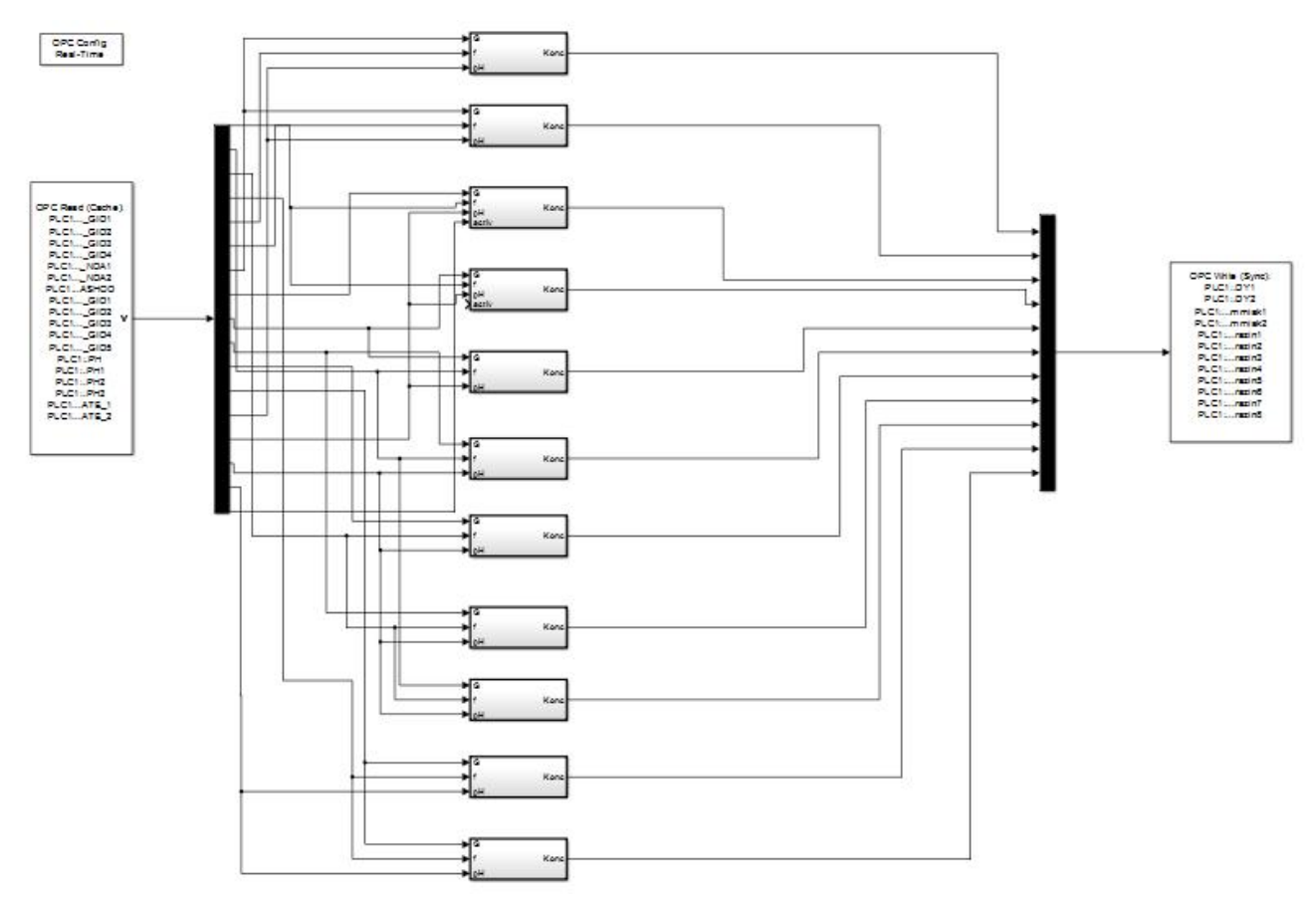

Рисунок 26 – Модель объекта

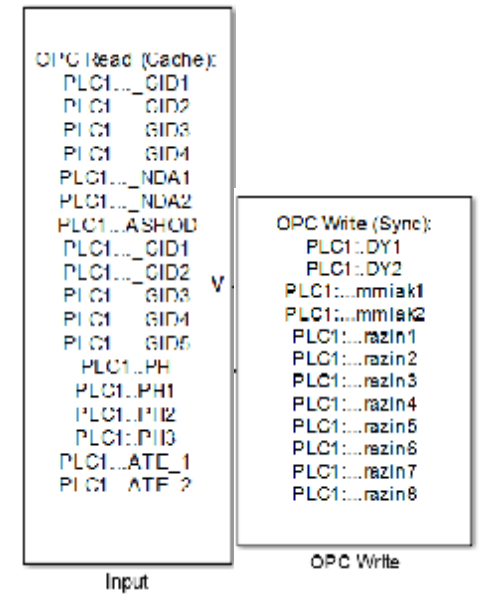

Рисунок 27 – БлокиOPCRead, OPCWrite

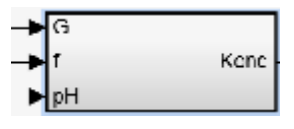

Рисунок 28 – блок Subsystem

Каждый блок Subsystem содержит модель подсистемы. На рисунке 29 изображена модель дозирования раствора аммиака

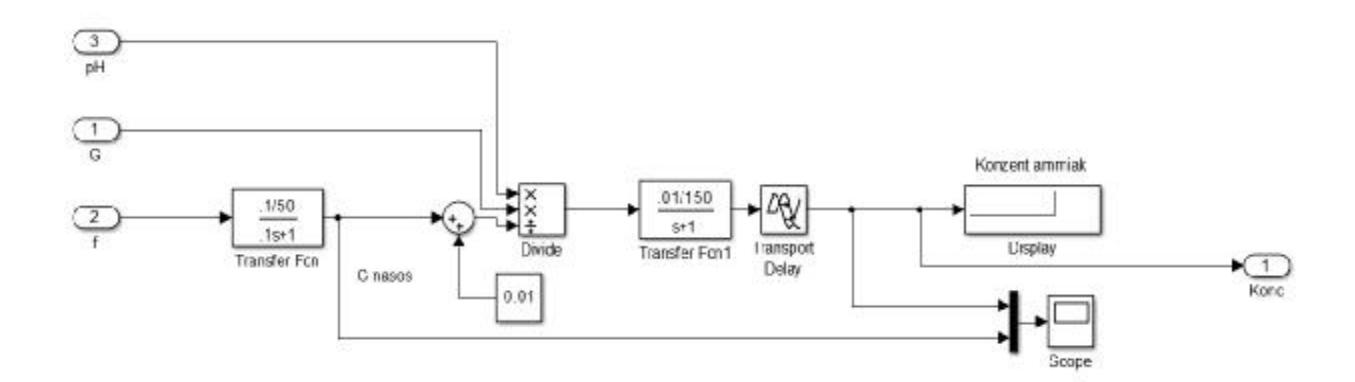

Рисунок 29 - Модель дозирования раствора аммиака

В роли исполнительного механизма выступает насос-дозатор с электроприводом. Была получена передаточная функция линейной части ИМ, она имеет вид:  $\frac{0.1/5}{1}$  $.1p+$  . Максимальный расход питательной воды составляет 200 т/ч, рН поддерживается в пределах от 9.0 до 9.2. Конденсат, поступающий с обратного трубопровода, имеет небольшое значение рН. В зависимости от расхода изме-

няется частота и, соответственно, ход плунжера. Передаточная функция концентратомера:  $\frac{0.01/150}{n+1}$ , т.к. расстояние, от насосов до точки отбора пробы достаточно велико, в модели присутствует запаздывание.

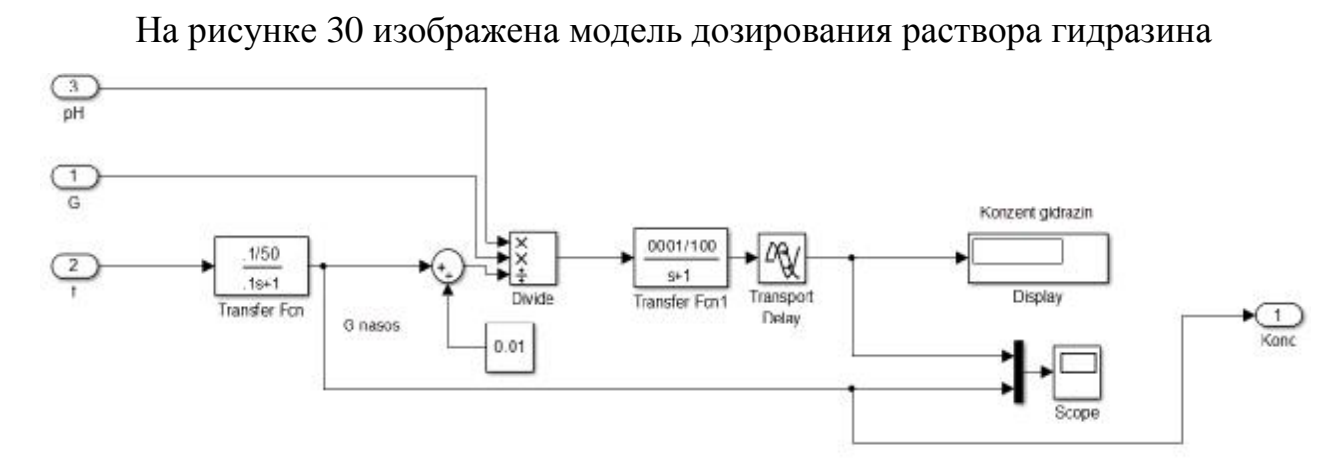

Рисунок 30 - Модель дозирования раствора гидразина

В роли исполнительного механизма также выступает насос-дозатор  $\mathbf{c}$ электроприводом, передаточная функция линейной части которого имеет вид:  $\frac{0.1/50}{.1p+1}$ .

Раствор гидразина подаётся на всас питательных электронасосов, максимальная производительность которых 400 т/ч. В целях экономии насосы соединены попарно, 1-2, 3-4, 5-6, 7-8. рН поддерживается в пределах от 9.0 до 9.5, концентрация остаточного гидразина 0.02-0.03 мг/л. Передаточная функция концентратомера:  $\frac{0.0001/100}{n+1}$ , в модели также присутствует запаздывание.

Далее необходимо организовать обмен между всеми созданными объектами.

### 4.4 Межпрограммный обмен. OPCServer

Межпрограммный обмен будет осуществляться при помощи ОРС. ОРСнабор повсеместно принятых спецификаций, предоставляющих универсальный механизм обмена данными в системах контроля и управления. ОРС технология обеспечивает независимость потребителей от наличия или отсутствия драйверов или протоколов, что позволяет выбирать оборудование и программное обеспечение, наиболее полно отвечающее реальным потребностям приложения.

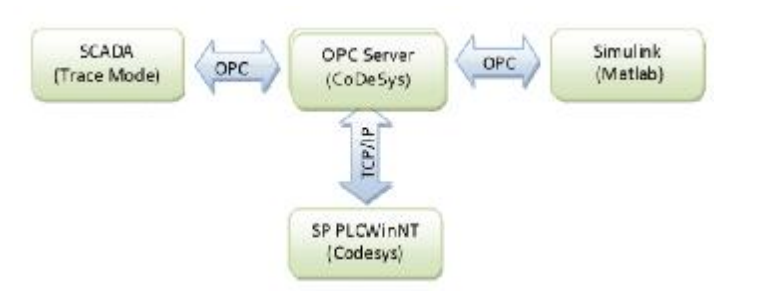

Рисунок 31 – Взаимодействие программ.

OPC-сервер – программа, получающая данные во внутреннем формате устройства или системы и преобразующая эти данные в формат OPC. OPCсервер является источником данных для OPC-клиентов. По своей сути OPCсервер – это некий универсальный драйвер физического оборудования, обеспечивающий взаимодействие с любым OPC-клиентом. В системе используется OPC-сервер CoDeSys, связанный с контроллером CoDeSys SP PLC WinNT через «общий» шлюз типа TCP/IP. Список переменных для обмена формируется в контроллере. Matlab и TraceMode являются OPC-клиентами (рис. 31). Выбор такой конфигурации связан исключительно с простой ее настройки.

Для запуска ОРСсервера необходимо запустить PLC WinNT, установить связь и загрузить программу в «контроллер» (рис.32).

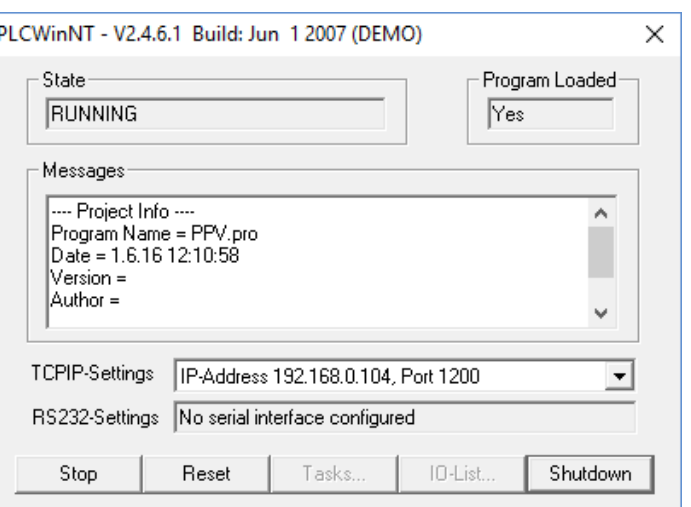

Рисунок 32 – PLC WinNT

Далее требуется сконфигурировать «символьный файл», выбрав переменные для обмена по OPC (рис.33). В нашем случае это будут все глобальные переменные.

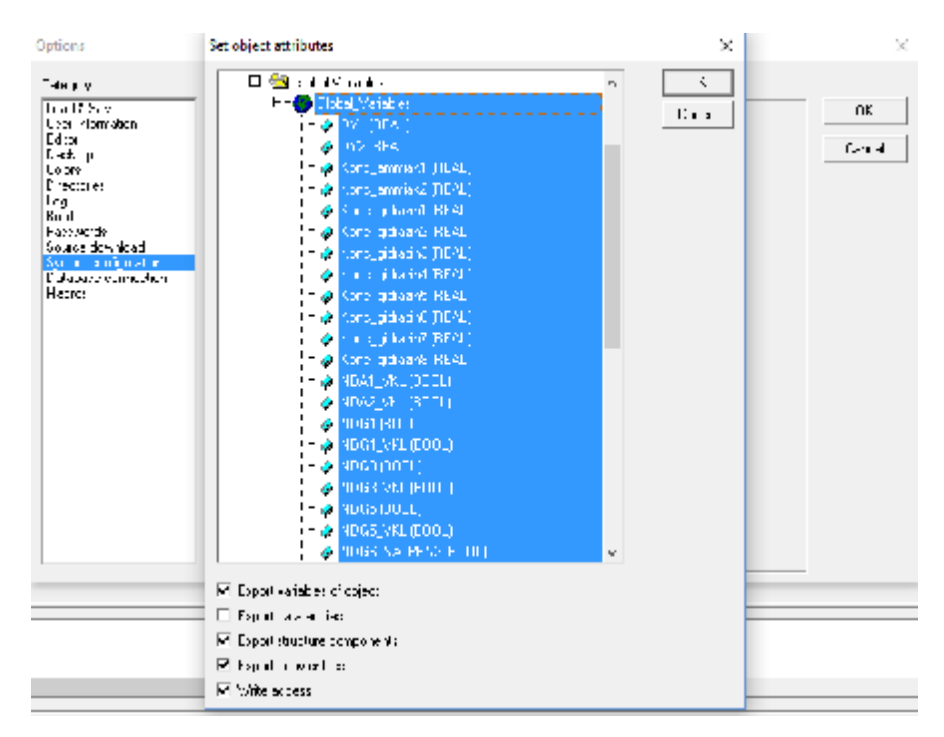

Рисунок 33 – Выбор переменных для обмена по OPC

Настраиваем параметры OPC сервера. Для этого необходимо запустить конфигуратор OPCсервера. В окне конфигуратора требуется добавить PLC (Append PLC) и настроить соединение (Connection). По существу достаточно выбрать из списка соединение, настроенное в проекте CoDeSys (рис. 34).

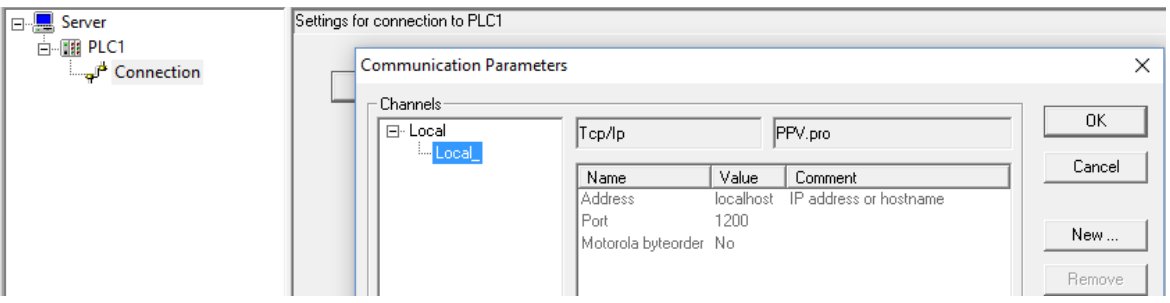

Рисунок 34 – Настройка параметров OPC сервера

Следующий шаг – «перестроить» программу (проект) CoDeSys, включив в нее все изменения, сделанные после загрузки в контроллер. Для этого требуется вызвать команду Cleanall из меню Project, затем команду Rebuildall из того же меню. CoDeSys перекомпилирует программу и перезагрузит проект при следующем подключении к ПЛК.

В проекте TraceMode во вкладке Источники/Приемники создадим группу ОРС сервер, в которую добавим все переменные для обмена ОРС сервер
(рис.35). Узел OPC\_Serverпредназначен для запуска на компьютере под управлением OPC-сервера TRACE MODE

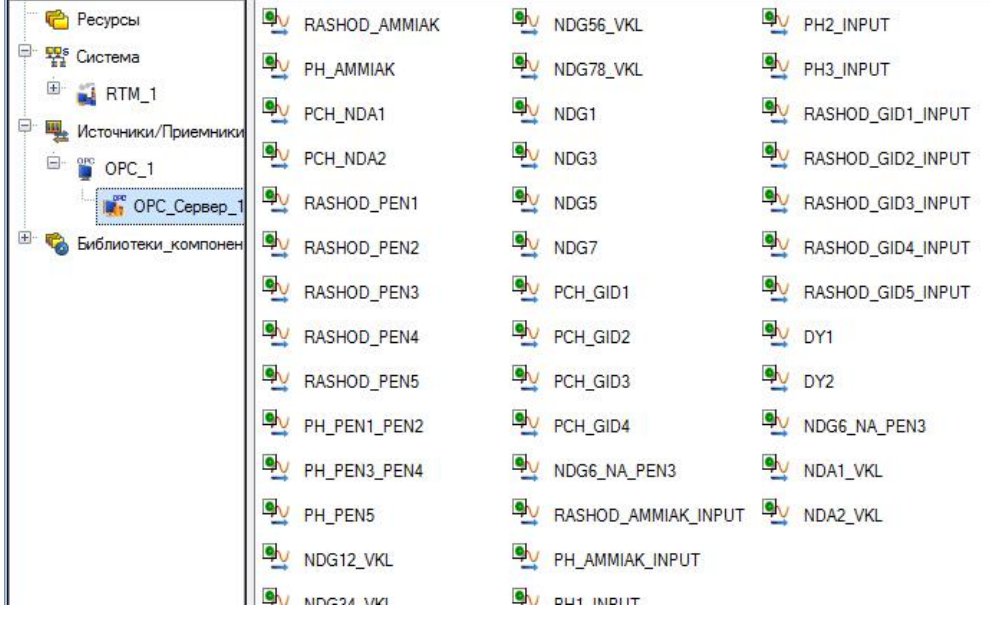

Рисунок35– Переменные ОРС

Каждой переменной зададим параметры: имя, сервер, направление, идентификатор (рис. 36).

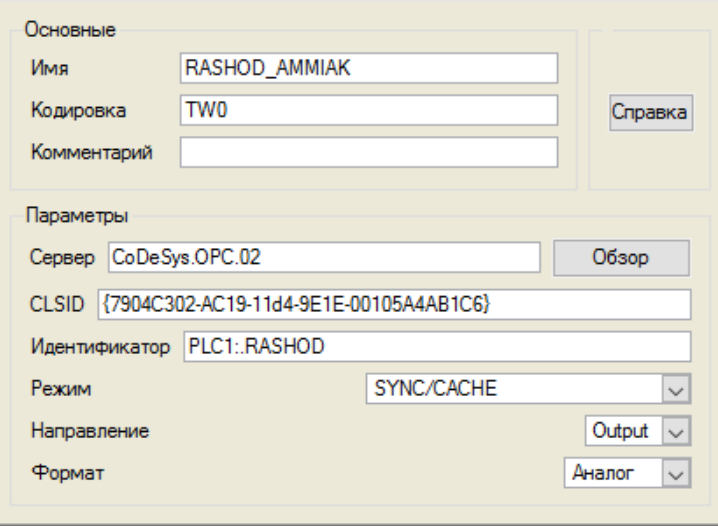

Рисунок 36 – Параметры переменнойRASHOD\_AMMIAK ОРС

## сервера

Нажатием кнопки «Обзор» выбираем сервер и осуществляем привязку к переменной ОРС (рис.37).

| Выбрать сервер ОРС            |                                           | Выбрать переменные ОРС       |          |
|-------------------------------|-------------------------------------------|------------------------------|----------|
| Имя                           | Комментарий                               | Имя                          | Описание |
| <b>Э. Локальный компьютер</b> |                                           | → PLC1: RASHOD               |          |
|                               | Topel Matrikon.OPC.Simulation MatrikonOPC | → PLC1: RASHOD GID1          |          |
| <b>OPC</b> CoDeSys.OPC.02     | OPC Serverf                               | → PLC1: RASHOD_GID2          |          |
| <b>E</b> Сетевое окружение    |                                           | → PLC1: RASHOD GID3          |          |
|                               |                                           | - �+ PLC1: RASHOD GID4       |          |
|                               |                                           | → PLC1: RASHOD GID5          |          |
|                               |                                           | → PLC2: DY1                  |          |
|                               |                                           | $\leftrightarrow$ PLC2: DY2  |          |
|                               |                                           | + PLC2: Konc_ammiak1         |          |
|                               |                                           | + PLC2: Konc ammiak2         |          |
|                               |                                           | + PLC2: Konc gidrazin1       |          |
|                               |                                           | → PLC2: Konc_gidrazin2       |          |
|                               |                                           | → PLC2: Konc gidrazin3       |          |
|                               |                                           | → PLC2: Konc gidrazin4       |          |
|                               |                                           | → PLC2: Konc_gidrazin5       |          |
|                               |                                           | → PLC2: Konc_gidrazin6       |          |
|                               |                                           | → PLC2: Konc gidrazin7       |          |
|                               |                                           | + PLC2: Konc_gidrazin8       |          |
|                               |                                           |                              |          |
|                               |                                           | + PLC2: NDA2_VKL             |          |
|                               |                                           | → PLC2: NDG1                 |          |
|                               |                                           | - � PLC2: NDG1 VKL           |          |
|                               |                                           | $\leftrightarrow$ PLC2: NDG3 |          |
|                               |                                           | → PLC2: NDG3 VKL             |          |
|                               |                                           | → PLC2: NDG5                 |          |
|                               |                                           | → PLC2: NDG5 VKL             |          |
|                               |                                           | → PLC2: NDG6 NA PEN3         |          |
|                               |                                           | → PLC2: NDG7                 |          |
|                               |                                           | → PLC2: NDG7 VKL             |          |
|                               |                                           | → PLC2: PCH_GID1             |          |
|                               |                                           |                              |          |
|                               |                                           | → PLC2: PCH_GID1_ACTIVATE_2  |          |
|                               |                                           | → PLC2: PCH GID2             |          |

Рисунок 37 – Выбор ОРС сервера

Создаем необходимые аргументы, задаем их имена, тип, тип данных, значения по умолчанию, привязки, флаги и т.д. Те аргументы, значения которых будут отображаться на экране, имеют тип IN, а те, что задаются с клавиатуры АРМ, отображаются на экране и пересылаются в конечном итоге в PC-based контроллер, имеют тип OUT.На рисунках 38, 39, 40,41 показаны аргументы экранов Параметры, Узел дозирования аммиака, Узел дозирования гидразина, Главный экран, соответственно.

| Имя                                                  | Тип | Тип данных                  | Значение по умолчанию | Привязка                                                         |
|------------------------------------------------------|-----|-----------------------------|-----------------------|------------------------------------------------------------------|
| <b>FRASHOD_PEN1_VALUE find UT RU</b> REAL            |     |                             |                       | N RASHOD_PEN1:3начение (Источники/Приемники.OPC_1.OPC_Сервер_1)  |
| RASHOD_PEN2_VALUE 1 OUT RUREAL                       |     |                             |                       | N RASHOD_PEN2:Значение (Источники/Приемники.OPC_1.OPC_Сервер_1)  |
| RASHOD_PEN3_VALUE <sub>11</sub> 1 OUT <b>BU</b> REAL |     |                             |                       | N RASHOD_PEN3:Значение (Источники/Приемники.OPC_1.OPC_Сервер_1)  |
| RASHOD_PEN4_VALUE <sub>11</sub> 1 OUT <b>BU</b> REAL |     |                             |                       | У RASHOD_PEN4:Значение (Источники/Приемники.OPC_1.OPC_Сервер_1)  |
| RASHOD_PEN5_VALUE 1 OUT RUREAL                       |     |                             |                       | N RASHOD_PEN5:3начение (Источники/Приемники.OPC_1.OPC_Сервер_1)  |
| PH_PEN1_PEN2_VALUE 1 OUT <b>BU</b> REAL              |     |                             |                       | N PH_PEN1_PEN2:3начение (Источники/Приемники.OPC_1.OPC_Сервер_1) |
| PH_PEN3_PEN4_VALUE 1 OUT RUREAL                      |     |                             |                       | N PH_PEN3_PEN4:Значение (Источники/Приемники.OPC_1.OPC_Сервер_1) |
| PH PEN5 VALUE                                        |     | <b>f</b> out <b>RU</b> REAL |                       | У РН_РЕN5:Значение (Источники/Приемники.ОРС_1.ОРС_Сервер_1)      |

Рисунок 38 – Аргументы экрана Параметры

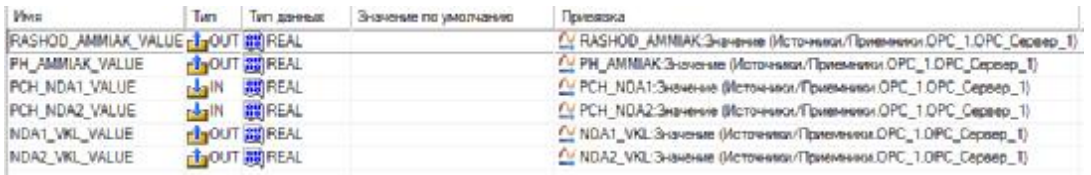

## Рисунок 39 – Аргументы экрана Узел дозирования аммиака

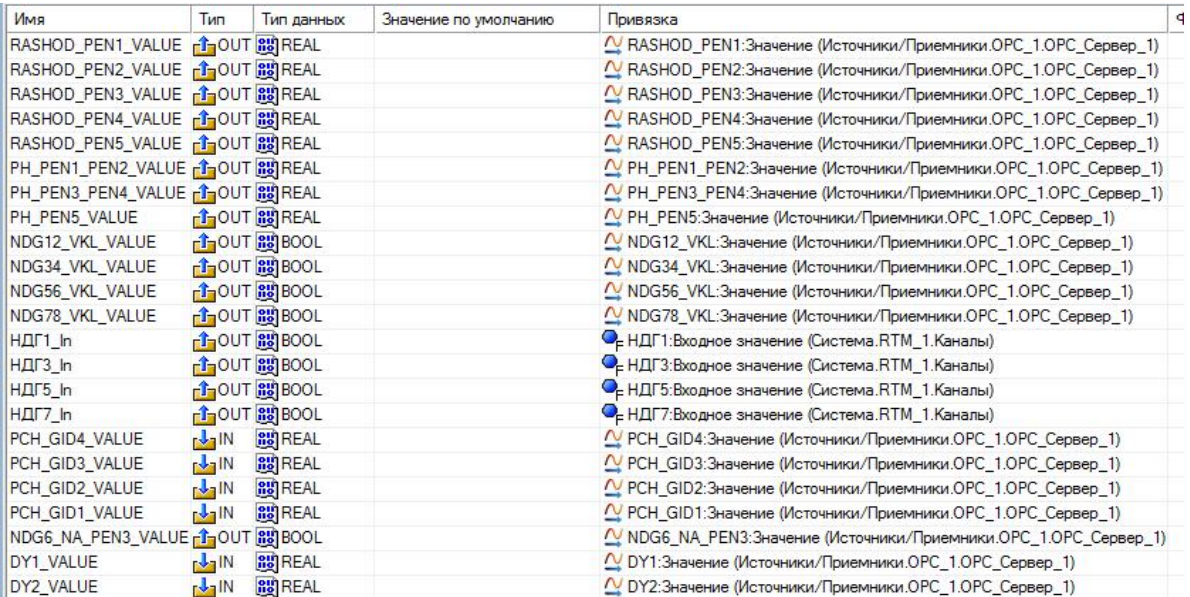

## Рисунок 40– Аргументы экрана Узел дозирования гидразина

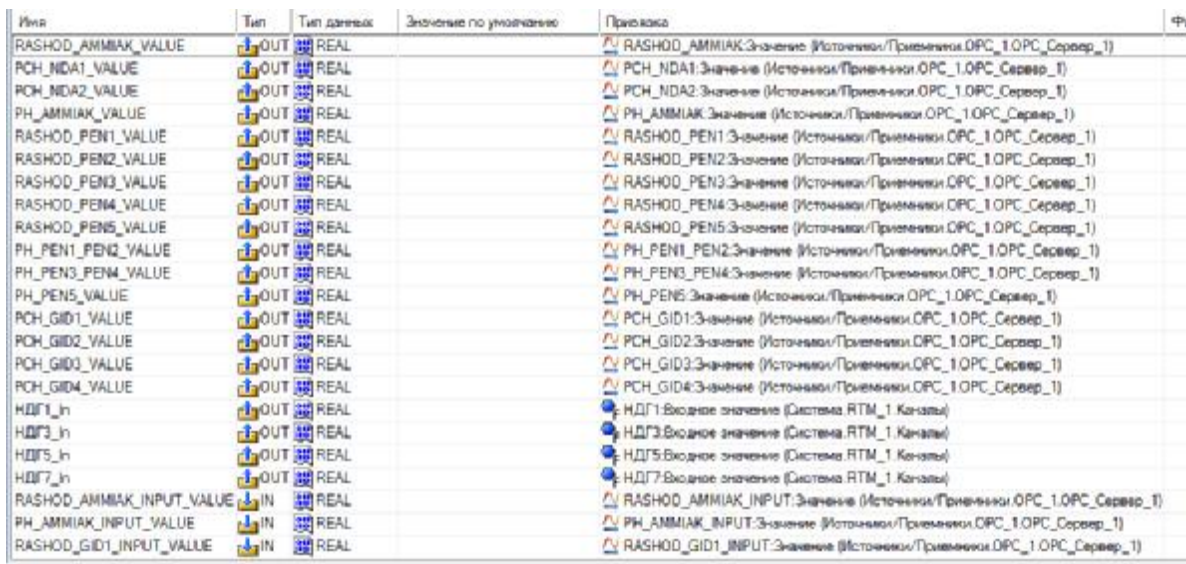

Рисунок 41 – Аргументы главного экрана

В узле проекта RTM создаем каналы типа FLOAT (рис. 41)Узел RTM предназначен для запуска на компьютере под управлением исполнительных модулей семейства RTM (МРВ) – мониторов с поддержкой отображения графических экранов оператора, поддержкой обмена по последовательному интерфейсу и сети с различным оборудованием и выполняющего пересчет каналов всех классов, кроме каналов T-FACTORY.

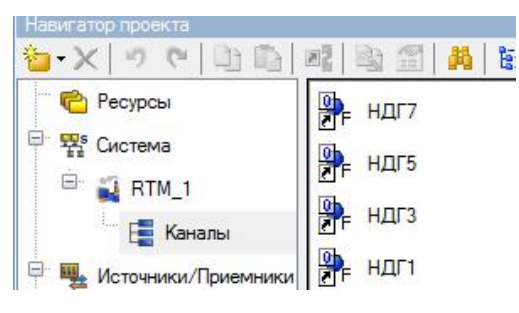

Рисунок 41 – Каналы проекта

Каналы – компоненты, определяющие алгоритм работы. Каналы могут создаваться в различных слоях, однако их окончательное распределение по узлам в слое Системаобязательно – в противном случае они не будут экспортированы для МРВ;

## **4.5 Демонстрация работы системы**

Сохраним проект для МРВ и нажмем кнопку \* Отладка. В открывшемся окне профайлера запустим проект **\*** и проверим правильность его работы. На рисунке 42 представлена работа системы дозирования аммиака при заданных параметрах.

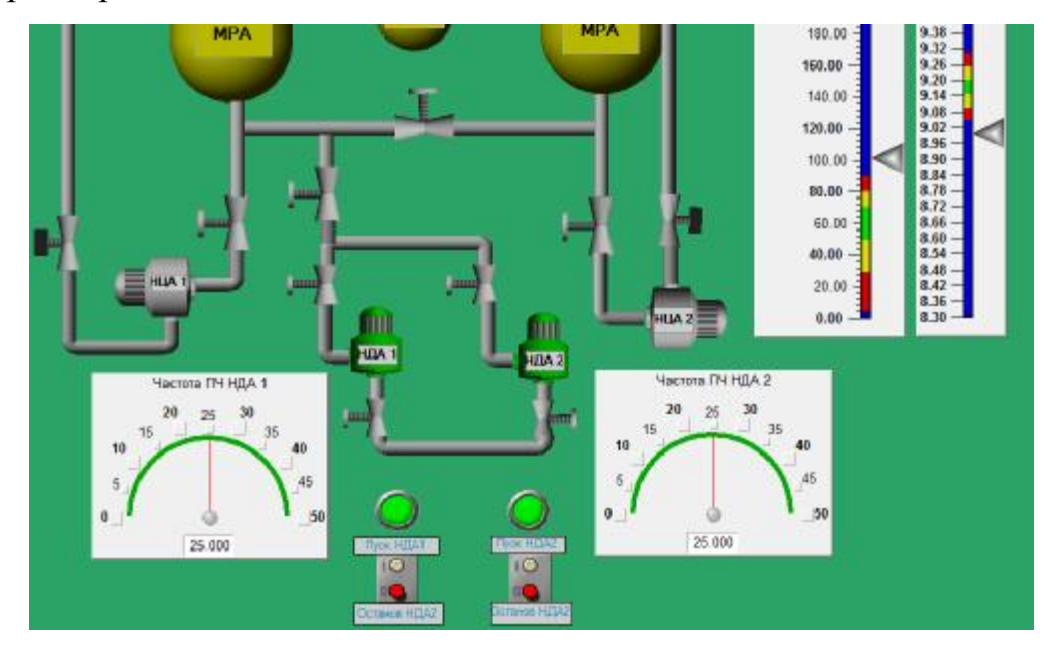

Рисунок 42 –Работа узла дозирования аммиака

Задаем необходимые расход и рН включаем насосы, изменяется частота, горят индикаторы и подсвечиваются работающие насосы. Экран работает верно, в соответствии с заданием.

На рисунке 43,44 продемонстрирована работа узла дозирования гидразина.

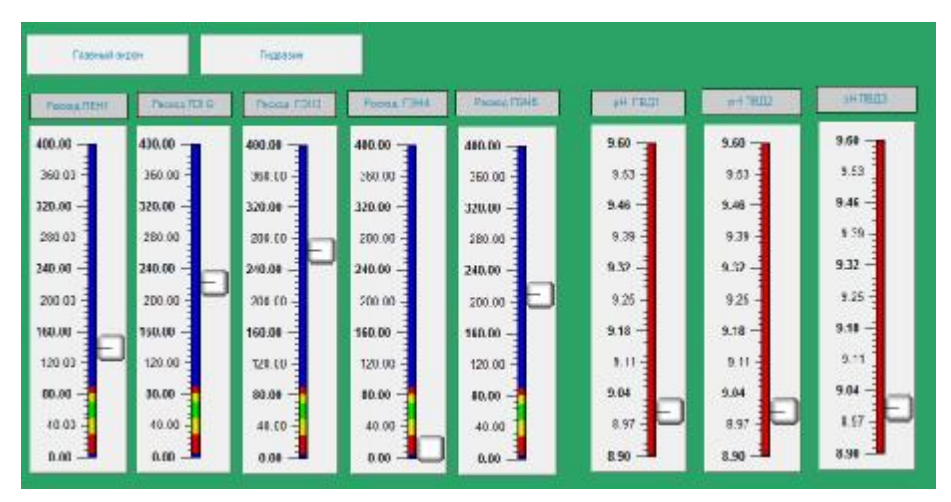

Рисунок 43 – Работа экрана Параметры

На экране Параметры при помощи ползунков задаются требуемые расход и рН питательной воды, которые влияют на количество подаваемого реагента.

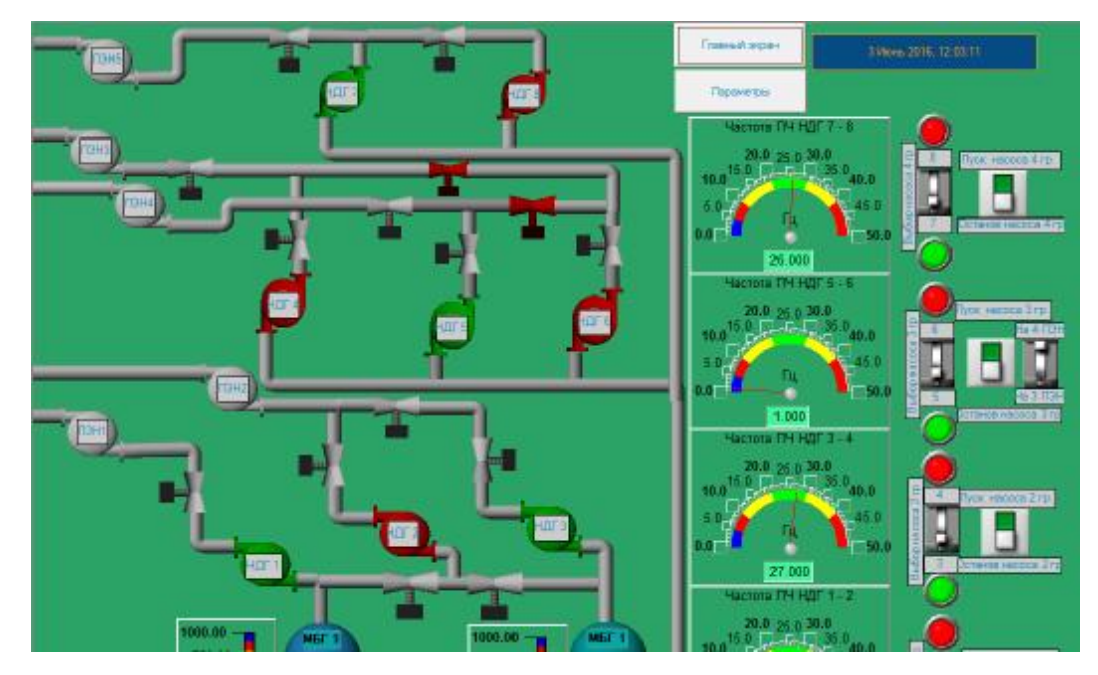

Рисунок 44 – Работа узла дозирования гидразина

Исходя из расхода, заданного в параметрах, на рисунке 44 демонстрируются: работа ПЧ, отображается частота, работа кнопок пуска и останова, а также переключателей выбора рабочих насосв. Световая индикация и подсветка насосов верно оповещают о состоянии каждого из НДГ.

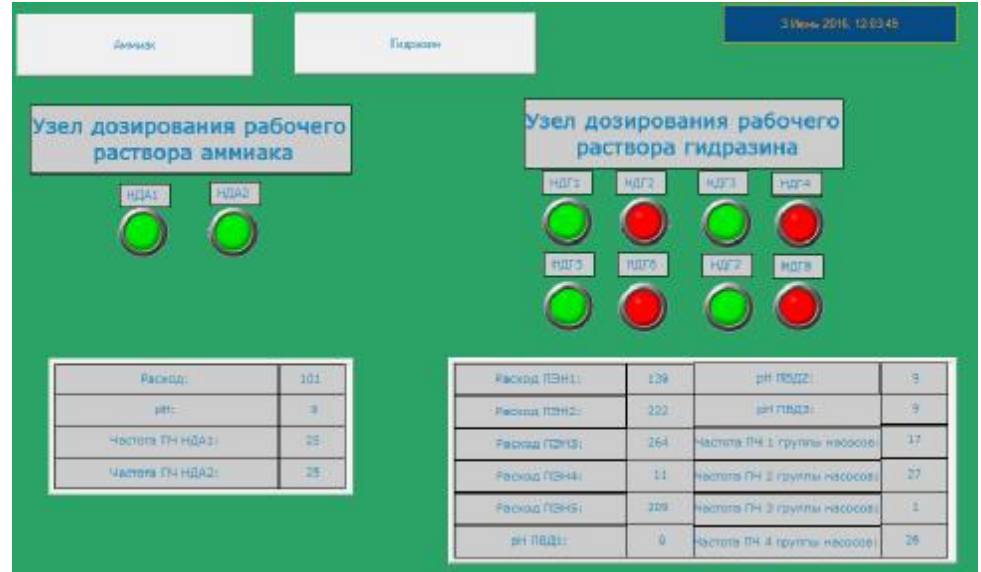

На рисунке 45 представлена работа главного экрана.

Рисунок 45– Работа главного экрана

На главном экране численно отображаются все измеряемые и задаваемые параметры, также, для удобства оператора работает световая индикация, информирующая о состояниинасосов.

На рисунке 46 продемонстрирована работа подпрограммы Gidrazin в Co-DeSys

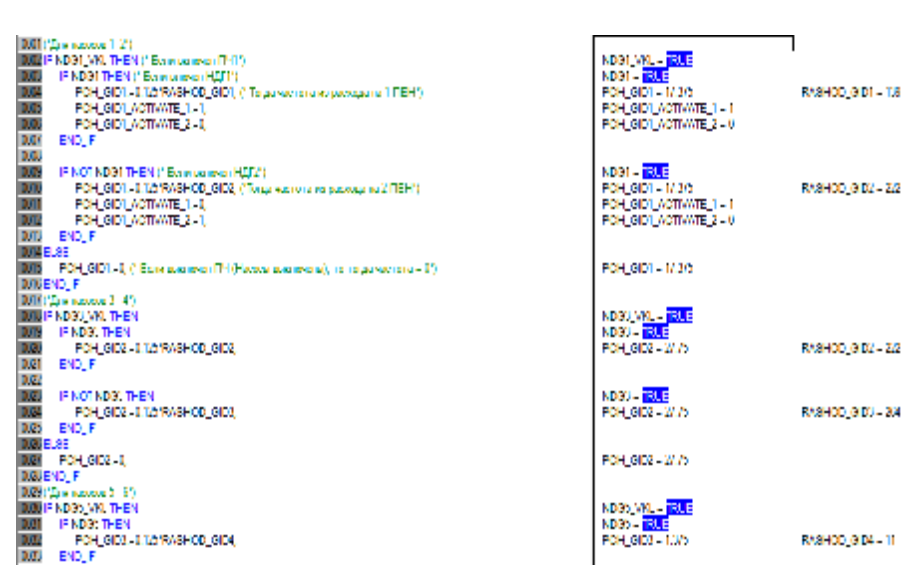

Рисунок 46 – Работа подпрограммы Gidrazin

Все величины отобрвжвются верно и соответствуют значениям, задананным в TraceMode/.

#### ЗАКЛЮЧЕНИЕ

При выполнении работы были закреплены и углублены знания, полученные в течение обучения.

При выполнении работыбыла разработана функциональная схема автоматизации, электрическая принципиальная схема, а также разработан ЩУ.

В результате внедрения устройств автоматического контроля и регулирования обеспечивается точная подача реагентов и практически точное поддержание требуемого содержания дозируемого реагента в обработанной среде, что исключает перерасход реагента и, кроме того, предохраняет электрооборудование от возникновения отказов, увеличивая ресурс и надежность системы управления.

Программное обеспечение ACXKV ВХР позволяет персоналу химического цеха, осуществляющему контроль водно-химического режима ТЭЦ, просматривать на экранах своих операторских станций информацию о любых интегрированных подсистемах. На рабочее место дежурного выводится программа сбора данных лабораторных анализов.

Были проведены проверка и тестирование системы, в ходе которых было выявлено, что система работает правильно и соответствует требованиям, указанным в задании.

## БИБЛИОГРАФИЧЕСКИЙСПИСОК

1 Houser E.A., Schwindt B.W. water quality systems for steam generating plants – Beckman Instruments, Inc., Fullerton, California, 1971.

2 РД 34.20.501-95. Правила технической эксплуатации электрических станций и сетей Российской федерации. — М.: СПО ОРГРЭС, 1996. — 288с.

3 Циркуляр ""О внесении изменений в объём технологических измерений, сигнализации, автоматического регулирования на тепловых электростанциях/ РАС "ЕЭС России": Ц-02-94(Т), 1994г.

4 Инструкция по организации и объему химического контроля воднохимического режима на тепловых электростанциях. М.: СПО ОРГРЭС, 2003.-17c.

5 Cycle chemistry guidelines for fossil plants: All volatile treatment. Electric Power Research Institute, Рано Alto, СА, 1996.T1-105041.

6 Cycle chemistry guidelines or fossil plants: Oxygenated treatment. Electric Power Research Institute, Рано Alto, СА, 1994.T1-102285.

7 Cycle chemistry guidelines for fossil plants: Phosphate treatment for drum units. Electric Power Research Institute, Рано Alto, CA, 1996.TR – 103665.

8 ВороновВ.Н., НазаренкоП.Н., ПаулиВ.К. Некоторыепринципывнедрениясистемхимико-технологическогомониторинганаТЭС // Теплоэнергетика. - $1997. -$  N<sub>2</sub>6. - C. 2-7.

9 D.O. Clarkson, P.E. Wigglesworth, Cycle chemistry improvement prgram at PubliceServicecompany of Colorado, IV conference EPR1, USA, p 223-232.

10 РД 153-34.1-37.532.4-2001. Общие технические требования к системам химико-технологического мониторинга водно-химических режимов тепловых электростанций. — М.: ЗАО «Энергетические технологии», 2002. — 76с.

11 ГОСТ 34.602-89 Техническое задание на создание автоматизированной системы

12 Сайт **OBEH** [Электронный  $pecypc]$ режим доступаURL:http://www.owen.ru/(дата обращения  $-2.04.2016$ )

13 Сайт ТД Анион [Электронный ресурс] Режим доступаURL: [http://www.td-anion.ru/catalog/analizatory-razlichnye/KAC-021M\\_KAC-](http://www.td-anion.ru/catalog/analizatory-razlichnye/KAC-021M_KAC)021MS\_koncentratomer\_stacionarnyj%20.htm (дата обращения - 5.04.2015)

14 Сайт Регион – новые технологии [Электронный ресурс] режим доступа URL: [http://ufk-techno.ru/\(](http://ufk-techno.ru/)дата обращения- 2.04.2016)

15Сайт Аналитприбор [Электронный ресурс] Режим доступаURL: [http://www.vodanaliz.ru/\(](http://www.vodanaliz.ru/)дата обращения- 23.03.2016)

16 Безруков Н.С. Интегрированные системы проектирования и управления// Курс лекций

17 Безруков Н.С., Миринкова К.В. Создание тренажера по обслуживанию магистральной теплосети с помощью OPC технологии и SCADA ТеraceМode. Энергетика: управление, качество и эффективность использования энергоресурсов: Материалы IIV Всероссийск. науч.–тех. конф. с межд. участ. – Благовещенск: АмГУ, 2013. – С. 420-424.

18 Рыбалев А.Н. Программируемые логические контроллеры и аппаратура управления: лабораторный практикум часть 4.

19 Преобразователи частотные векторные ОВЕН ПЧВХХ. Руководство по применению в системах каскадного управления насосами, 2015. – С 5-16.

20 Мартынова О.И. Влияние водно-режимных факторов на надежность работы некоторых элементов оборудования электростанций // Энергохозяйство за рубежом. – 1982. - №1. – С.7 – 12

21Влияние растворенных в паре примесей на образование коррозийноагрессивной жидкой фазыв проточных частях турбин / Мартынова О.И., Поваров О.А., Рабенко В.С., Семенов В.Н., Зайцев Н.А. // Теплоэнергетика. – 1984. -  $N_2$ . – C. 19 – 22.

22 Совершенствование химико-технологических процессов в энергетике / Воронов В.Н., Мартынова О.И., Петрова Т.И., Белосельский Б.С., Васина Л.Г., Назаренко П.Н., Очков В.Ф. // Теплоэнергетика. – 2000. - №6. – С. 46 – 49.

23О поведении органических примесей в тракте тепловой электростанции с барабанными котлами / Петрова Т.И., Ивин Б.Ф., Ермаков О.С., Амосова Э.Г. и др. // Теплоэнергетика. - 1995. - №7. - С. 20 - 25.

24 Некоторые методические особенности изучения поведения примесей в пароводяном тракте при высоких параметрах / Мартынова О.И., Петрова Т.И., Самойлов Ю.Ф., Харламов В.К. // Тр. ин-та / МЭИ. -1979.- Вып. 405. - С. 40 - 44.

25 Опыт построения системы химико-технологического мониторинга паровых котлов ТГМ-96 с последующей интеграцией ее в АСУ ТП ТЭЦ / П.Н. Назаренко, В.Н. Самаренко, О.Ф. Квасова, С.В. Невский // Теплоэнергетика. - 2002. - №4. - С. 43-45.

26 Воронов В.Н., Петрова Т.И, Проблемы организации водно-химических режимов на тепловых электростанциях // Теплоэнергетика. - 2002. - № 7. - С. 2- 6.

27 СО 34.35.127-2002 (РД 153-34.1-35.127-2002) Общие технические требования к программно-техническим комплексам для АСУ ТП тепловых электростанций. - М.: СПО ОРГРЭС. 2002.- 147 с.

28 Живучесть стареющих ТЭС / Балдин Н.Н.,Богачко Ю.Н.,Бритвин и др. - М.: Изд-во НП ЭНАС. 2000. - 559 с.

29 Пути совершенствования водно-химического режима энергоблоков СКД в системе АО «Свердловэнерго» /Корюкова Л.В.,Белоконова АФ.,Белоконова Н.А, Ковалев А.И. // Теплоэнергетика. - 1999. - N?7. - С. 30-34.

30 Автоматический химконтроль обработки продувочной воды парогенераторов на АЭС с ВВЭР / Ларин Б.М.,Мапет В.А.,Тяпков В.Ф., Бушуев Е.Н. // Теплоэнергетика. - 2002. - №7. - С. 24-29.

31 Ларин Б.М., Еремина Н.А. Расчет минерализации и концентрации аммиака и углекислоты в водах типа конденсата//Теплоэнергетика. - 2000. - №7. - С. 10-14.

32 Мартынова О.И. Некоторые вопросы химического контроля, мониторинга и диагностики водного хозяйства на тепловых электростанциях США // Теплоэнергетика. - 1990. - № 7. - С. 72 - 75.

33Стырикович М.А., Мартынова О.И.,Миропольский З.Л. Процессы генерации пара на электростанциях. - М.: Энергия. 1969. -320 с.

34 Рыжкин В.Я. Тепловые электрические станции. Учебник для ВУЗов по специальности «Тепловые электрические станции». - М.: Энергия. 1976. - 448 с.

35 Воронов В.Н., Назаренко П.Н., Шмелев А.Г.Моделирование динамики развития нарушений водно-химического режима по ионогенным примесям для парогенераторов ПГВ-1000 // Теплоэнергетика. - 1993. - № 11. - С. 37-42.

36 Иванова Г.М.. Кузнецов Н.Д.. Чистяков В.С. Теплотехнические измерения и приборы. - М.: Энергоатомиздат. 1984. - 232с.

37 Преображенский В.П. Теплотехнические измерения и приборы.- М.: «Энергия». 1978. - 704 с.

38 Мартынова О.И.,Рогацкин Б.С. Отложения солей и продуктов коррозии в проточной части турбины сверхкритических параметров// Теплоэнергетика. - 1970. - № 5. - С. 50 - 54.

39 Кириллов И.И.,Шпензер Г.Г., Зенкевич Ю.В. Отложения твердых веществ в проточной части мощных паровых турбин // Энергомашиностроение. - 1973. - № 4. - С. 6-9.

40 Сайт Matlab.Exponenta[Электронный ресурс] режим доступаURL: [http://matlab.exponenta.ru/simulink/\(](http://matlab.exponenta.ru/simulink/)дата обращения - 5.02.2016)

## ПРИЛОЖЕНИЕ А

## Схема аммиачного хозяйства

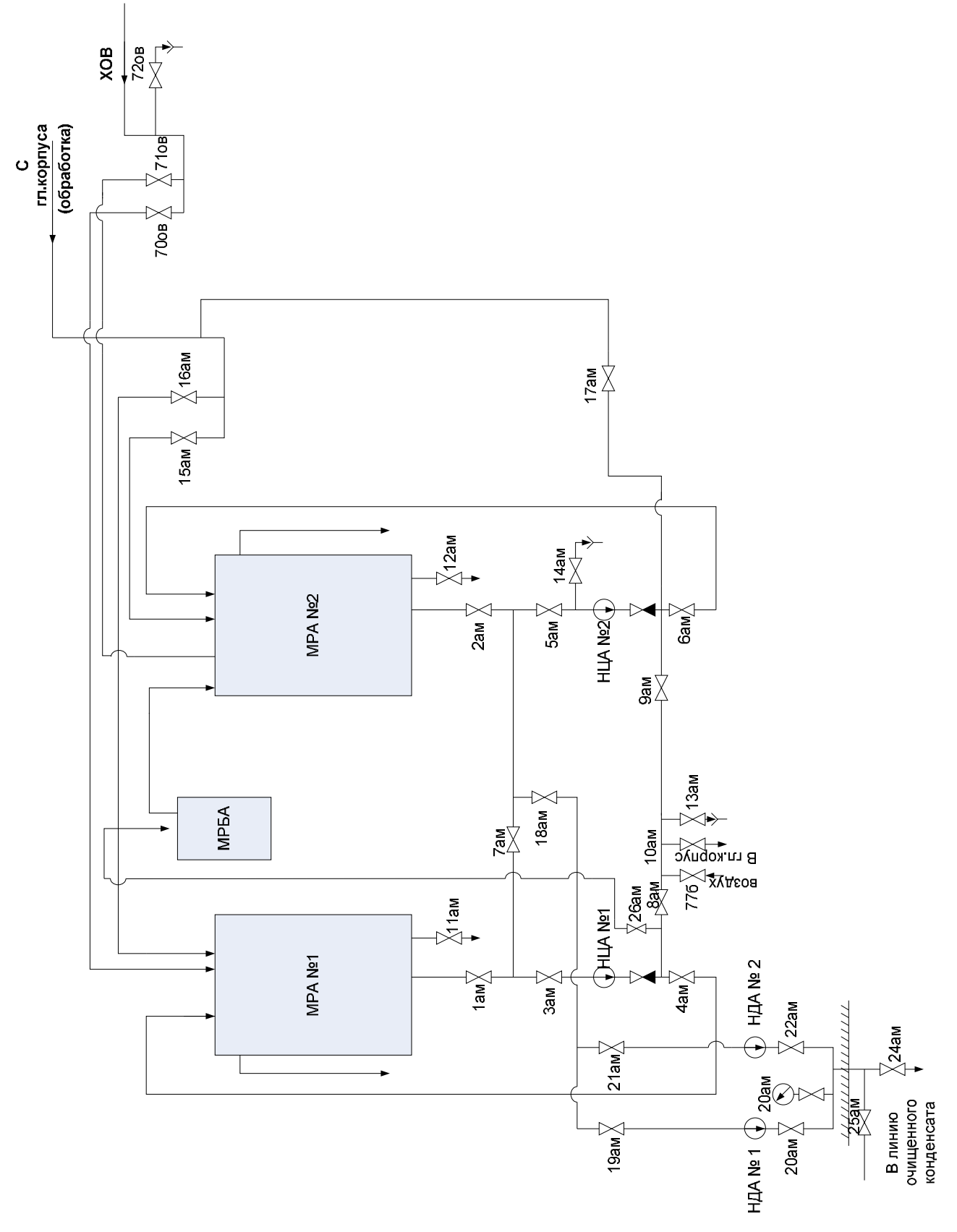

## ПРИЛОЖЕНИЕ Б

Техническое задание на создание автоматизированной системы

1. Общие сведения

1.1 Полное наименование системы: Автоматизация подготовки питательной воды для котла на СП «Благовещенская ТЭЦ» филиала «Амурская генерация» АО «ДГК».

1.2 Краткое наименование системы: Система подготовки питательной воды (ППВ).

1.3 Основания для проведения работ

Система разрабатывается в рамках дипломного проектирования на основании документов:

- ФГОС направления подготовки бакалавров 15.03.04 АТПиП

- Учебный план направления подготовки бакалавров 15.03.04 Автоматизации технологических процессов и производств

1.4 Наименование организаций – Заказчика и Разработчика

1.5 Заказчик

Министерство образования и науки Российской Федерации, Федеральное государственное бюджетное общеобразовательное учреждение высшего профессионального образования Амурский Государственный университет (ФГБОУ ВПО «АмГУ»)

1.6 Разработчик

Шевцова Юлия Дмитриевна, студентка 4 курса энергетического факультета, кафедры Автоматизации производственных процессов и электротехники, АмГУ

1.7 Плановые сроки начала и окончания работы Начало работ по созданию системы 1.09.2015 г.

Окончание работ по созданию системы 30.05.2016 г.

1.8 Порядок оформления и предъявления заказчику результатов работ

### Продолжение приложения Б

Работы по созданию системы ППВ сдаются Разработчиком поэтапно в соответствии с календарным планом Проекта. По окончании каждого из этапов работ Разработчик сдает Заказчику соответствующие отчетные документы этапа.

2. Назначение и цели создания системы

2.1. Назначение системы

Система предназначена для повышения качества питательной воды. Основным назначением системы ППВ является автоматизация дозирования реагентов, контроль концентрации.

2.2. Цели создания системы

Система ППВ создается с целью:

- повышения качества питательной воды;

- точной подачи реагентов;

- практически точного поддержания требуемого содержания дозируемого реагента в обработанной среде;

- исключение перерасхода реагентов;

- увеличение надежности системы;

- разработка программного обеспечения.

3. Характеристика объектов автоматизации

Объектом автоматизации являются процессы дозирования и контроля концентрации аммиака и гидразина в питательной воде на Благовещенской ТЭЦ в химическом цехе. Система включает в себя мерники растворов, насосы дозаторы, частотно-регулируемые приводы, автоматические анализаторы.

Номинальный расход воды – 100 литров в час, питательная вода котлов высокого давления должна содержать растворенных веществ не более 10 мкг/л, рН питательной воды должна поддерживаться на уровне  $9,0\pm2,0$ .

4. Требования к системе

4.1 Требования к системе в целом

4.1.1 Требования к структуре и функционированию системы

#### Продолжение приложенияБ

Система автоматического регулирования реагентов, корректирующих водно-химический режим пароводяного тракта, должна действовать как комбинированная. Основным возмущением должен быть расход обрабатываемой воды. По разомкнутому контуру компенсируется высокочастотное возмущение (изменение расхода воды). Все прочие возмущения, такие как концентрация рабочего раствора корректирующего реагента, режим работы оборудования и т.п., устраняются по более инерционному корректирующему контуру обратной связи.

Задачи регулирования и управления делятся на задачи верхнего и нижнего уровней. На верхнем уровне будет осуществляться контроль состояния оборудования, переключение, расчет управляющих воздействий, отображение текущих значений параметров состояния (показателей качества обрабатываемой среды), диагностика и т.п. На нижнем уровне будет реализовываться управление воздействием через частотно-регулируемый электропривод (преобразователь частоты) асинхронного двигателя насоса-дозатора. Система строится таким образом, что можно вести регулирование как в разомкнутой схеме (в контроллер подается сигнал только от датчика расхода обрабатываемой воды), так и в замкнутом контуре.

Определяются требования к режимам функционирования системы. Система должна поддерживать следующие режимы функционирования:

- Основной режим, в котором подсистемы выполняют все свои основные функции.

- Профилактический режим, в котором одна или все подсистемы не выполняют своих функций.

В основном режиме функционирования Система КХД должна обеспечивать:

работу в режиме – 24 часов в день, 7 дней в неделю  $(24x7)$ ; - выполнение своих функций – дозирование, измерения, сравнения.

### Продолжение приложенияБ

В профилактическом режиме Система ППВ должна обеспечивать возможность проведения следующих работ:

- техническое обслуживание;

- модернизацию аппаратно-программного комплекса;

- устранение аварийных ситуаций.

Общее время проведения профилактических работ не должно превышать 10% от общего времени работы системы в основном режиме.

Для обеспечения высокой надежности функционирования Системы как системы в целом, так и её отдельных компонентов должно обеспечиваться выполнение требований по диагностированию ее состояния.

Для всех технических компонентов необходимо обеспечить регулярный и постоянный контроль состояния и техническое обслуживание.

4.1.2. Требования к численности и квалификации персонала системы и режиму его работы

4.1.2.1. Требования к численности персонала

В состав персонала, необходимого для обеспечения эксплуатации системы ППВ в рамках соответствующих подразделений Заказчика, необходимо выделение следующих ответственных лиц (в смену):

- начальник химического цеха - 1 человек;

- начальник смены - 1 человека;

- аппаратчик - 2 человека;

- лаборант - 1 человек.

Данные лица должны выполнять следующие функциональные обязанности:

 - начальник химического цеха – осуществляет контроль работы всего цеха;

- начальник смены - на всем протяжении функционирования системы ППВ обеспечивает общее руководство сменой;

- аппаратчик - на всем протяжении функционирования системы ППВ обеспечивает контроль процесса, дозирования;

- лаборант - на всем протяжении функционирования системы ППВ контролирует концентрацию реагентов в питательной воде.

4.1.3. Показатели назначения

4.1.3.1. Параметры, характеризующие степень соответствия системы назначению

Система должна обеспечивать следующие количественные показатели, которые характеризуют степень соответствия ее назначению:

- питательная вода котлов высокого давления должна содержать растворенных веществ не более 10 мкг/л;

- рН питательной воды должна поддерживаться на уровне  $9,0\pm2,0.$ 

4.1.3.2. Требования к приспособляемости системы к изменениям

Обеспечение приспособляемости системы должно выполняться за счет:

- своевременного контроля;

- возможности изменения частоты привода;

- наличия настроечных и конфигурационных файлов у ПО системы;

4.1.3.3. Требования к сохранению работоспособности системы в различных вероятных условиях

При нарушении в работе системы внешнего электроснабжения оборудования, система должна функционировать в полном объеме.

4.1.4. Требования к надежности

4.1.4.1. Состав показателей надежности для системы в целом

Уровень надежности должен достигаться согласованным применением организационных, организационно-технических мероприятий и программноаппаратных средств.

Надежность должна обеспечиваться за счет:

- применения технических средств, системного и базового программного обеспечения, соответствующих классу решаемых задач;

Продолжение приложенияБ

- своевременного выполнения процессов контроля Системы ППВ;

- соблюдения правил эксплуатации и технического обслуживания оборудования;

- предварительного обучения пользователей и обслуживающего персонала.

Время устранения отказа должно быть следующим:

- при перерыве и выходе за установленные пределы параметров электропитания - не более 30 минут.

- при перерыве и выходе за установленные пределы параметров - не более 12 часов.

Система должна соответствовать следующим параметрам:

- среднее время восстановления 1,5 часов - определяется как сумма всех времен восстановления за заданный календарный период, поделенные на продолжительность этого периода.

4.1.4.2. Перечень аварийных ситуаций, по которым регламентируются требования к надежности

Под аварийной ситуацией понимается аварийное завершение процесса, выполняемого той или иной подсистемой ППВ, а также «зависание» этого процесса.

При работе системы возможны следующие аварийные ситуации, которые влияют на надежность работы системы:

- сбой в электроснабжении;

- сбой в электроснабжении обеспечения сети (поломка сети);

- ошибки Системы ППВ, не выявленные при отладке и испытании системы;

- сбои программного обеспечения;

- выход из строя какого-либо оборудования.

4.1.4.3. Требования к надежности технических средств и программного обеспечения

Продолжение приложенияБ

К надежности оборудования предъявляются следующие требования:

- должны использоваться средства с повышенной надежностью;

- применение технических средств соответствующих классу решаемых задач;

- аппаратно-программный комплекс Системы должен иметь возможность восстановления в случаях сбоев.

К надежности электроснабжения предъявляются следующие требования:

- система должны быть укомплектована подсистемой оповещения аппаратчиков о переходе на автономный режим работы;

- должно быть обеспечено бесперебойное питание активного оборудования.

Надежность аппаратных и программных средств должна обеспечиваться за счет следующих организационных мероприятий:

- предварительного обучения пользователей и обслуживающего персонала;

- своевременного выполнения процессов администрирования;

- соблюдения правил эксплуатации и технического обслуживания программно-аппаратных средств;

- своевременное выполнение процедур резервирования оборудования.

4.1.4.4. Требования к методам оценки и контроля показателей надежности на разных стадиях создания системы в соответствии с действующими нормативно-техническими документами.

Проверка выполнения требований по надежности должна производиться на этапе проектирования расчетным путем, а на этапах испытаний и эксплуатации - по методике Разработчика, согласованной с Заказчиком.

4.1.5 Требования к эргономике и технической эстетике

Подсистема визуализации должна обеспечивать удобный для конечного пользователя интерфейс, отвечающий следующим требованиям.

В части внешнего оформления:

Продолжение приложенияБ

- интерфейсы подсистем должен быть типизированы;

4.1.6. Требования к эксплуатации, техническому обслуживанию, ремонту и хранению компонентов системы

Условия эксплуатации, а также виды и периодичность обслуживания технических средств Системы должны соответствовать требованиям по эксплуатации, техническому обслуживанию, ремонту и хранению, изложенным в документации завода-изготовителя (производителя) на них.

Технические средства Системы и персонал должны размещаться в существующих помещениях ТЭЦ, которые по климатическим условиям должны соответствовать ГОСТ 15150-69 «Машины, приборы и другие технические изделия. Исполнения для различных климатических районов. Категории, условия эксплуатации, хранения и транспортирования в части воздействия климатических факторов внешней среды. Размещение технических средств и организация автоматизированных рабочих мест должны быть выполнены в соответствии с требованиями ГОСТ 21958-76«Система "Человек-машина". Зал и кабины операторов. Взаимное расположение рабочих мест. Общие эргономические требования».

Для электропитания технических средств должна быть предусмотрена трехфазная четырехпроводная сеть с глухо заземленной нейтралью 380/220 В (+10-15)% частотой 50 Гц (+1-1) Гц. Для обеспечения выполнения требований по надежности должен быть создан комплект запасных изделий и приборов (ЗИП).

Состав, место и условия хранения ЗИП определяются на этапе технического проектирования.

4.1.7. Требования безопасности

При внедрении, эксплуатации и обслуживании технических средств системы должны выполняться меры электробезопасности в соответствии с «Правилами устройства электроустановок» и «Правилами техники безопасности при эксплуатации электроустановок потребителей».

Продолжение приложенияБ

Система должна соответствовать требованиям пожарной безопасности в производственных помещениях по ГОСТ 12.1.004-91. «ССБТ. Пожарная безопасность. Общие требования».

Должно быть обеспечено соблюдение общих требований безопасности в соответствии с ГОСТ 12.2.003-91. «ССБТ. Оборудование производственное. Общие требования безопасности» при обслуживании системы в процессе эксплуатации.

4.1.8. Требования к транспортабельности

Водоподготовительные системы являются стационарными и после монтажа и проведения пуско-наладочных работ транспортировке не подлежат.

4.2. Требования к функциям, выполняемым системой

4.2.1. Система подготовки питательной воды

4.2.1.1 Перечень функций, задач подлежащей автоматизации

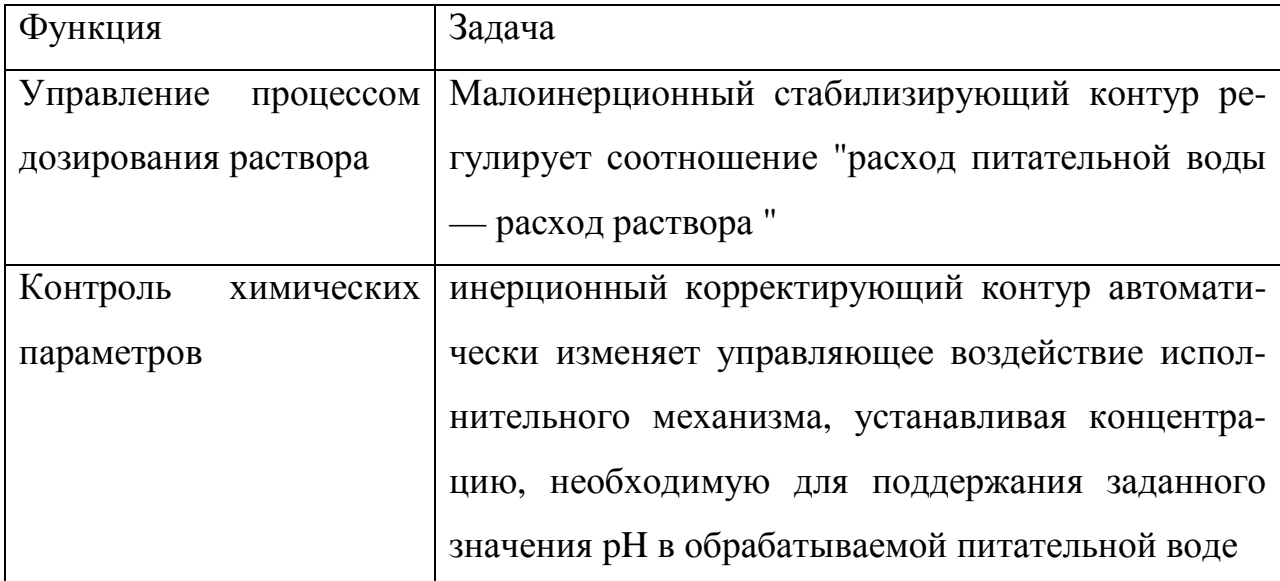

4.3. Требования к видам обеспечения

Требования не предъявляются.

5. Состав и содержание работ по созданию системы

Раздел «Состав и содержание работ по созданию (развитию) системы» должен содержать перечень стадий и этапов работ по созданию системы в со

Продолжение приложенияБ

ответствии с ГОСТ 24.601, сроки их выполнения, перечень организаций - исполнителей работ, ссылки на документы, подтверждающие согласие этих организаций на участие в создании системы, или запись, определяющую ответственного (заказчик или разработчик) за проведение этих работ.

В данном разделе также приводят:

1) перечень документов, по ГОСТ 34.201-89, предъявляемых по окончании соответствующих стадий и этапов работ;

2) вид и порядок проведения экспертизы технической документации (стадия, этап, объем проверяемой документации, организация-эксперт);

3) программу работ, направленных на обеспечение требуемого уровня надежности разрабатываемой системы (при необходимости);

4) перечень работ по метрологическому обеспечению на всех стадиях создания системы с указанием их сроков выполнения и организацийисполнителей (при необходимости).

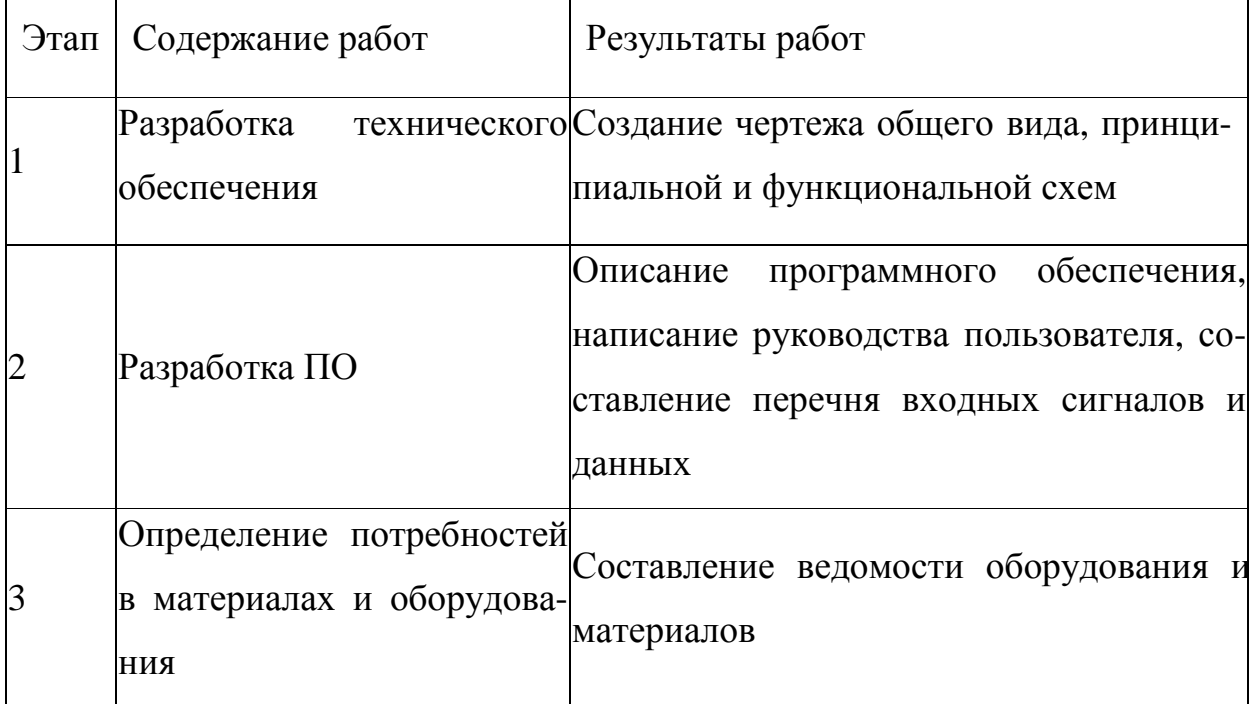

6. Порядок контроля и приёмки системы

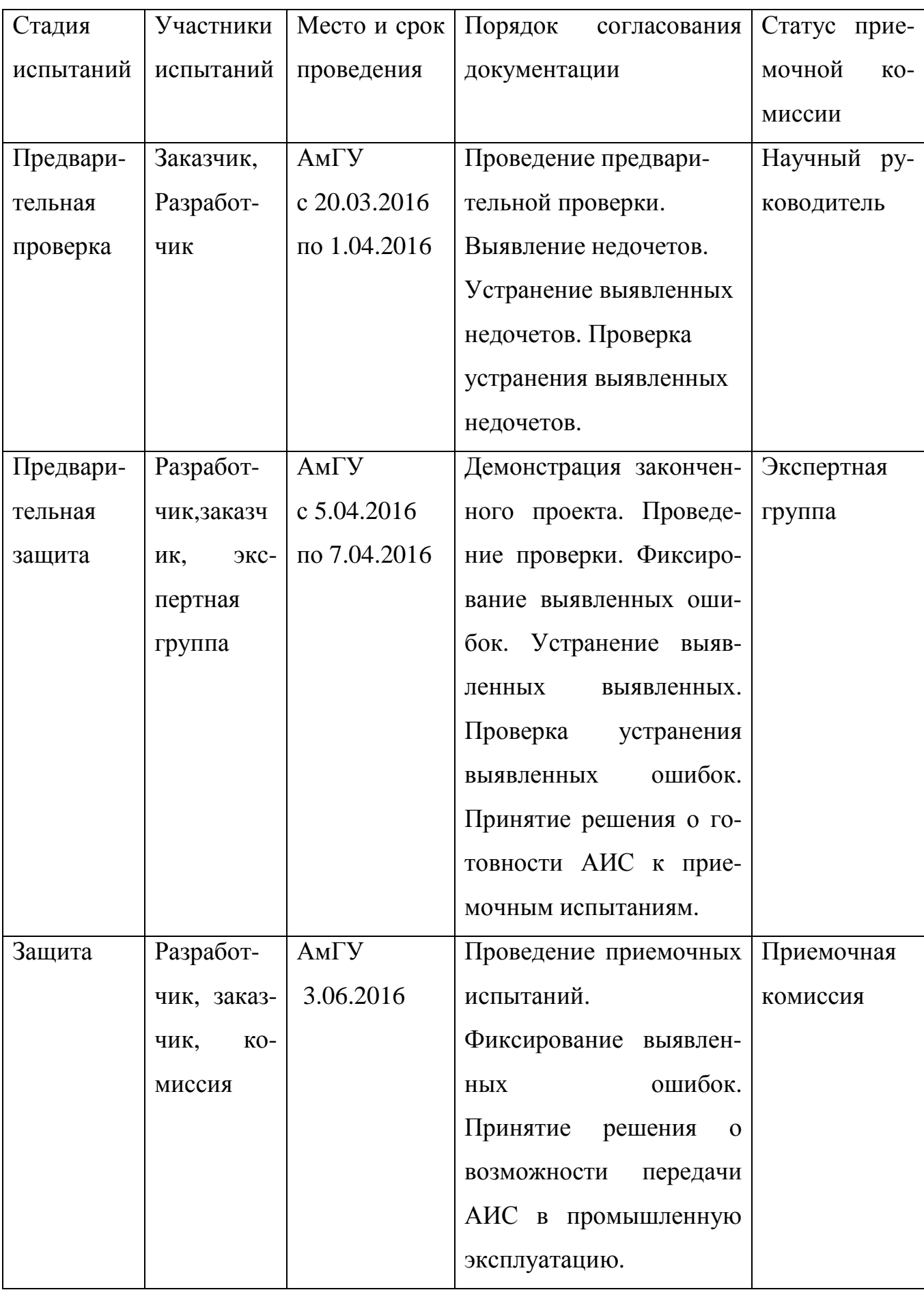

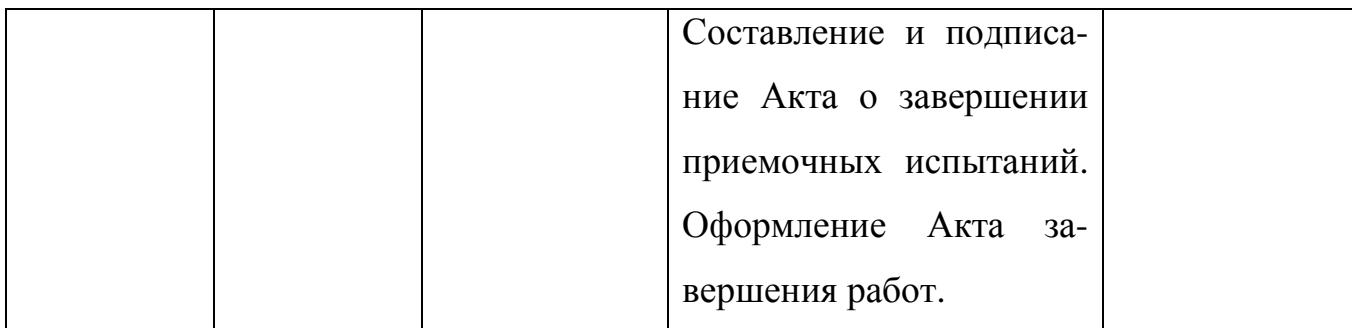

6.1. Виды и объем испытаний системы

Система подвергается испытаниям следующих видов:

1.Предварительная проверка

2. Предварительная защита

3. Защита

Состав, объем и методы предварительных испытаний системы определяются документом «Программа и методика испытаний АС», разрабатываемым на стадии «Рабочая документация».

Состав, объем и методы опытной эксплуатации системы определяются документом «Программа опытной эксплуатации», разрабатываемым на стадии «Ввод в действие».

Состав, объем и методы приемочных испытаний системы определяются документом «Программа и методика испытаний», разрабатываемым на стадии «Ввод в действие» с учетом результатов проведения предварительных испытаний.

7. Требования к составу и содержанию работ по подготовке объекта автоматизации к вводу системы в действие

7.1. Технические мероприятия

Силами Заказчика в срок до начала этапа «Разработка рабочей документации. Адаптация программ» должны быть выполнены следующие работы:

- осуществлена подготовка помещения для размещения АТК системы в соответствии с требованиями, приведенными в настоящем техническом задании;

- осуществлена закупка и установка необходимого АТК;

Продолжение приложенияБ

- организовано необходимое сетевое взаимодействие.

8. Требования к документированию

Проект содержит перечень документов по следующим частям:

Техническая часть:

- чертеж общего вида

- функциональная схема

- принципиальная схема;

Программная часть:

- перечень входных сигналов и данных

- описание алгоритма

- описание программного обеспечения

- руководство пользователя;

Вся документация должна быть подготовлена и передана как в печатном, так и в электронном виде (в формате MicrosoftWord).

9. Источники разработки

Настоящее Техническое Задание разработано на основе следующих документов и информационных материалов:

- ГОСТ 34.602-89 Техническое задание на создание автоматизированной системы.

- ГОСТ 24.601-86 единая система стандартов автоматизированных систем управления. Автоматизированные системы. Стадии создания.

- ГОСТ 24.701-86 «Надежность автоматизированных систем управления». - ГОСТ 15150-69 «Машины, приборы и другие технические изделия. Исполнения для различных климатических районов. Категории, условия эксплуатации, хранения и транспортирования в части воздействия климатических факторов внешней среды».

- ГОСТ Р 50571.22-2000 «Электроустановки зданий».

## ПРИЛОЖЕНИЕ В

## Функциональная схема

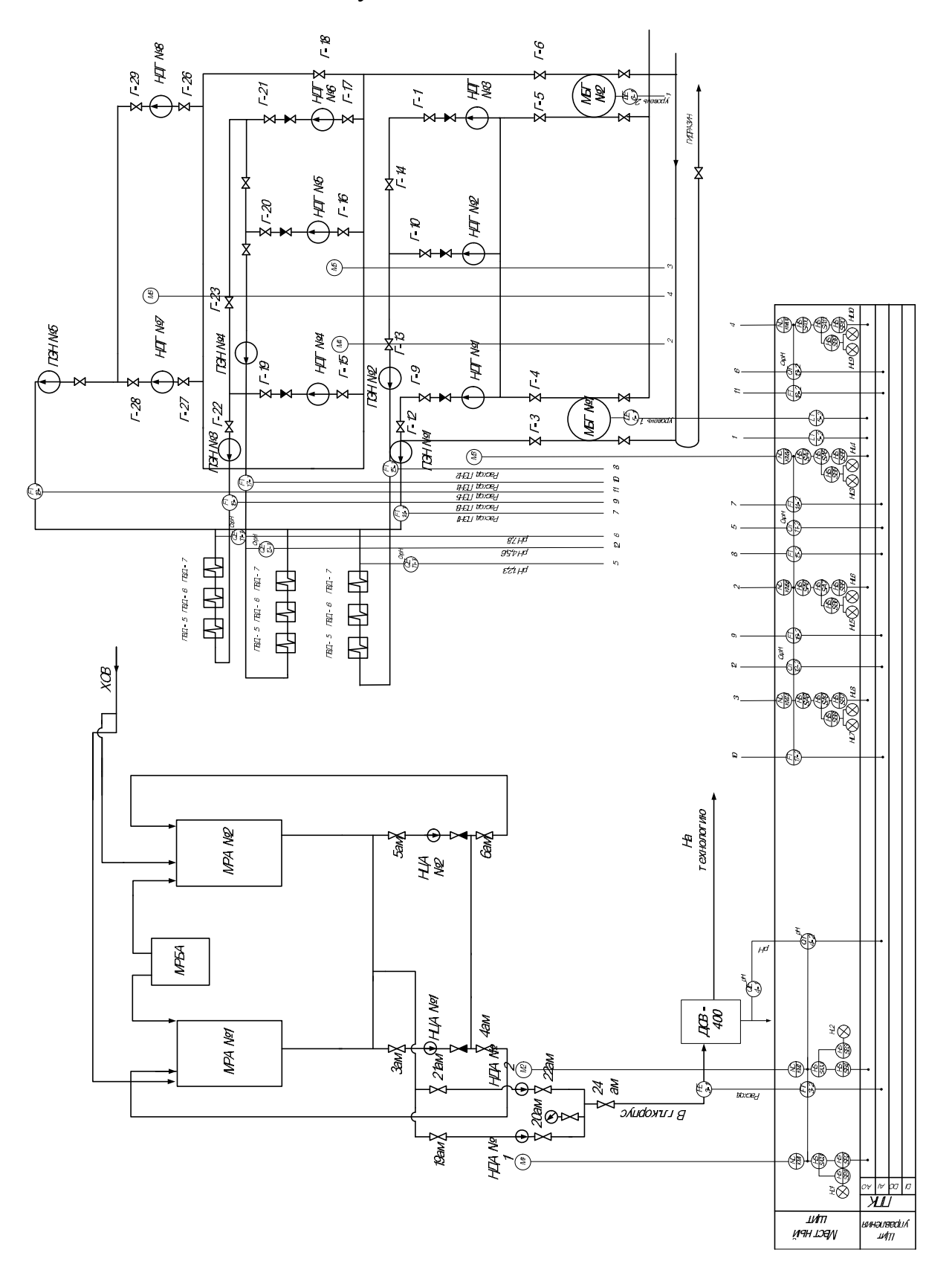

#### €)  $\ddot{r}$ ЮŴ §।  $\frac{6}{4}$  $\frac{1}{\frac{1}{2}}$ g Ø₽ 0  $S\!\!B\!\!B\!\!D$  $\frac{1}{2} \left| \frac{1}{2} \right| \frac{1}{2} \left| \frac{1}{2} \right|$  $\circ$ क्षे⊧ §F  $\mathbb{S}^{\mathbb{R}}_{\mathbb{R}^d}$  $\frac{1}{2}$ Раскранар<br>МЕТРАНОЙ ž **Stage** yast y **S48.7** ە)  $\mathcal{P}$  $\overline{\mathbf{r}}$ Расформар<br>МЕНЕРАЧ  $\frac{1}{2}$  $\mathcal{L}$ უგ ≋ ☝ डू  $\mathbf{R}$  $\frac{\partial \mathbf{G}}{\partial \mathbf{F}}$  $\overline{a}$ 明月  $\overline{\mathbb{F}}$ **S46.2 Baaaaa** Banga<br>Banga<br>Banga  $|\mathbf{r}|$  $\overline{\mathfrak{G}}$ Раждовер<br>МЕТРАНФОЙ  $\frac{M}{\sqrt{2}}$  $\circ$  $\begin{array}{|c|c|c|c|c|c|}\hline \hspace{.1in} & \hspace{.1in} & \$  $\mathbf{g}$ 日 焰  $\frac{1}{\sqrt{2}}$   $\frac{1}{\sqrt{2}}$   $\frac{1}{\sqrt{2}}$   $\frac{1}{\sqrt{2}}$   $\frac{1}{\sqrt{2}}$   $\frac{1}{\sqrt{2}}$   $\frac{1}{\sqrt{2}}$   $\frac{1}{\sqrt{2}}$   $\frac{1}{\sqrt{2}}$   $\frac{1}{\sqrt{2}}$   $\frac{1}{\sqrt{2}}$  $\frac{1}{\frac{1}{\sqrt{3}}\frac{1}{\sqrt{3}}\frac{1}{\sqrt{3}}}}$  $\frac{1}{2}$ TIK150  $\sim 5$ **BRESER**  $\phi$  $\frac{1}{2} \left| \frac{1}{2} \right| \frac{1}{2} \left| \frac{1}{2} \right|$ Packground  $\frac{m_1}{\frac{m_2}{2} \cdot m_3}$  $S\!E$  i  $\widehat{(\mathbf{x})}$ S. ş, 斗 형터<br> 硝白  $\tilde{\mathcal{A}}$  $54.2$  $\frac{1}{\sqrt{2}}$  $\ddot{\phantom{a}}$  $\mathfrak{g}$ ØE §<br>§E  $\frac{1}{\frac{1}{2}}\left|\frac{\partial^2\phi}{\partial x\partial y}\right|_{\mathcal{H}}=0.$ **188** Ą. ŖВ.  $\frac{1}{2}$  $\frac{1}{2}$   $\frac{1}{2}$  $\frac{1}{2}$ asama<br>Tanan<br>Qanan raca vasi zer | 1971 | 1972 | 1972 | 1972 | 1982 | 1982 | 1982 | 1992 | 1992 | 1992 | 1992 | 1992 | 1992 | 19 Pacapuan<br>METPNHOOL Конентрато<br>мер М4 AB2 AFR AFT AB2 है। **NB110-224.8A** ′িঃ  $\sqrt{\frac{\partial}{\partial t}}$ ĝ₿ Y **Packadores**  $5422$  $\frac{1}{2}$  and  $\left| \frac{1}{2} \right|$  and  $\left| \frac{1}{2} \right|$  and  $\left| \frac{1}{2} \right|$  and  $\left| \frac{1}{2} \right|$  $\circ$ ®E ติ⊭  $\begin{array}{c|c} \hline \mathit{DFT-NN} & \\ \mathit{proson} & \hline \mathit{TD} & \hline \mathit{2} \end{array}$ Aussen of  $\frac{256}{2084}$ 紅  $\sim M$ ) Av **FROM**  $\frac{927}{2}$  $\frac{1}{4}$  $\lim_{\eta\to\infty}\frac{1}{\eta\eta}\frac{d\eta}{d\eta}$  $\begin{array}{c|c}\n\hline\n\text{Hence} \\
\hline\n\text{Hence} \\
\hline\n\text{Hence} \\
\hline\n\text{Hence} \\
\hline\n\text{Hence} \\
\hline\n\text{Hence} \\
\hline\n\text{Hence} \\
\hline\n\text{Hence} \\
\hline\n\text{Hence} \\
\hline\n\text{Hence} \\
\hline\n\text{Hence} \\
\hline\n\text{Hence} \\
\hline\n\text{Hence} \\
\hline\n\text{Hence} \\
\hline\n\text{Hence} \\
\hline\n\text{Hence} \\
\hline\n\text{Hence} \\
\hline\n\text{Hence} \\
\hline\n\text{Hence} \\
\$ 9  $\frac{1}{2} \log \frac{1}{2}$ ę  $\alpha$ awayew a m<br>waxan ayeraha<br>Qan mar Tyny ymoreses  $9<sup>67</sup>$ ο<br>Θει pum

## ПРИЛОЖЕНИЕ Г

Электрическая принципиальная схемаузла дозирования гидразина

#### 97.70 ала Sans O Pyu Режим Sung Aemd Pacxodoweg<br>METPAH 604  $\mathbf{g}$  $\frac{1}{2}$ Расходомер<br>МЕТРАН 604  $\frac{1}{2}$  $\frac{1}{2}$  $\begin{array}{|c|c|c|c|c|c|c|c|c|} \hline \hline \end{array}$  or  $\begin{array}{|c|c|c|c|c|c|} \hline \end{array}$  and  $\begin{array}{|c|c|c|c|} \hline \end{array}$  and  $\begin{array}{|c|c|c|c|} \hline \end{array}$  and  $\begin{array}{|c|c|c|c|c|} \hline \end{array}$  $\mathbb{R}^n$ Paccodoweg<br>METPAH604  $\frac{1}{2}$  $\overline{\mathbf{e}}$ TIK150  $220$   $\Big|$   $00H$   $\Big|$   $00H$   $\Big|$   $00H$   $\Big|$   $00H$   $\Big|$   $00H$   $\Big|$   $0H$   $\Big|$   $0H$ órans Paccodoweg<br>METPAH 604  $0$   $\frac{d\sigma}{d\sigma}$  $\overline{\mathbf{a}}$  $rac{1}{20}$  $\overline{a}$  $2\sigma$  $\blacksquare$ g  $\frac{1}{2}$   $\frac{1}{2}$   $\frac{1}{2}$   $\frac{1}{2}$ Boxodone<br>METPAH<br>604  $A14.2 \left| A18.2 \right| A12.1 \left| A12.2 \right| A13.1 \left| A13.2 \right| A19.2 \left| A18.1 \right| A14.1 \left| A14.1 \right|$ 1.8A  $\frac{1}{2} \frac{1}{2} \frac{$ ierp)<br>Sol **NB110-224**  $\text{AIS-2} \left[ \text{AIS-2} \right] \left[ \text{AIB-1} \right] \left[ \text{AIB-2} \right]$ данным<br>роеня ГДУ nusamo<br>X1, O2  $\frac{\text{Idm} \text{var}}{\text{space} \text{var} \text{f} \text{f} \text{f} \text{f} \text{f}}$ Aranusamop<br>pH, O2 맙 ä PVR PWR+  $\prec$ م<br>ج  $\overline{a}$  $\frac{7}{3} \frac{1}{3}$  $\frac{1}{2}$

Электрическая принципиальная схемаузла дозирования гидразина

ПРИЛОЖЕНИЕ Д

# ПРИЛОЖЕНИЕ Е

# Щит управления

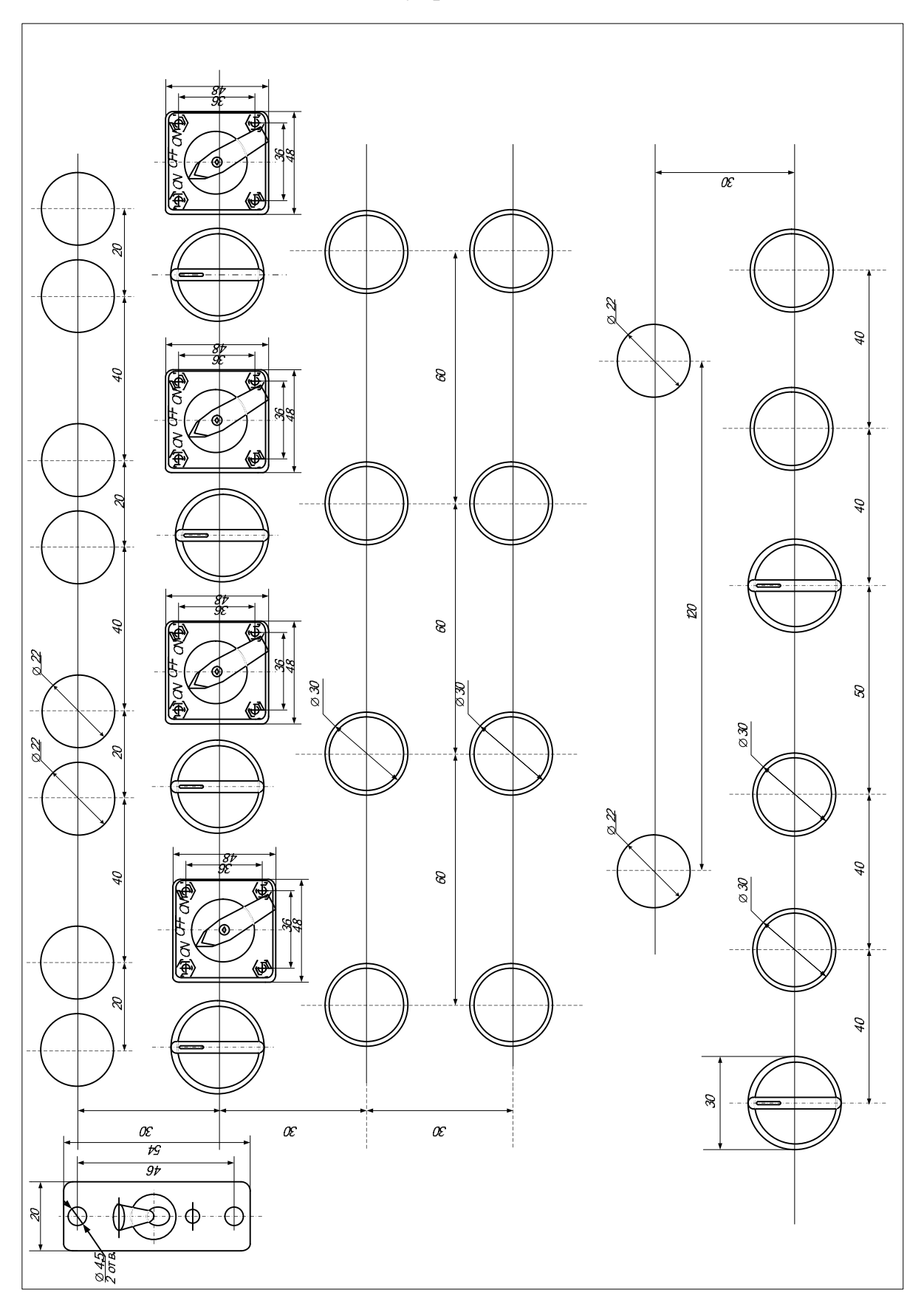

# ПРИЛОЖЕНИЕ Ж

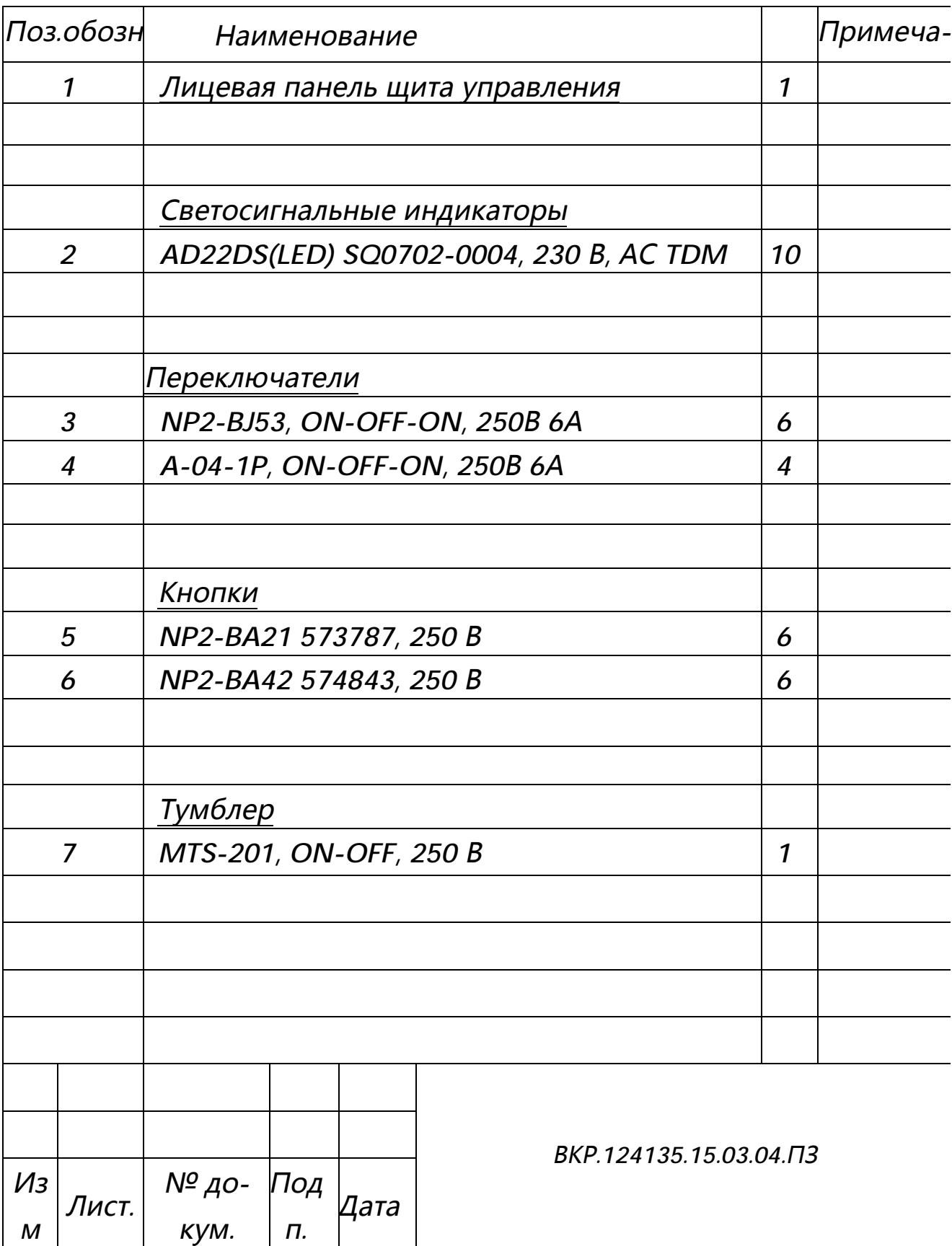

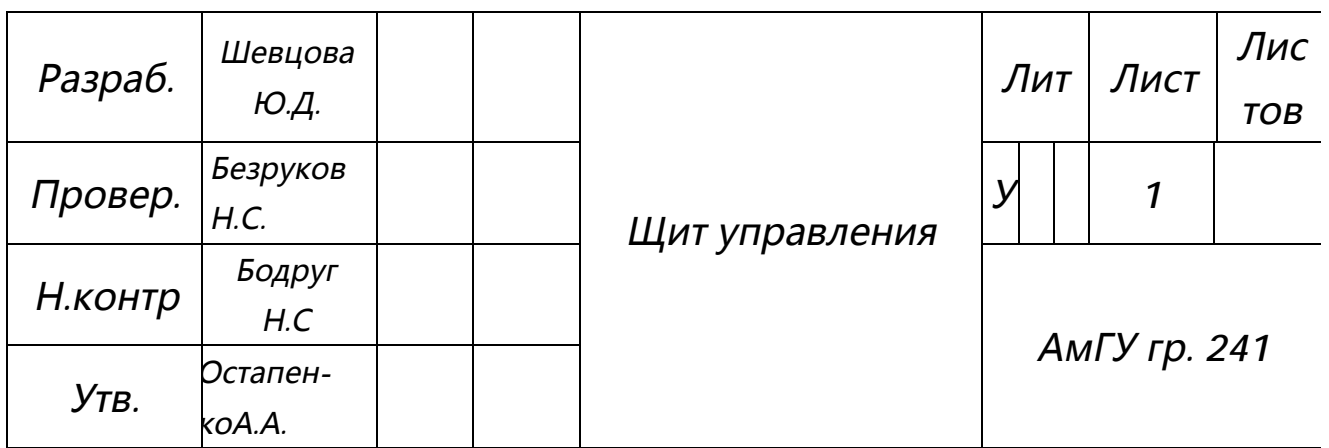

Спецификация используемых элементов в ЩУ

## ПРИЛОЖЕНИЕ З

## Текст программы

VAR\_GLOBAL

PCH\_NDA1:REAL; PCH\_NDA2:REAL; NDA1\_VKL: BOOL; NDA2\_VKL:BOOL; PCH GID1:REAL; PCH\_GID1\_ACTIVATE\_1:REAL; PCH\_GID1\_ACTIVATE\_2:REAL; PCH GID2:REAL; PCH GID3:REAL; PCH\_GID4:REAL; RASHOD:REAL; RASHOD\_GID1:REAL; RASHOD\_GID2:REAL; RASHOD\_GID3:REAL; RASHOD\_GID4: REAL; (\* \*) RASHOD\_GID5:REAL;

 $PH:REAL:=9.1;$ PH1:REAL; PH2:REAL; PH3:REAL; DY1:REAL; DY2:REAL; NDG1:BOOL; NDG3:BOOL;

NDG5: BOOL; (\* \*)

Продолжение приложения З NDG7:BOOL; NDG1\_VKL:BOOL; NDG3\_VKL:BOOL; NDG5\_VKL: BOOL; (\* \*) NDG7\_VKL:BOOL; NDG6\_NA\_PEN3:BOOL; Konc ammiak1:REAL; Konc\_ammiak2:REAL; Konc qidrazin1:REAL; Konc\_gidrazin2:REAL; Konc\_gidrazin3:REAL; Konc\_gidrazin4:REAL; Konc\_gidrazin5:REAL; Konc qidrazin6:REAL; Konc\_gidrazin7:REAL; Konc qidrazin8:REAL;

END\_VAR

PROGRAM Ammiak

VAR

END\_VAR

IF NDA1\_VKL THEN

PCH\_NDA1:=0.25\*RASHOD;

ELSE

PCH  $NDAI:=0;$ 

END\_IF

IF NDA1\_VKL= TRUE AND NDA2\_VKL= FALSE THEN PCH\_NDA1:=0.5\*RASHOD;

Продолжение приложения 3

END IF

IF NDA2 VKL THEN

PCH  $NDA2 := 0.25 * RASHOD$ ;

**ELSE** 

 $PCHINDA2:=0;$ 

END IF

```
IF
   NDA2 VKL= TRUE AND NDA1 VKL= FALSE THEN
```
PCH  $NDA2 := 0.5 * RASHOD$ ;

END IF

PROGRAM Gidrazin

**VAR** 

END VAR

 $(*\text{I}, \text{I}, \text{I})$ 

IF NDG1\_VKL THEN (\* ЕсливключенПЧ1\*)

IF NDG1 THEN (\* Если влючен НДГ1\*)

PCH GID1:=0.125\*RASHOD GID1; (\* Тогда

частота из расхода на 1 ПЭН\*)

```
PCH_GID1_ACTIVATE_1:=1;
```

```
PCH GID1 ACTIVATE 2:=0;
```
END IF

IF NOT NDG1 THEN (\* ЕсливключенНДГ2\*)

PCH\_GID1:=0.125\*RASHOD\_GID2; (\*Тогда

частота из расхода на 2 ПЭН\*)

```
PCH GID1 ACTIVATE 1:=0;
```
PCH GID1 ACTIVATE 2:=1;

END IF

Продолжение приложения З

ELSE

```
PCH_GID1:=0; (* Если выключен ПЧ (Насосы
выключены), то тогда частота = 0^*)
END_IF 
(*\text{I}, \text{I}, \text{I}, \text{I}) = 4*)
IF NDG3_VKL THEN 
                 IF NDG3 THEN 
                   PCH_GID2:=0.125*RASHOD_GID2; 
                END_IF 
                 IF NOT NDG3 THEN 
                   PCH_GID2:=0.125*RASHOD_GID3; 
                 END_IF 
ELSE 
                PCH GID2:=0;END_IF 
(*\text{Длянасосов } 5 - 6*)IF NDG5_VKL THEN 
                 IF NDG5 THEN 
                   PCH_GID3:=0.125*RASHOD_GID4; 
                 END_IF 
(*шестой может с третьего, а может с четвертого*) 
                 IF NOT NDG5 THEN 
                   IF NDG6_NA_PEN3 THEN 
                        PCH_GID3:=0.125*RASHOD_GID3; 
                   ELSE 
                        PCH_GID3:=0.125*RASHOD_GID4; 
                   END_IF 
                 END_IF
```
ПродолжениеприложенияЗ

ELSE

 $PCH_GID3:=0;$ 

END\_IF

 $(*\text{Длянасосов } 7 - 8*)$ 

IF NDG7\_VKL THEN

IF NDG7 THEN

```
PCH_GID4:=0.125*RASHOD_GID5;
```
END\_IF

IF NOT NDG7 THEN

PCH\_GID4:=0.125\*RASHOD\_GID5;

END\_IF

ELSE

 $PCH_GID4:=0;$ 

END\_IF

PROGRAM PLC\_PRG

VAR

END\_VAR

Ammiak;

Gidrazin;
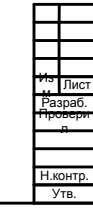

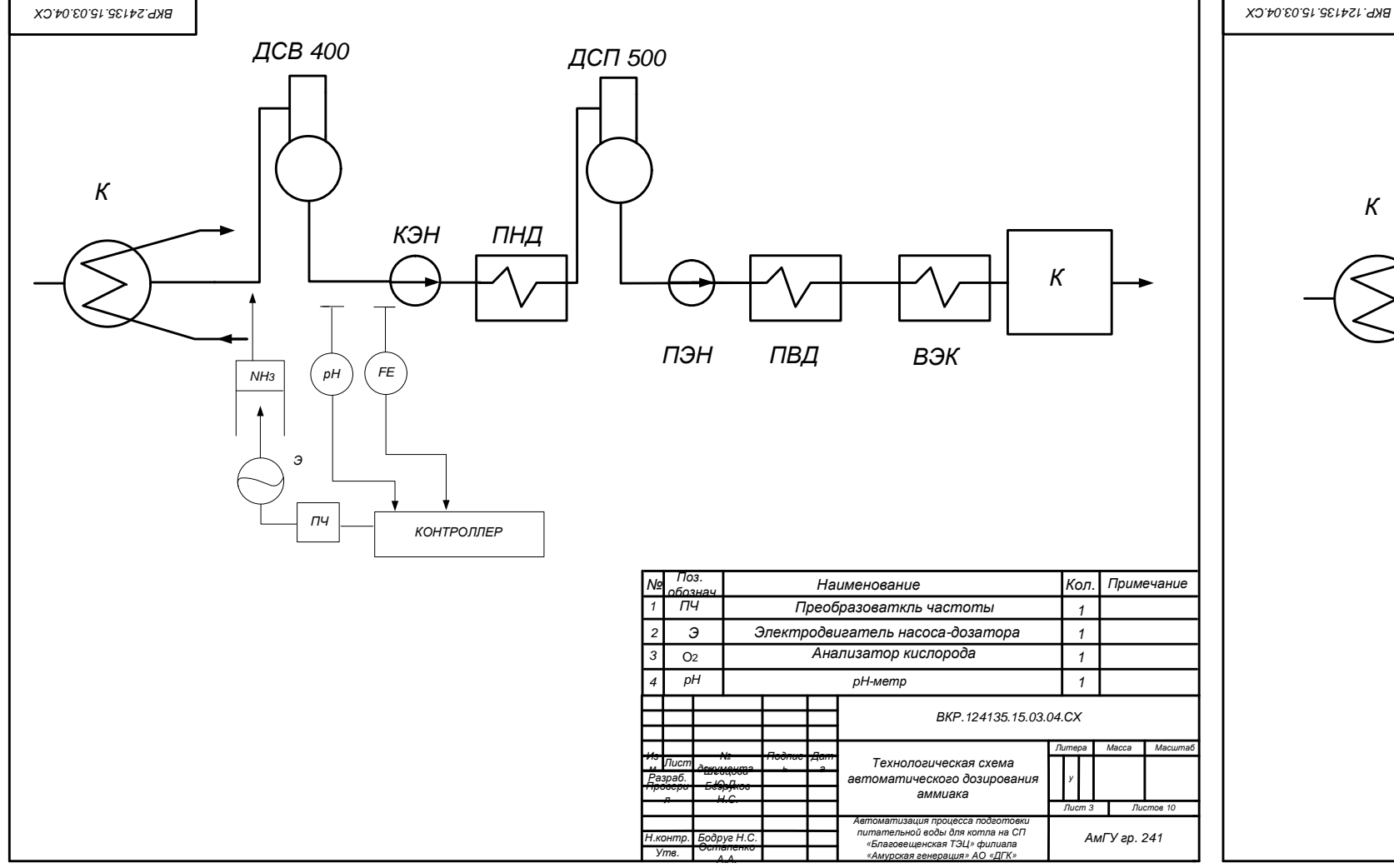

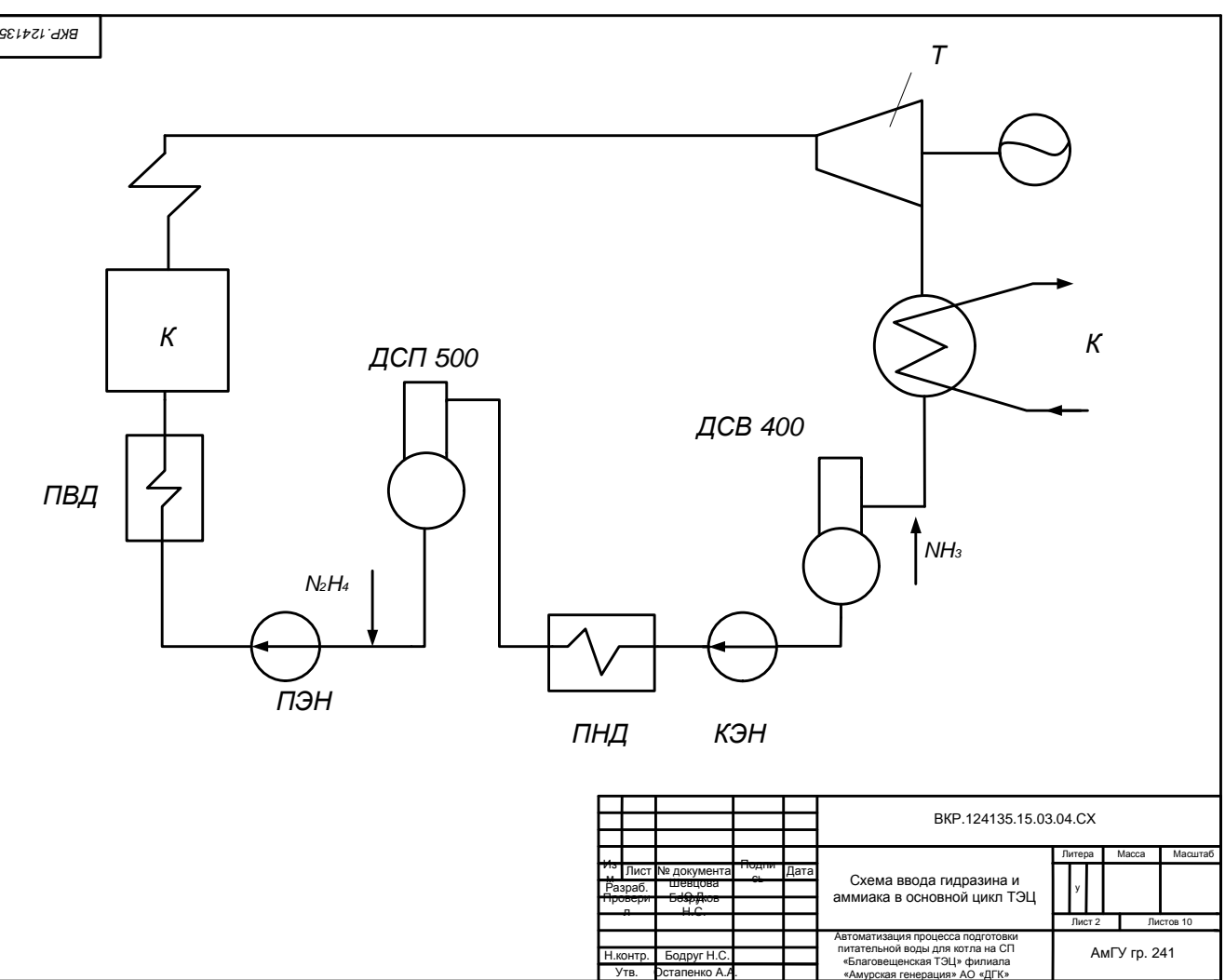

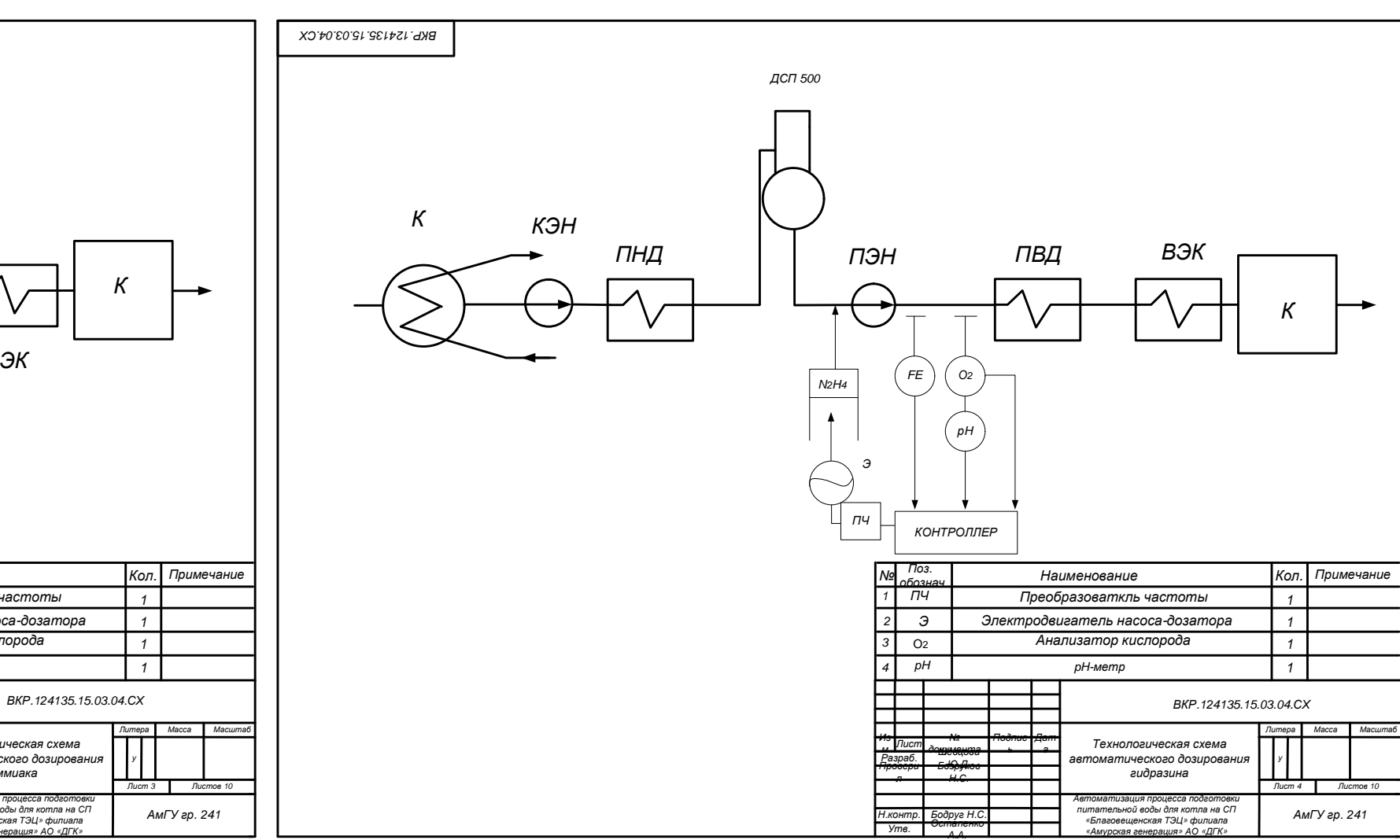

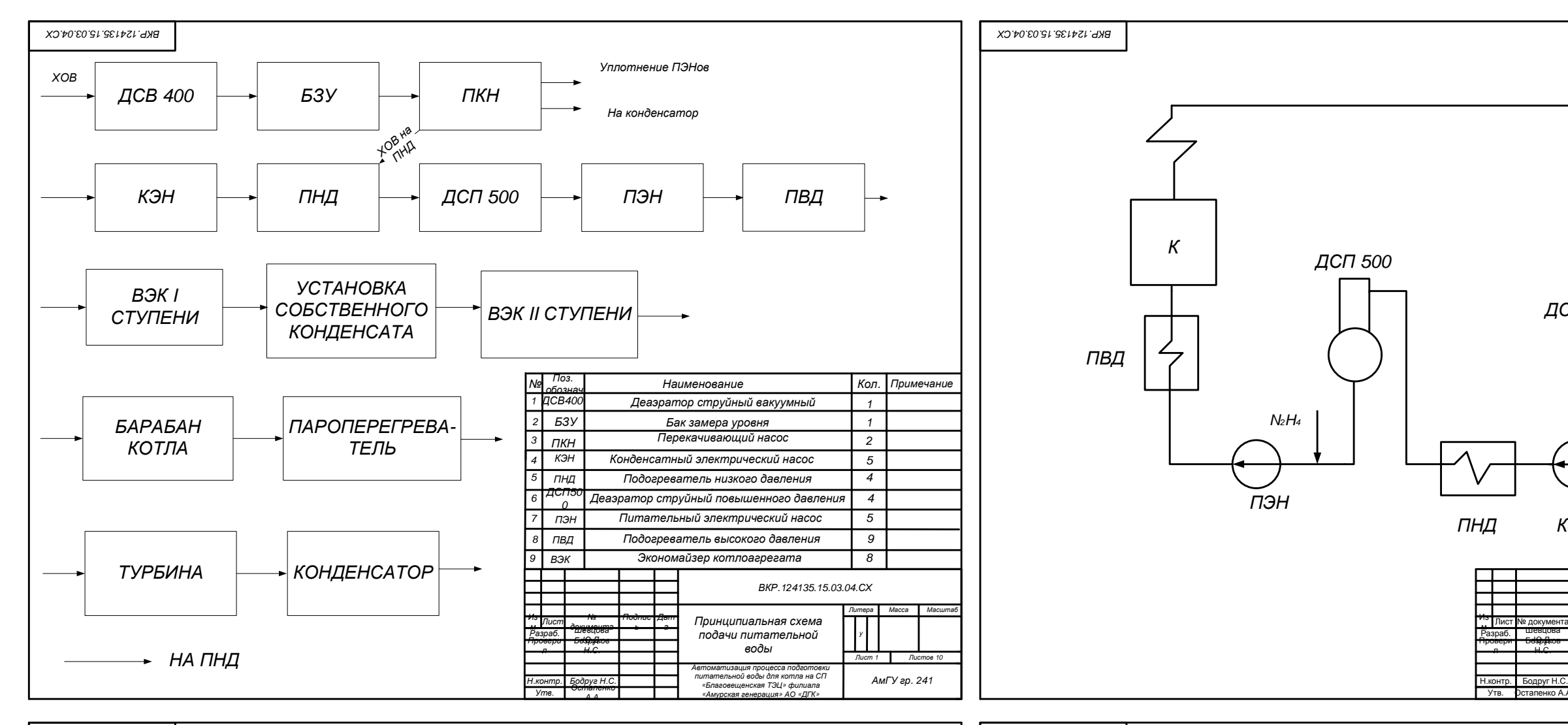

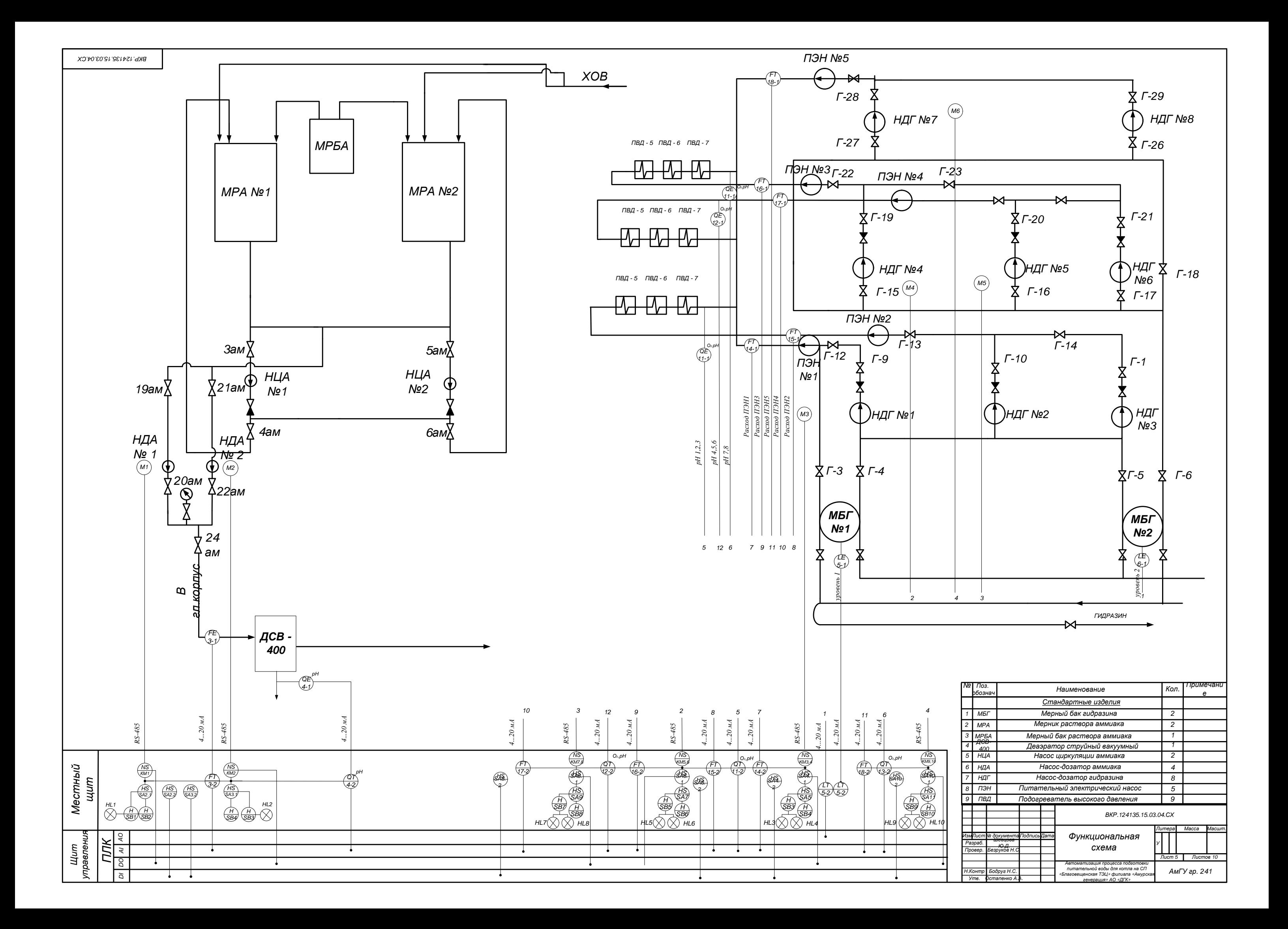

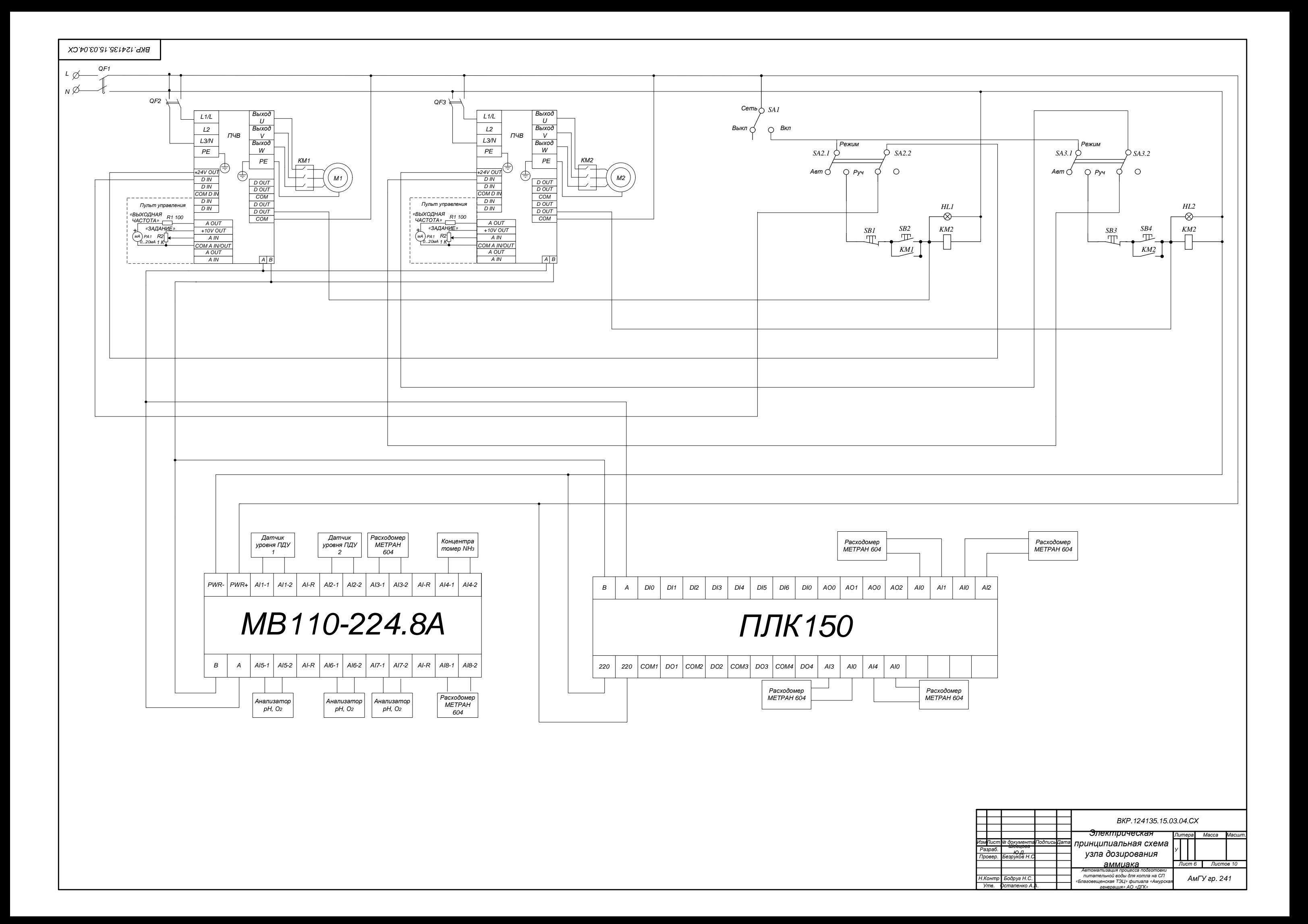

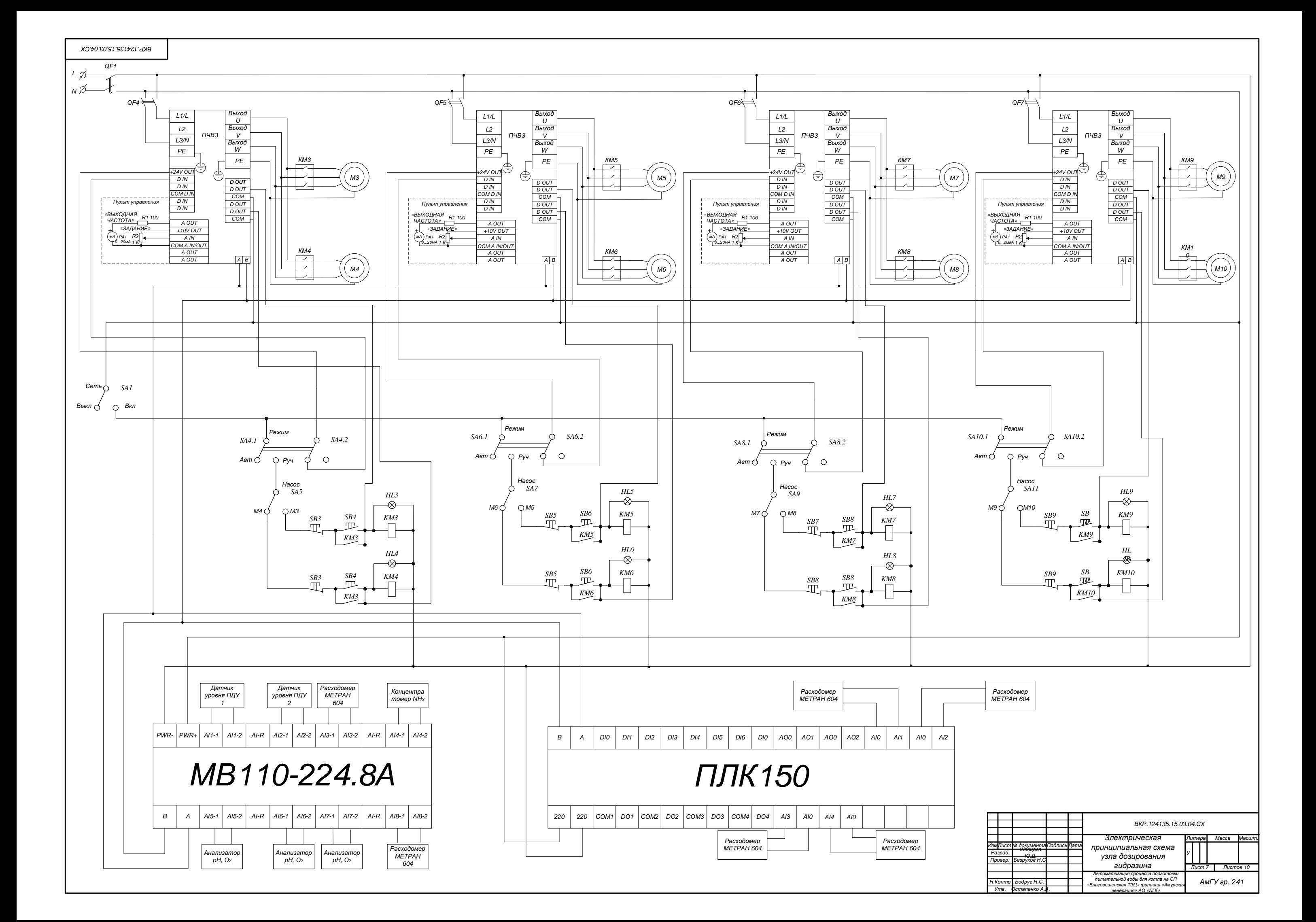

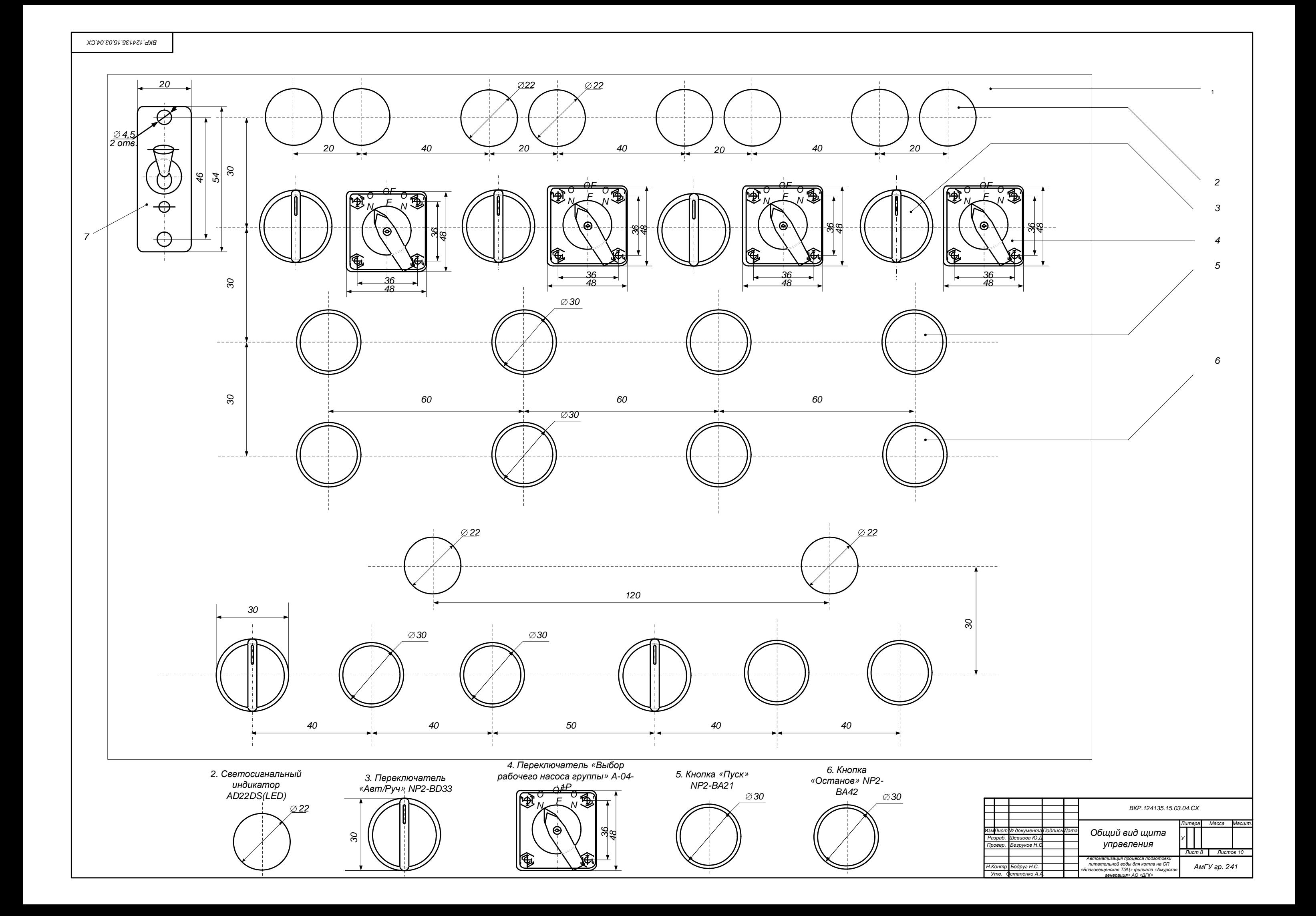

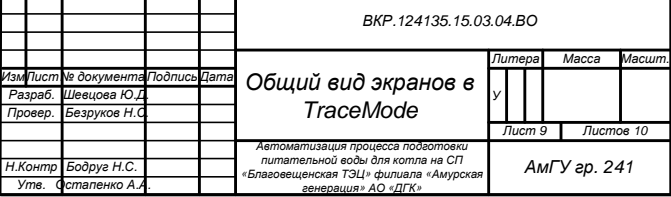

*ОВ. 40. 30. 51. 531421. РКВ*

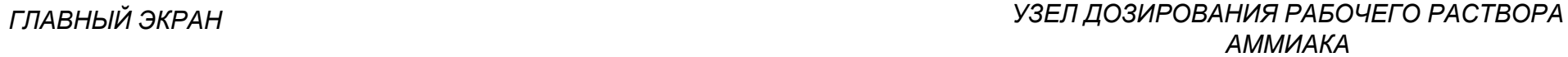

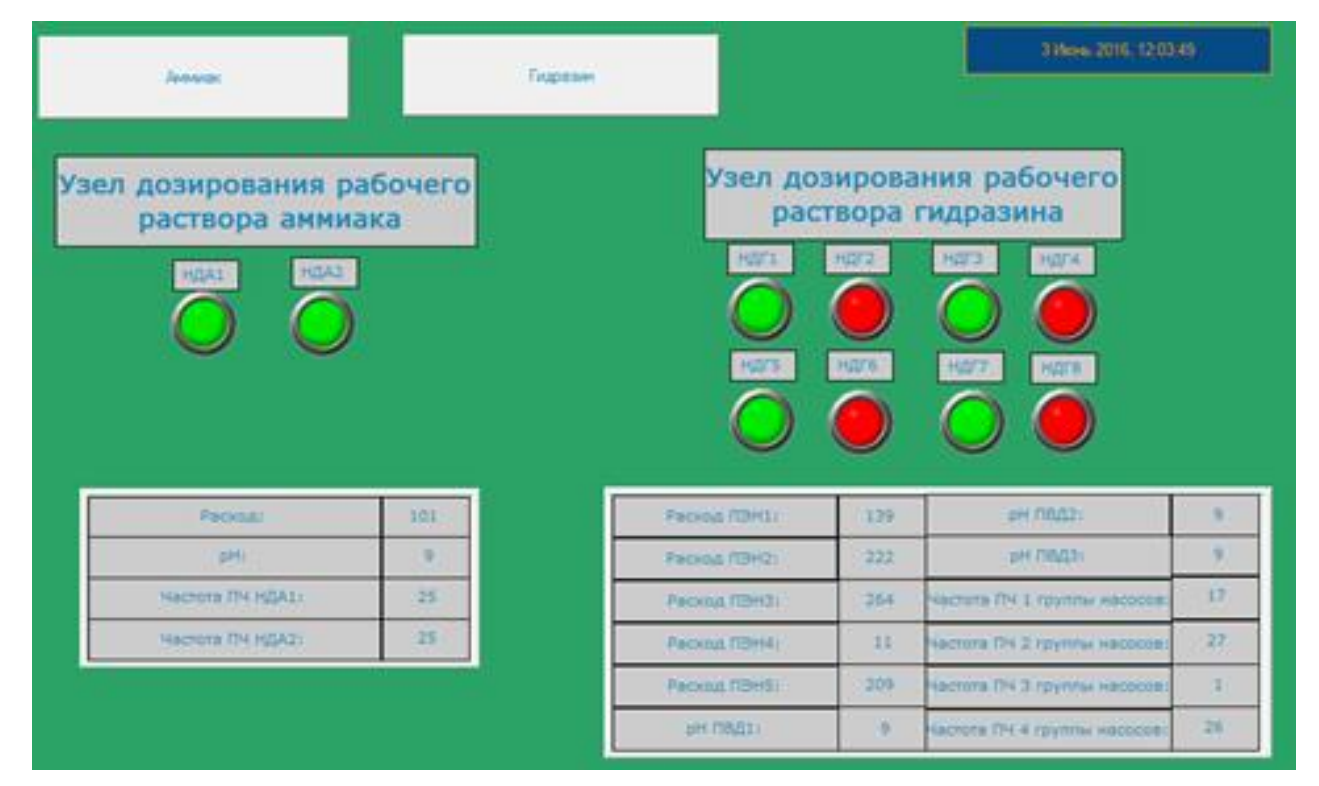

## *УЗЕЛ ДОЗИРОВАНИЯ РАБОЧЕГО РАСТВОРА ГИДРАЗИНА*

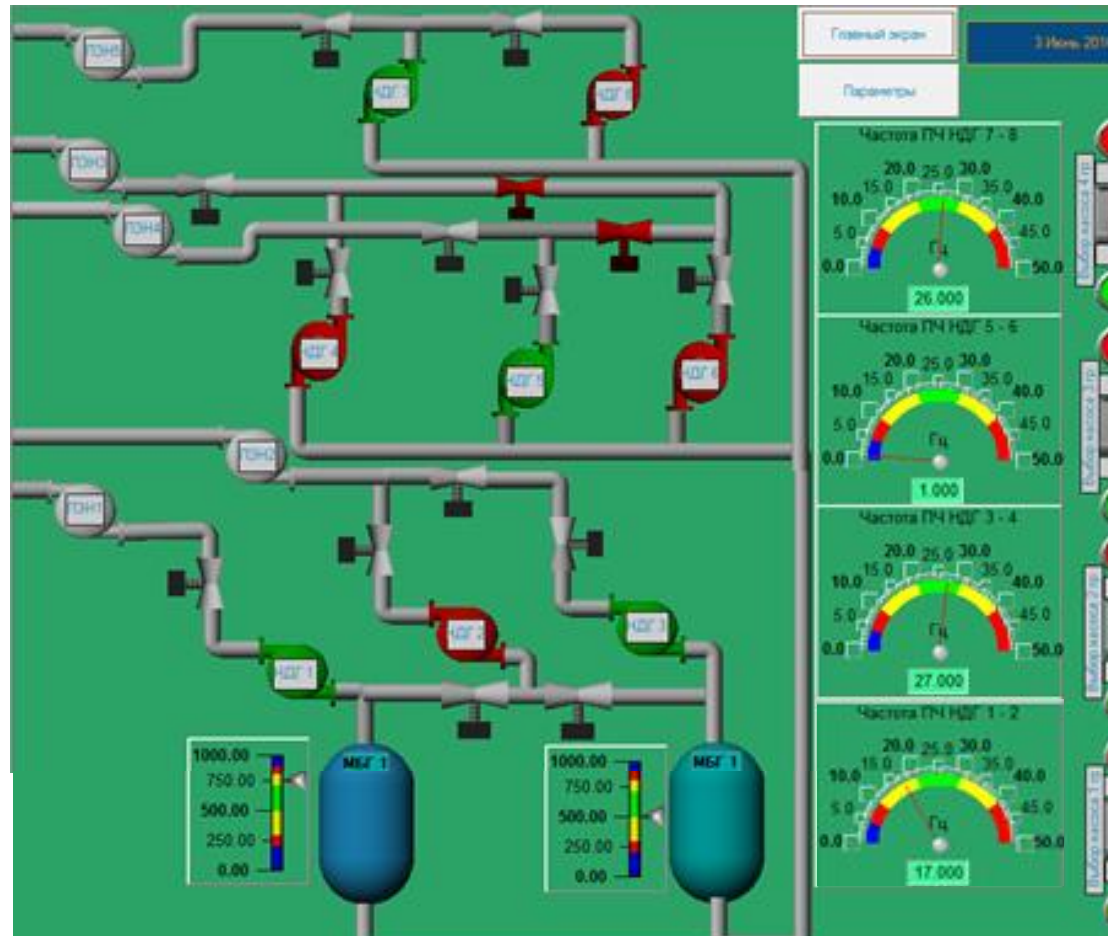

H

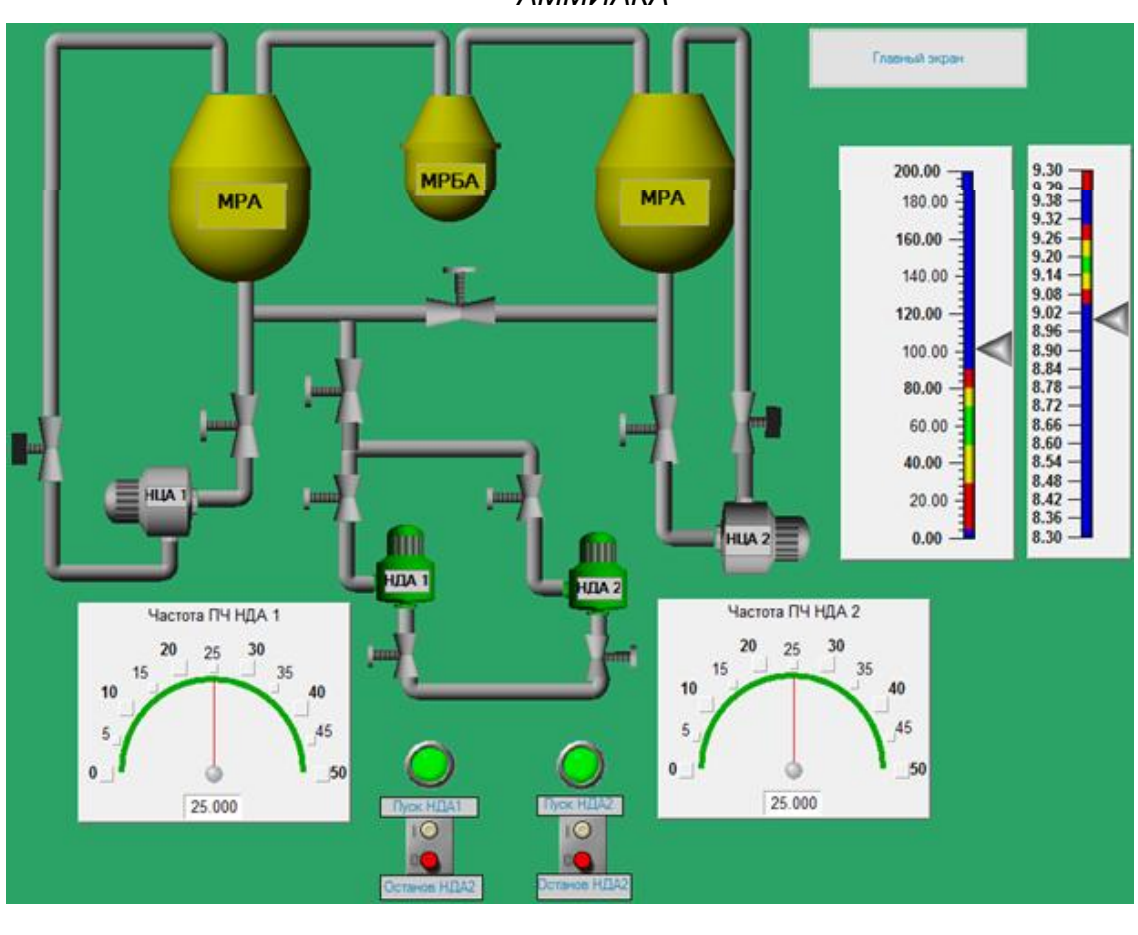

## *ЭКРАН ПАРАМЕТРЫ*

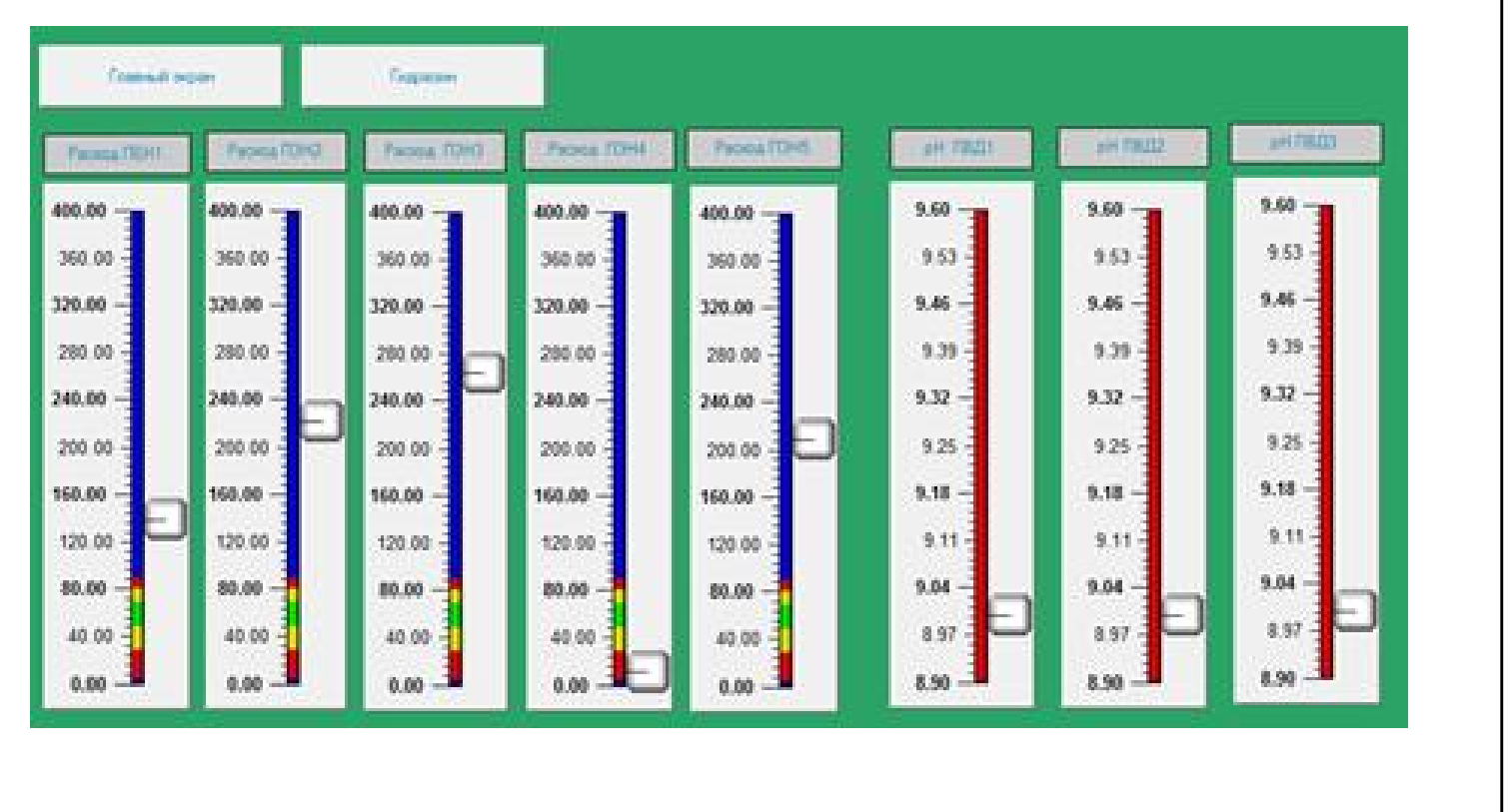

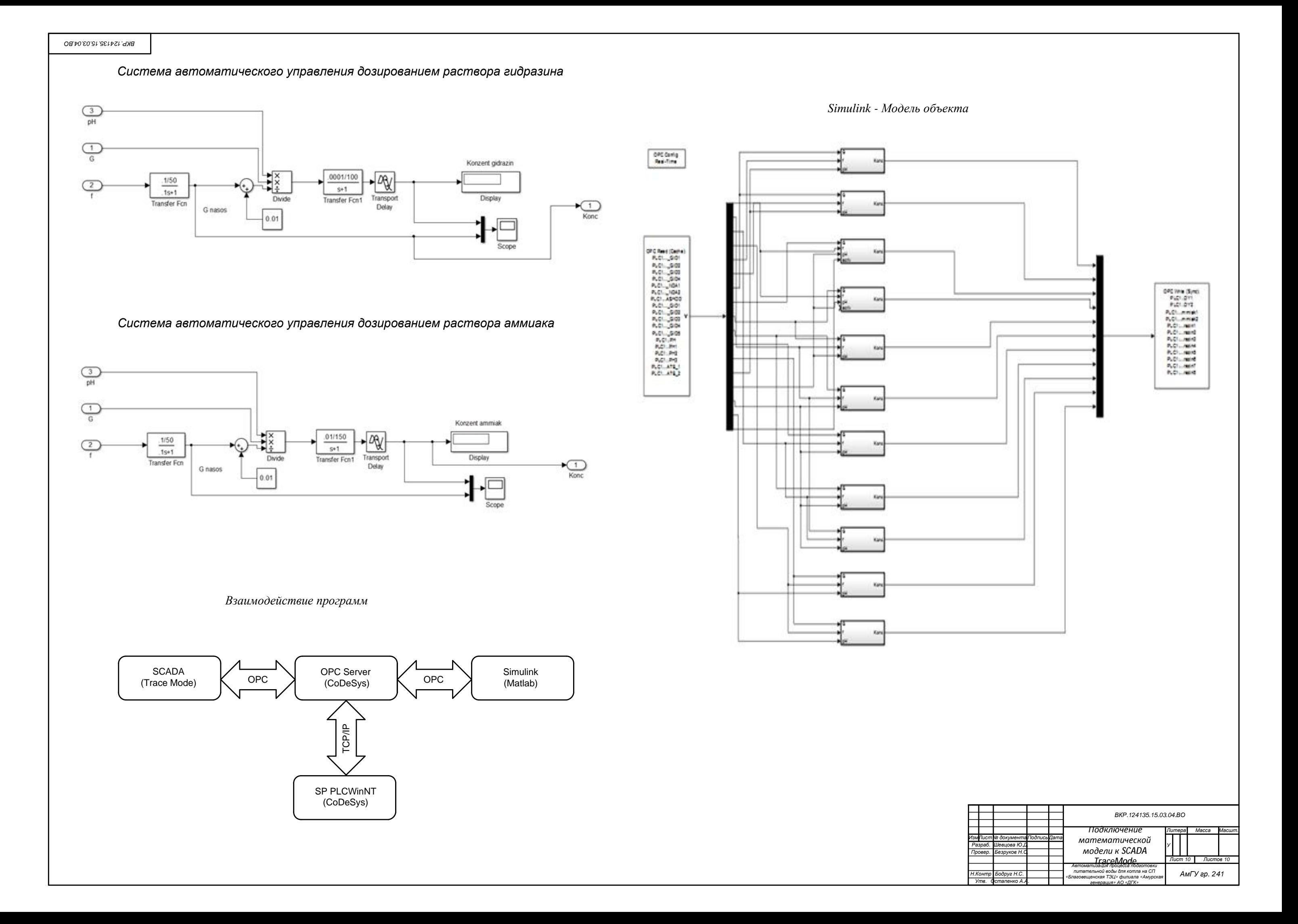